## UNIVERSITÀ DEGLI STUDI DI PADOVA

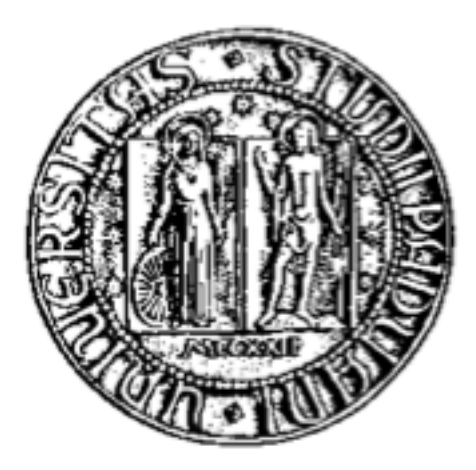

### **Facoltà di Ingegneria dell'Informazione Corso di Laurea Magistrale in Bioingegneria**

Tesi di Laurea Magistrale

## **Segmentazione automatica di cellule endoteliali in immagini della cornea da microscopia speculare**

Laureanda: Arianna Giudiceandrea

Relatore: Chiar.mo Prof. Alfredo Ruggeri

Correlatore: Ing. Fabio Scarpa

Anno Accademico 2011-2012

Padova, 5 dicembre 2011

# **Abstract**

The analysis of microscopy images of corneal endothelium is quite important to assess cornea health state and quality. Clinicians are interested in determining clinical parameters that can be used as early indicators of corneal pathologies or in the typing of corneas for possible transplants.

Specular microscopy of the cornea allows to acquire in a rapid and noninvasive way images of the various corneal layers and structures. Analyzing these images has been shown to be quite important to provide clinical information on the cornea health state, particularly on corneal endothelium. At present, all the analyses of corneal endothelium are based on manual or semi-automatic methods, and thus the derived clinical parameter values are subjective and error prone.

This thesis is part of a broader research work, aimed at developing an algorithm that can automatically segment images of corneal endothelial specular microscopy and than can be used for the automatic estimation of clinical parameters that allow the physician to determine corneal endothelial health status of the patient and formulate a diagnosis.

Starting point are the images acquired with the corneal endothelial specular microscopy technique. An algorithm for endothelial cell segmentation has been developed for these images. The segmentation into cell bodies and cell boundaries is achieved by a multi-layer feedforward artificial neural network (ANN), that is object of this thesis. The proposed algorithm was evaluated on a dataset composed by 30 images. More than 90% of the endothelial cells actually found by the automatic procedure are correctly recognized and good estimates of clinical parameters are achieved.

# **Indice**

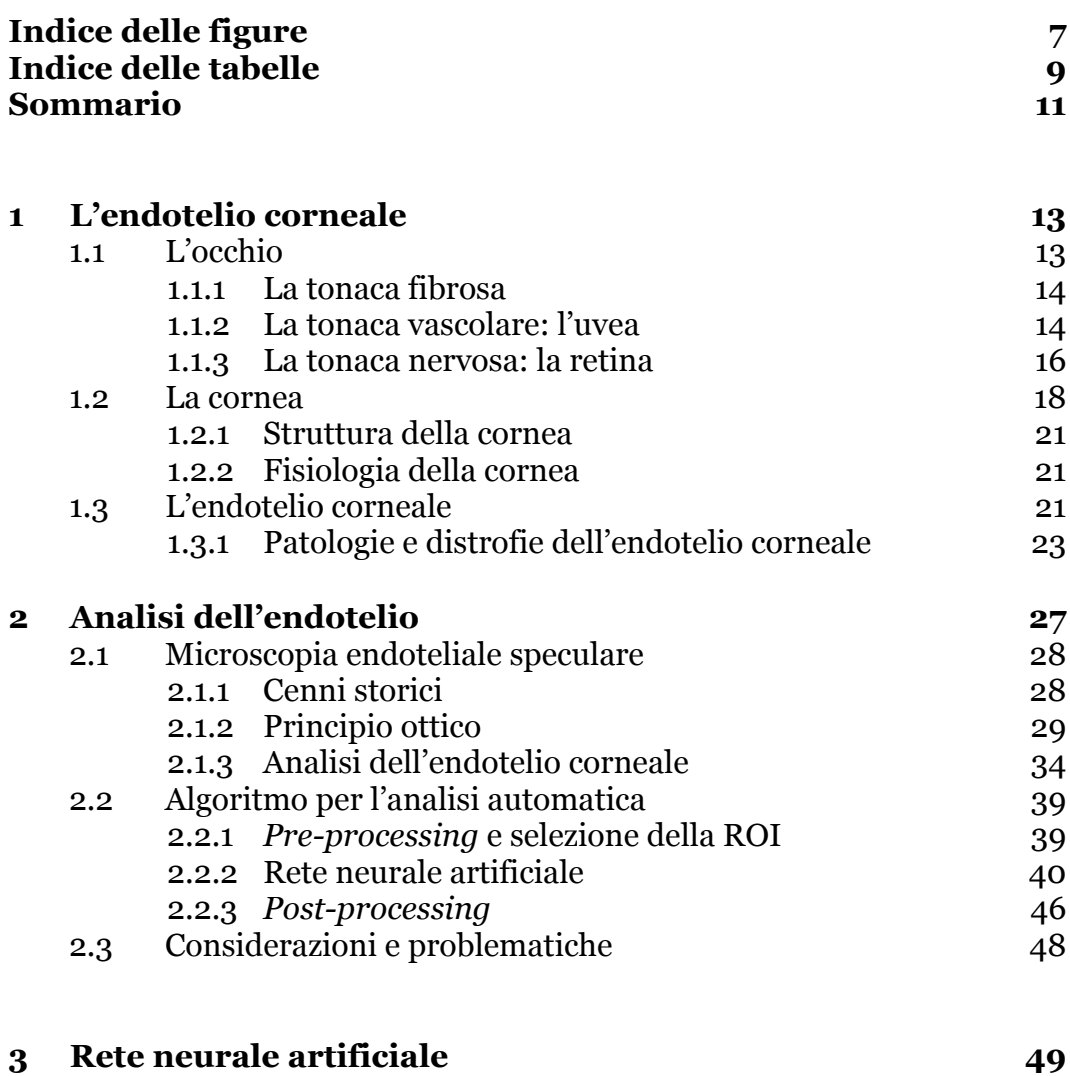

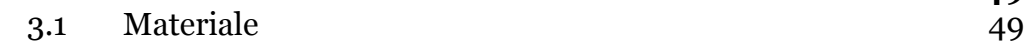

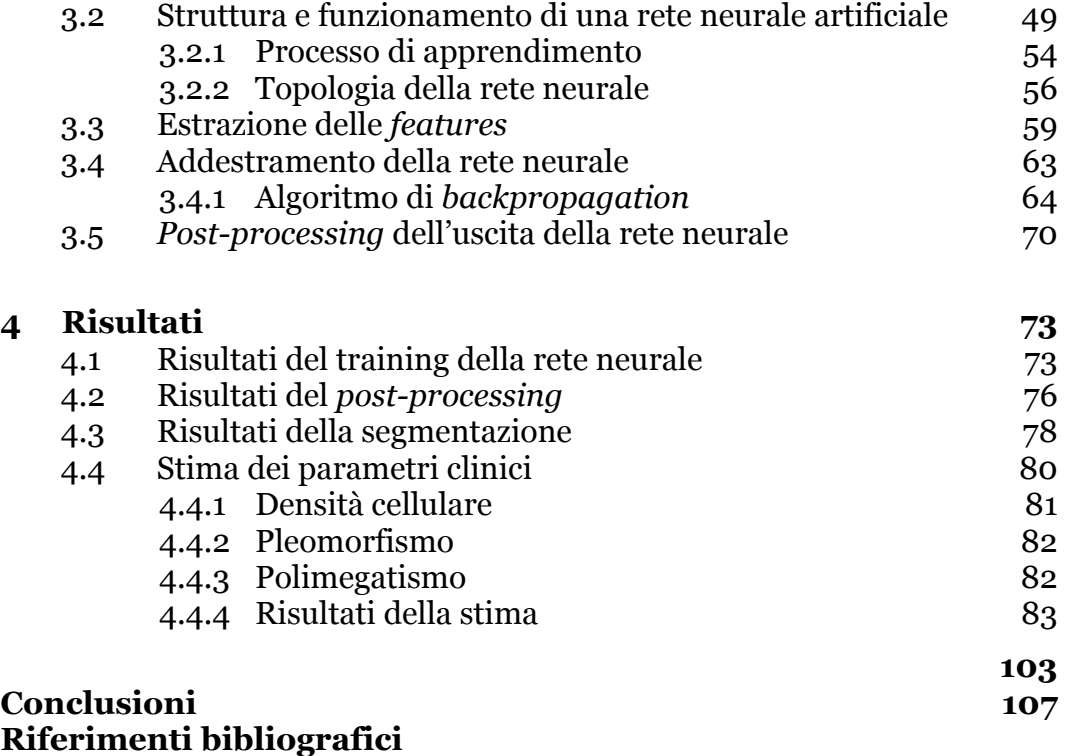

# **Indice delle Figure**

#### **Capitolo 1**

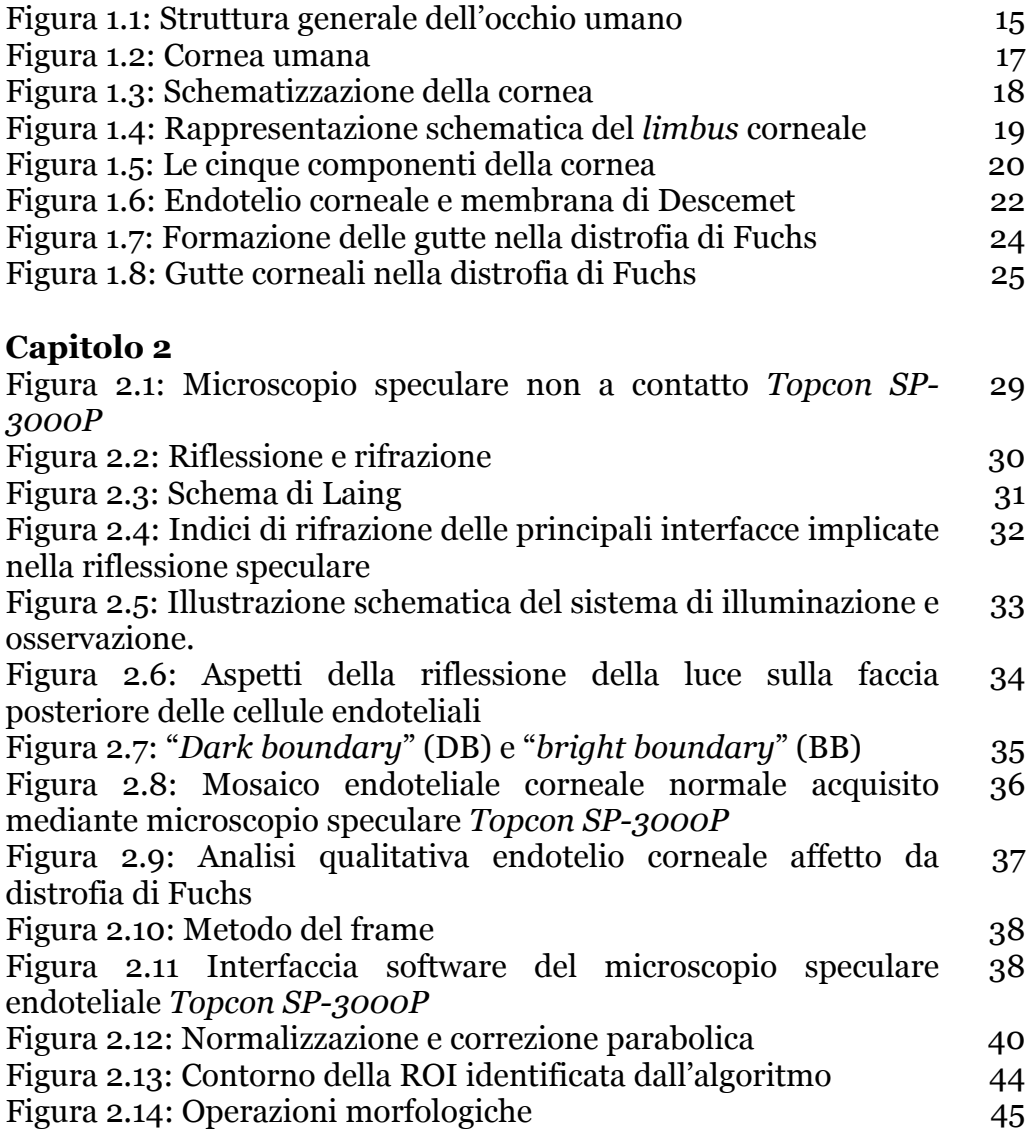

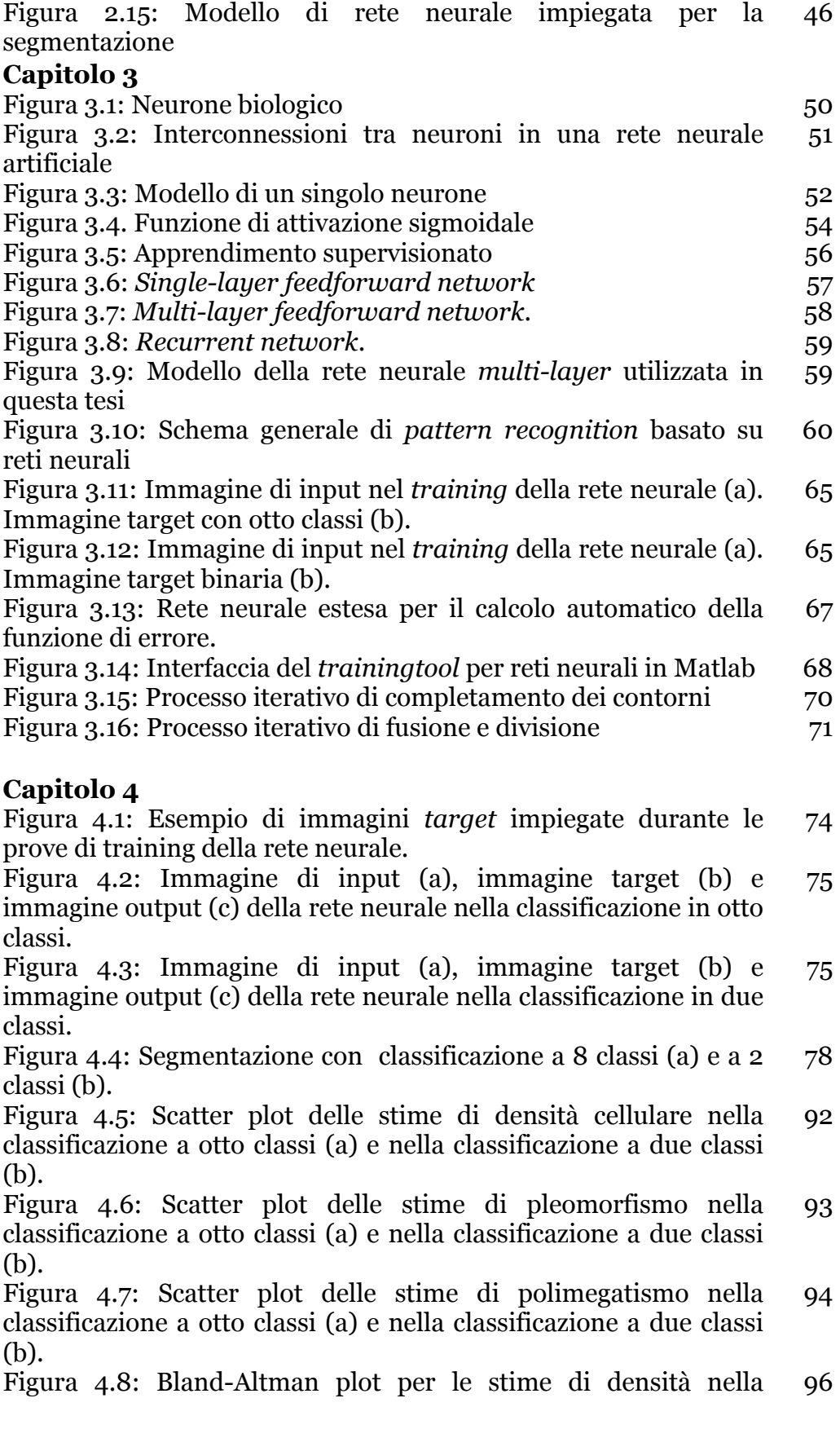

classificazione a otto classi (a) e due classi (b). Figura 4.9: Bland-Altman plot per le stime di pleomorfismo nella classificazione a otto classi (a) e due classi (b). Figura 4.10: Bland-Altman plot per le stime di polimegatismo nella classificazione a otto classi (a) e due classi (b). 97 98

# **Indice delle Tabelle**

#### **Capitolo 4**

Tabella 4.1: Errori di classificazione durante l'addestramento per l'approccio di classificazione a 8 classi Tabella 4.2: Errori di classificazione durante l'addestramento per l'approccio di classificazione a 2 classi Tabella 4.3: Risultati del *post-processing* per l'approccio di classificazione a 8 classi. Tabella 4.4: Risultati del *post-processing* per l'approccio di classificazione a 2 classi. Tabella 4.5: Risultati della segmentazione per l'approccio di classificazione a 8 classi. Tabella 4.6: Risultati della segmentazione per l'approccio di classificazione a 2 classi. Tabella 4.7: Risultati della stima di densità cellulare per l'approccio di classificazione in 8 classi Tabella 4.8: Risultati della stima di densità cellulare per l'approccio di classificazione in 2 classi Tabella 4.9: Risultati della stima del pleomorfismo per l'approccio di classificazione in 8 classi Tabella 4.10: Risultati della stima del pleomorfismo per l'approccio di classificazione in 2 classi Tabella 4.11: Risultati della stima del polimegatismo per l'approccio di classificazione in 8 classi Tabella 4.12: Risultati della stima del polimegatismo per l'approccio di classificazione in 2 classi Tabella 4.13: Tabella riassuntiva per il confronto tra i vari metodi Tabella 4.14: Risultati della stima di densità cellulare dalle immagini relative a 4 soggetti con gravi malformazioni dell'endotelio per l'approccio di classificazione in 8 classi. Tabella 4.15: Risultati della stima di densità cellulare dalle immagini relative a 4 soggetti con gravi malformazioni 75 76 77 77 79 80 84 85 86 87 88 89 90 99 99

dell'endotelio per l'approccio di classificazione in 2 classi. Tabella 4.16: Risultati della stima di pleomorfismo dalle immagini relative ai 4 soggetti con gravi malformazioni dell'endotelio per l'approccio di classificazione in 8 classi. Tabella 4.17: Risultati della stima di pleomorfismo dalle immagini relative ai 4 soggetti con gravi malformazioni dell'endotelio per l'approccio di classificazione in 2 classi. Tabella 4.18: Risultati della stima di polimegatismo dalle immagini relative ai 4 soggetti con gravi malformazioni dell'endotelio per l'approccio di classificazione in 8 classi. Tabella 4.19: Risultati della stima di polimegatismo dalle 100 100 100 101

immagini relative ai 4 soggetti con gravi malformazioni dell'endotelio per l'approccio di classificazione in 2 classi.

# **Sommario**

Questo lavoro di tesi tratta della segmentazione automatica di immagini speculari dell'endotelio corneale e fa parte di un ampio lavoro svolto dal gruppo di ricerca del Prof. Alfredo Ruggeri, volto allo sviluppo di algoritmi per l'analisi automatica di immagini della cornea e della stima automatica di parametri clinici.

Patologie e distrofie della cornea, e in particolare dell'endotelio corneale (edema, distrofia corneale di Fuchs, distrofia corneale polimorfa, sindrome iridocorneale endoteliale, ecc.), l'utilizzo prolungato di lenti a contatto, interventi chirurgici e il trapianto di cornea possono variare la morfologia del tessuto endoteliale e pregiudicarne la funzionalità con conseguenze, a volte anche gravi, sulla capacità visiva.

La microscopia speculare permette di acquisire in vivo, rapidamente e in modo non invasivo immagini dell'endotelio corneale. L'analisi di queste immagini ha dimostrato di essere fondamentale per fornire informazioni cliniche sullo stato di salute dell'endotelio corneale e quindi della cornea. Allo stato attuale, quest'analisi è basata su metodi manuali o semi-automatici, i valori dei parametri clinici che ne derivano sono quindi operatore-dipendenti, soggettivi e inclini all'errore. E' evidente quindi l'importanza di uno strumento automatico e affidabile per la valutazione clinica delle patologie dell'endotelio corneale in grado di fornire un valido supporto alla diagnosi e alle decisioni mediche.

A tale scopo è stato sviluppato un algoritmo per la segmentazione automatica delle immagini endoteliali da microscopia confocale, adattato poi successivamente ad immagini da microscopia speculare. L'algoritmo è in grado di individuare i bordi delle cellule dell'endotelio corneale e di stimare i parametri clinici di densità cellulare, pleomorfismo e polimegatismo. La segmentazione delle immagini è effettuata impiegando una rete neurale artificiale *multilayer* di tipo *feedforward* che permette di individuare le strutture presenti nelle immagini dell'endotelio e di classificarle in due classi, "corpo cellulare" e "contorno cellulare".

Per fare ciò, allo stato attuale, la rete neurale classifica prima ogni singolo pixel in otto diverse classi (sette sottoclassi del "contorno cellulare" e la classe "corpo cellulare") per poi ridurre la classificazione alle due classi principali. In questa tesi si è voluto adoperare un diverso approccio di classificazione, cercando di minimizzare il numero di *features*, classificando ogni singolo pixel direttamente nelle due classi principali, "corpo cellulare" e "contorno cellulare". A tale scopo sono stati modificati e adattati la rete neurale e l'algoritmo di identificazione cellulare. Sono state impiegate due reti neurali, una addestrata con le immagini ad otto classi e l'altra con le immagini a 2 classi, in modo da disporre di un confronto. Per l'addestramento è stato utilizzato un *training set* costituito da cinque regioni selezionate da cinque diverse immagini fra le trenta immagini disponibili. Ogni immagine del training set è stata data in *input* alla rete neurale, mentre come esempi delle corrispondenti uscite, ovvero come immagini *target*, sono state utilizzate le stesse cinque regioni classificate manualmente pixel per pixel, sia in otto classi sia in due classi. Dopo aver addestrato le reti neurali, sono state applicate alle trenta immagini a disposizione per la segmentazione.

I due approcci di classificazione sono stati confrontati, sia per quanto riguarda l'addestramento che la successiva segmentazione automatica, valutando qualitativamente e quantitativamente gli errori di segmentazione commessi. Inoltre sono stati stimati e poi confrontati i parametri clinici di interesse per entrambi gli approcci ed i risultati sono stati validati confrontandoli con quelli ottenuti segmentando le immagini manualmente.

## **Capitolo 1**

# **L' endotelio corneale**

#### **1.1 L' occhio**

L'apparato della vista consta essenzialmente di tre formazioni: l'occhio (o bulbo oculare), il nervo ottico e gli annessi oculari (pareti della cavità orbitaria, muscoli estrinseci dell'occhio, fascia del bulbo, corpo adiposo dell'orbita, sopracciglia e palpebre, congiuntiva, apparato lacrimale).

L'occhio è un organo dalla forma sferoidale, alloggiato nella cavità orbitaria, protetto dalle palpebre e da altri annessi oculari. La sua funzione è di captare le radiazioni luminose provenienti dall'esterno e di trasformarle in impulsi nervosi che saranno utilizzati a scopi percettivi, per la visione e i riflessi.

Nell'occhio si considerano due poli, uno anteriore, al centro della cornea, che è il punto di maggior sporgenza (detto anche vertice) e uno posteriore. Oltre ai due poli ci sono un asse anatomico o asse ottico, che li congiunge, e un equatore (circonferenza sul piano frontale, equidistante dai due poli), che lo divide in due emisferi di dimensioni pressoché uguali. L'occhio ha un diametro antero-posteriore che supera generalmente quello trasversale e quello verticale. Il primo misura 24 mm, mentre gli altri due, misurano ca. 23 mm. Al suo interno l'occhio possiede uno strato di recettori, un sistema di lenti che mette a fuoco la luce sui recettori, ed un sistema di neuroni che trasmette gli impulsi dai recettori al cervello. Queste diverse strutture operano insieme per formare le immagini visive.

Figura 1.1 illustra l'organizzazione generale dell'occhio. Il bulbo oculare presenta una parete formata dalla sovrapposizione di 3 membrane: più

esternamente una tonaca fibrosa, cui segue una tonaca vascolare a cui aderisce all'interno la tonaca nervosa detta retina. Le tre tonache sono di natura e spessore molto diversi fra di loro.

#### **1.1.1 La tonaca fibrosa**

Il rivestimento più esterno è costituito da una membrana molto robusta, composta principalmente di tessuto fibroso, chiamata sclera, che costituisce i 5/6 della tonaca fibrosa. La sclera è molto compatta, resistente e poco elastica. Su di essa s'inseriscono anteriormente i muscoli estrinseci, mentre posteriormente il nervo ottico penetra nella sclera, accompagnato da numerosi rami arteriosi dell'arteria oftalmica, da rami venosi e dai nervi ciliari. La sclera si presenta alla vista come una tonaca bianca, opaca e lucida che lascia intravedere in trasparenza piccoli vasi sanguigni che decorrono nel suo spessore. Il suo compito è di proteggere il globo oculare e di conferirgli la sua forma semi-sferica.

Anteriormente la sclera, si congiunge continuamente con la cornea, che è la struttura trasparente, a forma di calotta sferica, attraverso la quale la luce entra nell'occhio. La cornea è il segmento anteriore della tonaca fibrosa, della quale costituisce circa 1/6. S'incastra sulla sclera sporgendo a causa di un raggio di curvatura più piccolo; è perciò dotata di un forte potere convergente, rappresentando il principale mezzo diottrico dell'occhio. La faccia esterna o anteriore della cornea, essendo superficiale, è esposta all'ambiente esterno ed è in continuazione bagnata e tenuta umida dalle lacrime.

#### **1.1.2 La tonaca vascolare: l'uvea**

La tonaca vascolare, chiamata anche uvea o tratto uveale, è una membrana connettivale ricca di vasi che ha il compito di nutrire la parte esterna della retina, che su di essa si stratifica e gli altri organi del bulbo oculare, privi di vasi. Essendo ricchissima di elementi pigmentati partecipa al meccanismo della visione assorbendo le onde luminose diffratte. Inoltre è caratterizzata dalla presenza di tessuto muscolare ed è ad essa che si attribuiscono le funzioni di oscuramento del bulbo oculare. La tonaca vascolare può essere nettamente suddivisa in tre zone, che in direzione antero-posteriore sono l'iride, il corpo ciliare e la coroide.

Posteriormente alla cornea e davanti al cristallino è situata l'iride, perforata dalla pupilla. L'iride è la porzione anteriore della tonaca vascolare, di aspetto spugnoso, con un diametro di circa 12 mm. L'iride è una struttura pigmentata dalla forma anulare, convessa anteriormente. E' costituita da uno strato piatto di fibre muscolari circolari che circondano la pupilla, da un sottile strato di fibre muscolari lisce per mezzo delle quali la pupilla regola, dilatandosi e contraendosi, la quantità di luce che penetra nell'occhio; posteriormente presenta due strati di cellule epiteliali pigmentate. L'iride può assumere colorazioni diverse. La colorazione dell'iride dipende dalla concentrazione del pigmento nello stroma. Quando le cellule dello stroma sono numerose, addensate e fortemente pigmentate, il colore dell'iride assume tonalità scure passando dai colori più slavati bruno-chiaro al castano e al nero.

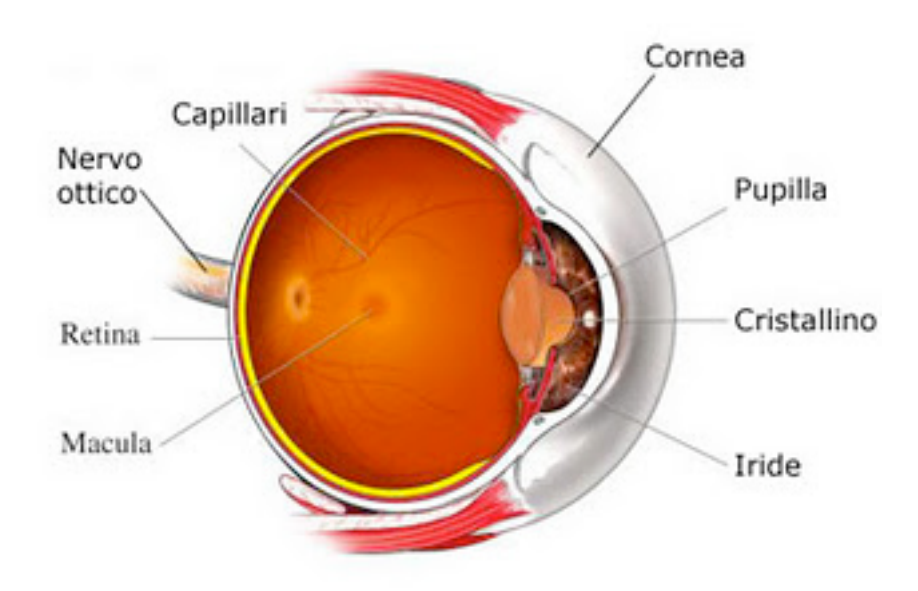

**Figura 1.1:** *Struttura generale dell'occhio umano*.

L'interno dell'occhio contiene soprattutto del liquido, ma vi è anche un corpo ovoidale e trasparente, il cristallino, posto circa 2 mm dietro alla cornea, con la quale forma il sistema di lenti dell'occhio. Il cristallino è un organo a forma di lente biconvessa, con una faccia anteriore dotata di un raggio di curvatura maggiore a quello della faccia posteriore e ha la funzione di mettere a fuoco i raggi luminosi. E' una struttura priva di vascolarizzazione e innervazione e questo le permette di rimanere otticamente perfetta. Il liquido situato anteriormente al cristallino, chiamato umor acqueo, è quasi un liquido extracellulare allo stato puro, mentre il liquido dietro al cristallino, chiamato umor vitreo, contiene una matrice lipoproteica che lo rende gelatinoso pur conservandone la trasparenza. L'umor acqueo ha il compito di nutrire la cornea e il cristallino, mentre l'umor vitreo aiuta a mantenere la forma dell'occhio. La prosecuzione posteriore dell'iride è costituita dal corpo ciliare, che oltre a produrre l'umor acqueo, ha il compito di stabilizzare il cristallino. Il corpo ciliare è una porzione della tonaca vascolare e

appare come una corona anulare, nella quale s'inseriscono i processi ciliari. Prosecuzione posteriore del corpo ciliare è invece la coroide, uno strato pigmentato e vascolarizzato.

La luce attraversa dapprima la cornea, quindi l'umor acqueo, quindi il cristallino e infine l'umor vitreo prima di colpire la retina.

#### **1.1.3 La tonaca nervosa: la retina**

La retina è un sottile strato cellulare, collocato posteriormente alla coroide. Contiene i recettori che convertono la luce ricevuta dal cristallino in segnale nervoso che è trasmesso al cervello dai nervi ottici. Nella retina si distinguono una zona periferica e una zona centrale. La zona centrale è approssimativamente circolare e collocata inferiormente al disco ottico, è rappresentata dalla macula e nel suo centro, dalla fovea e dalla foveola, che sono avascolari. La retina è costituita da 10 strati sovrapposti, che sono occupati da neuroni interconnessi tramite sinapsi, in modo da permettere la comunicazione tra le cellule del sistema nervoso e in particolar modo dai fotorecettori della retina, i coni e i bastoncelli. Questi sono cellule sensitive che trasducono energia luminosa in corrente nervosa. I recettori della retina di gran lunga più numerosi sono i bastoncelli. Questi sono stimolati dalla luce di qualsiasi colore, mentre i coni sono stimolati selettivamente da colori diversi. Pertanto, i coni sono responsabili della visione dei colori, mentre i bastoncelli danno solo una visione in chiaro e scuro. I coni sono concentrati nella zona centrale, mentre nella zona periferica sono predominanti i bastoncelli.

#### **1.2 La cornea**

La cornea, costituisce insieme alla sclera la tonaca fibrosa del bulbo oculare. Le due strutture sono contigue e sono intimamente connesse tra loro per una vera fusione di tessuti, ma la cornea possiede un raggio di curvatura inferiore rispetto alla sclera, per cui appare leggermente protrudente in avanti.

La sua superficie anteriore, convessa e con un contorno lievemente ellittico, ha un diametro orizzontale maggiore di quello verticale (rispettivamente 12.5 mm e 11 mm circa) e di conseguenza un diverso raggio di curvatura (rispettivamente 7.3 mm e 7.2 mm). Tale differenza è causa dell'astigmatismo fisiologico. La superficie anteriore è bagnata e tenuta umida dalle lacrime. La superficie posteriore è concava e circolare e presenta lo stesso diametro (circa 11 mm) e lo stesso raggio

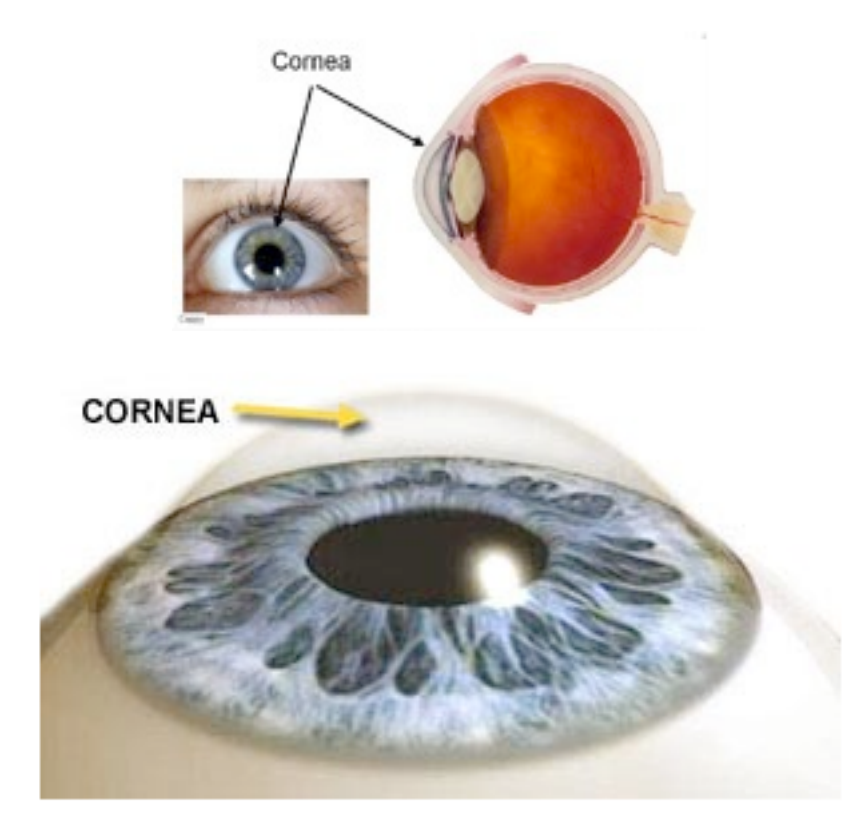

(6.8 mm) in tutti i meridiani. La faccia posteriore della cornea è bagnata dall'umore acqueo.

**Figura 1.2**: *Cornea umana*.

Lo spessore corneale varia da circa 0.5 mm nella zona centrale a circa 0.7 mm nella porzione periferica. La parte periferica della membrana prende il nome di orlo sclerocorneale o *limbus*, ha una larghezza di circa 1 mm e si continua a "becco di flauto" nella sclera.

La cornea è priva di vasi sanguigni. Le sostanze nutritive le pervengono dai vasi del limbus, rami delle arterie ciliari anteriori e dall'umore acqueo a contatto con la sua faccia posteriore.

Anche i vasi linfatici mancano; sono invece presenti spazi interstiziali, comunicanti tra di loro e delimitati dalle lamelle corneali. Questi spazi comunicano con i corrispondenti spazi interstiziali della sclera e con i vasi linfatici della congiuntiva bulbare. L'ossigeno è reperito direttamente dall'aria, essendo la cornea, esposta all'ambiente esterno attraverso la sua faccia anteriore.

La cornea è riccamente innervata da rami dei nervi ciliari. Questi formano, in corrispondenza del *limbus*, un plesso anulare, dal quale partono fibre che decorrono radialmente nello spessore dello stroma corneale e si suddividono per formare il plesso corneale profondo.

La cornea svolge la funzione di barriera fisica per proteggere l'occhio da agenti esterni e filtra i raggi ultravioletti della luce solare più dannosi, che altrimenti danneggerebbero il cristallino e la retina. Insieme al cristallino forma un sistema di lenti, capace di rifrangere i raggi luminosi, aiutando l'occhio a mettere a fuoco. Ha un indice di rifrazione di 1.37, un potere rifrattivo intorno alle 45 diottrie e costituisce circa due terzi del potere ottico totale, è quindi anche essenziale per una buona visione. Nel caso vi fossero presenti delle irregolarità o imperfezioni, la luce verrebbe rifratta in modo diseguale, causando una distorsione dell'immagine visualizzata.

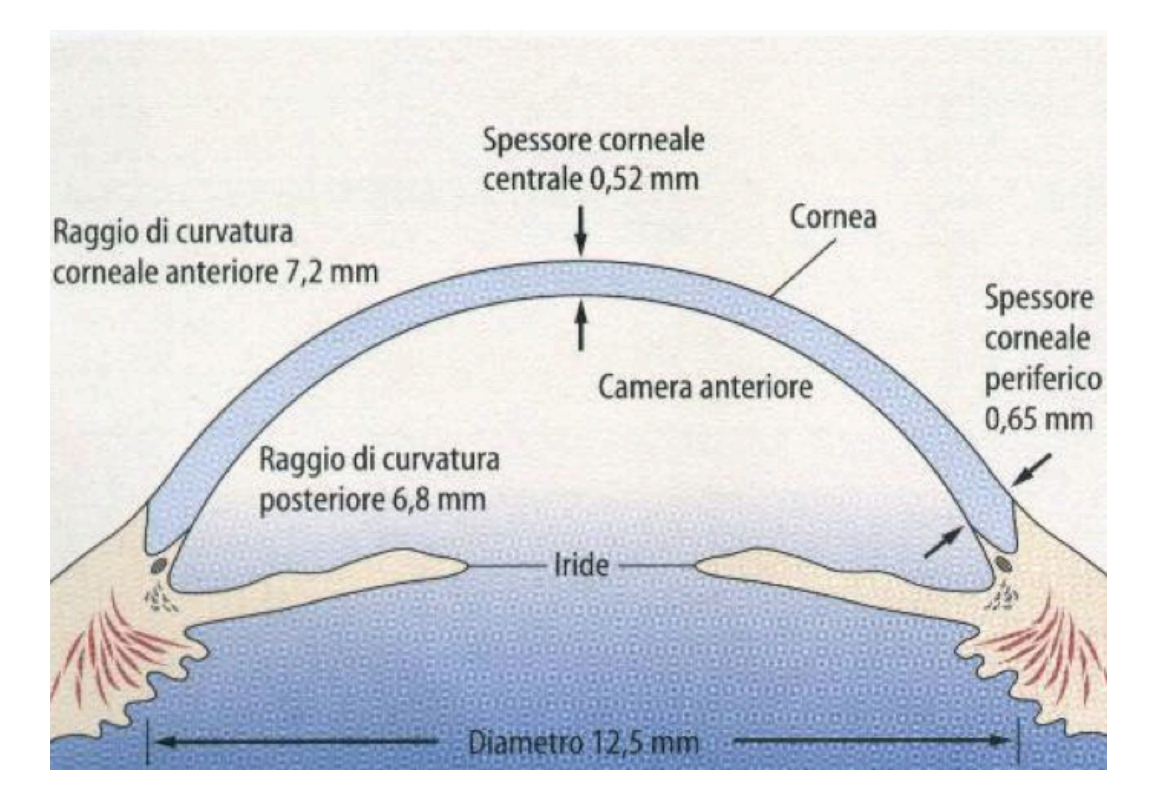

**Figura 1.3:** *Schematizzazione della cornea.*

#### **1.2.1 Struttura della cornea**

Istologicamente la cornea è costituita da cinque componenti, 3 strati sovrapposti e due membrane che li separano, come mostrato in Figura 1.4 e Figura 1.5.

Il primo strato è rappresentato dall'epitelio corneale con una lamina basale detta membrana elastica anteriore di Bowman, il secondo strato è costituito dalla sostanza propria della cornea, chiamata anche stroma, ed è il più spesso, il terzo strato è formato dalla lamina posteriore, detta lamina elastica posteriore o semplicemente membrana di Descemet, sulla quale si appoggia l'endotelio della camera anteriore.

L'epitelio corneale copre la superficie anteriore della cornea e ha uno spessore di circa 50-60 µm. E' un epitelio pavimentoso composto molle, senza cornificazione e formato da numerosi strati cellulari (da 5 a 7 strati), che si rigenerano velocemente quando la cornea è danneggiata. L'epitelio trapassa lateralmente nell'epitelio congiuntivale, così come la lamina di Bowman trapassa nella membrana basale della congiuntiva. Nel suo ambito si distinguono fondamentalmente tre tipi di cellule, basali, intermedie o poligonali e superficiali, che rappresentano differenti stadi maturativi di una stessa unità cellulare. Le cellule basali sono piccole, hanno nuclei non distinguibili, contorni ben definiti e luminosi. Le cellule superficiali, invece, hanno forma poligonale, contorni ben definiti, nuclei ben visibili e sono omogenee in termini di densità. Le cellule poligonali, infine, presentano caratteristiche intermedie tra le altre due.

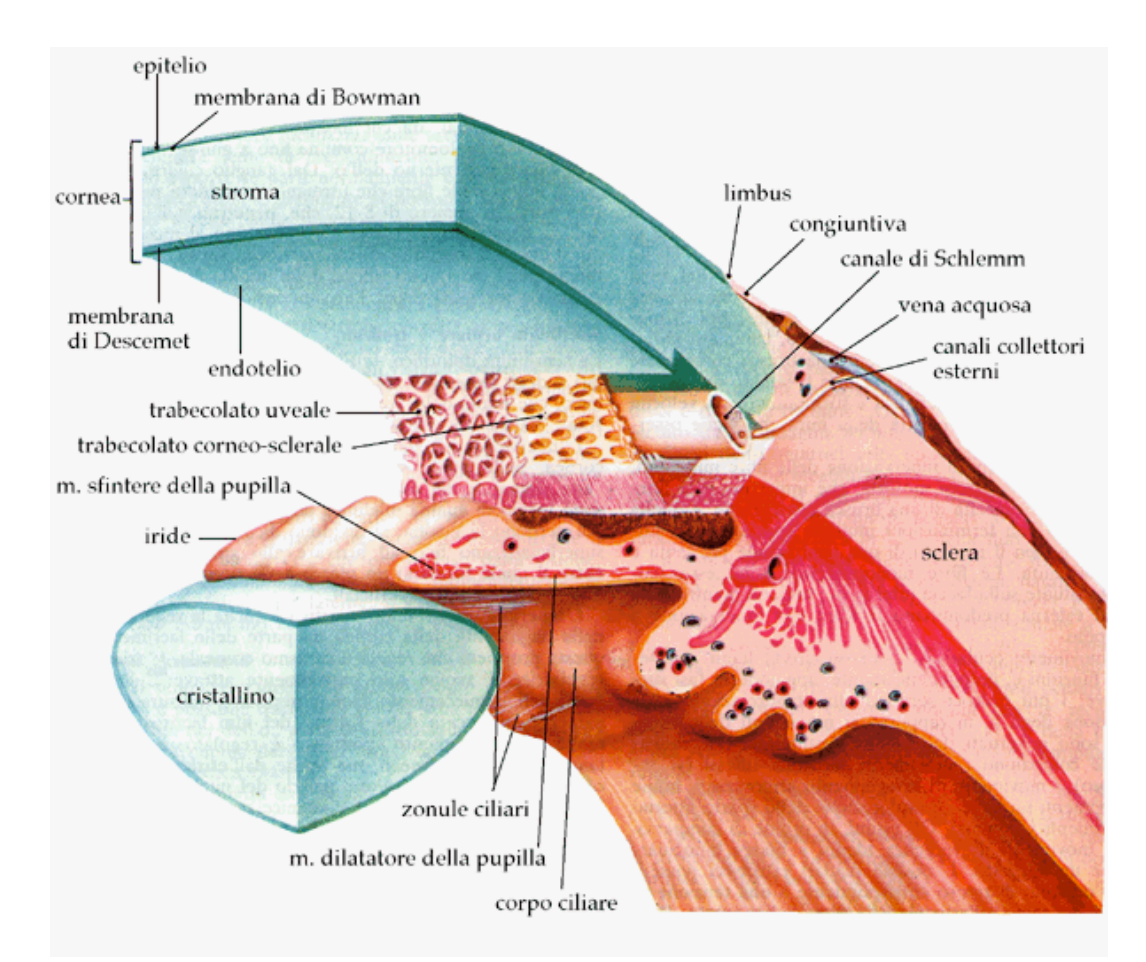

**Figura 1.4:** *Rappresentazione schematica del limbus corneale.*

La funzione dell'epitelio corneale è quella di impedire il passaggio all'interno dell'occhio di sostanze provenienti dall'esterno e di assorbire i nutrienti provenienti dalle lacrime e l'ossigeno dall'aria.

La membrana di Bowman ha uno spessore di circa 12 µm e si trova appena sotto l'epitelio. Essa è costituita da un intreccio di fibre di collagene e rare cellule di Schwann che appartengono alle fibre nervose sensitive che la perforano per dirigersi alle cellule epiteliali. Queste terminazioni nervose rendono la cornea molto sensibile al dolore. La sua superficie anteriore è ben delimitata e si trova a contatto con la membrana basale dell'epitelio, mentre quella posteriore continua senza limiti netti nello stroma corneale. La sua funzione è quella di proteggere quest'ultimo.

Lo stroma corneale ha uno spessore di circa 500 µm e forma da solo il 90% dello spessore corneale. E' costituito da lamelle, dello spessore di 8-10 µm, immerse in una sostanza fondamentale e da cheratociti. Le lamelle sono disposte parallelamente tra di loro e sono formate da fibrille di collagene di uguale diametro, parallele ed equidistanti tra loro. I cheratociti sono una varietà di fibroblasti e appaiano come cellule appiattite, disposte parallelamente alla superficie corneale, e unite tra loro da ponti citoplasmatici filiformi. La sostanza fondamentale cementante è costituita da mucopolisaccaridi. Lo stroma è inoltre costituito da nervi e da fibre nervose.

La membrana di Descemet ha uno spessore analogo a quello della membrana di Bowman (circa 10-12 µm), che aumenta progressivamente durante la vita. E' uno strato sottile omogeneo acellulare, costituito solo da fibrille di collagene. E' dotata di elevata elasticità, anche se non presenta fibre elastiche. Sia la sua superficie anteriore che quella posteriore sono scarsamente aderenti rispettivamente allo stroma e all'endotelio.

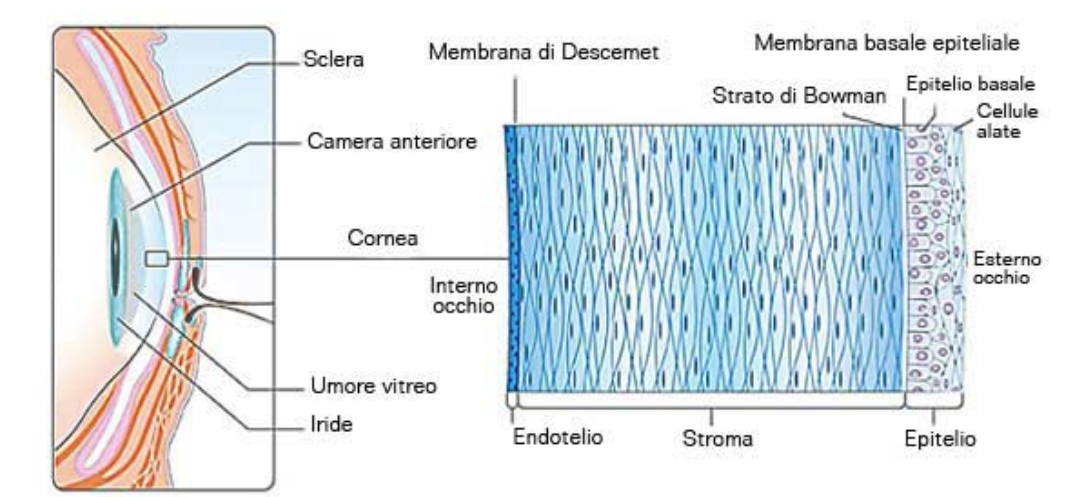

**Figura 1.5:** *Le cinque componenti della cornea.*

#### **1.2.2 Fisiologia della cornea**

Come scritto in precedenza, la cornea costituisce il primo elemento del sistema ottico oculare e si comporta come una lente convesso-concava di elevato potere. Questa funzione ottica è espletata grazie alla sua perfetta trasparenza e alla regolarità della superficie di contatto con l'aria. Infatti il film lacrimale che ricopre l'endotelio corneale, caratterizzato per natura da una certa rugosità, lo rende liscio, uniforme e di elevate qualità ottiche.

La trasparenza è la proprietà fondamentale della cornea, resa possibile dall'assoluta avascolarità della membrana, dalle caratteristiche strutturali dello stroma e da alcuni indispensabili meccanismi fisiologici che assicurano il ricambio idrico e ne impediscono l'imbibizione. Questo fenomeno, chiamato deturgescenza, deriva essenzialmente dall'integrità anatomo-funzionale dell'epitelio e soprattutto dell'endotelio, che svolgono una fondamentale funzione di membrane semipermeabili e selettive in grado di regolare la diffusione degli elettroliti e il flusso di acqua. Un'alterazione dei processi fisiologici della cornea, dovute a patologie e distrofie, può provocare l'imbibizione parziale o totale del tessuto con inspessimento della cornea e perdita transitoria o permanente della trasparenza.

Altre caratteristiche fisiologiche della cornea sono la specularità, legata all'integrità epiteliale, e la permeabilità, funzione essenziale per il ricambio ionico e la penetrazione dei farmaci.

La notevole sensibilità a stimoli di varia natura (tattile, termica, pressoria) è correlata alla ricca innervazione trigeminale. Essa si riduce nella vecchiaia e in talune alterazioni flogistiche e distrofichedegenerative.

Le numerose patologie e distrofie che possono colpire la cornea sono classificate in base alla localizzazione anatomica delle anomalie. Alcune colpiscono l'epitelio, altre, la membrana di Bowman, altre la sostanza di fondo, altre la membrana di Descemet e altre ancora l'endotelio. Caratteristica principale della cornea danneggiata è la modificazione delle caratteristiche anatomo-funzionali delle sue strutture con conseguente perdita di trasparenza che causa un deficit visivo che varia, a seconda dell' entità. La gestione di tali problematiche varia da caso a caso. Gli interventi possono essere farmacologici o chirurgici e la prognosi può variare da effetti minimi sulla capacità visiva fino alla cecità.

#### **1.3 L'endotelio corneale**

L'endotelio corneale tappezza tutte le pareti della camera anteriore della cornea e ha uno spessore di 6 µm. E' costituito da un unico strato di cellule caratterizzate da un diametro di circa 22 µm e da un'area di 250 µm2. Le cellule sono appiattite e poligonali, ricche di mitocondri e nell'insieme appaiono come un mosaico. Il loro numero, pari a circa 2400-3200 per mm2, tende a ridursi con l'età. L'endotelio si trova a contatto su un lato con la membrana di Descemet (Figura 1.6), alla quale è unito attraverso degli emidesmosomi, particolari punti di ancoraggio tra cellule e matrice extracellulare, e dall'altro lato con l'umore acqueo. Le cellule poligonali sono collegate tra loro da desmosomi, giunzioni di natura proteica, e nella parte prospicente la camera anteriore da zonule occludenti, particolari addensamenti citoplasmatici e intercellulari che ne garantiscono una perfetta adesione e che pertanto rivestono un ruolo importante nella funzione della barriera endoteliale.

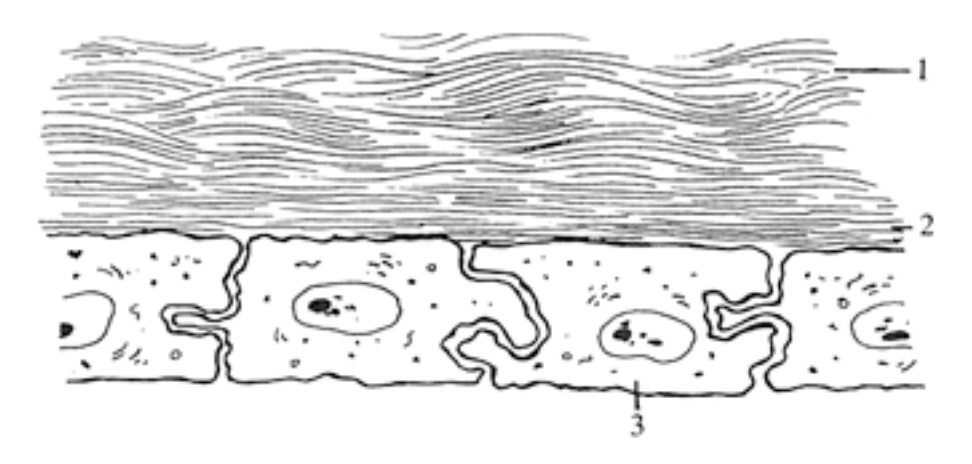

**Figura 1.6:** *Endotelio corneale e membrana di Descemet. 1) Lamelle stromali 2) Fibrille di collagene 3) Cellule endoteliali.*

La cornea non è vascolarizzata e quindi la nutrizione delle sue strutture avviene attraverso la diffusione di glucosio e altri soluti dall'umor acqueo attraverso l'endotelio. Oltre al ruolo di membrana semipermeabile passiva, l'endotelio è dotato di una funzione attiva di trasporto fuori del parenchima, capace di contrastare la normale idrofilia del tessuto corneale. Si tratta di un meccanismo a "pompa ionica" che favorisce l'escrezione di ioni (Na+, Ca++ e HCO3- ), l'ipertonia dei liquidi esterni e conseguentemente la fuoriuscita di acqua. L'endotelio è quindi costituito da un insieme di trasportatori e canali ionici, le sue cellule si comportano come delle pompe naturali e regolano finemente il contenuto liquido della cornea, assicurando la deturgescenza stromale. L'endotelio è permeabile all'acqua, alle sostanze liposolubili e agli ioni; possiede caratteristiche di permeabilità "non reciproca", nel senso che, mentre non impedisce il passaggio dalle varie sostanze dallo stroma verso l'umor acqueo, diversamente si

comporta per le sostanze presenti nell'umor acqueo. Lo stroma corneale risulta notevolmente idrofilo, l'endotelio è particolarmente lipofilo; questa particolare caratteristica biochimica preserva lo stroma dall'imbibizione tessutale e quindi dall'edema corneale. Esiste una stretta correlazione tra trasparenza e stato di idratazione della cornea. Quest'ultimo definito tra il 72% e 80% è nettamente inferiore a quello della maggior parte dei tessuti e dei parenchimi dell'organismo. Basta aumentare il contenuto idrico della cornea solo di un 10% per avere edema e quindi perdita di trasparenza. L'endotelio è in definitiva, una barriera insostituibile per l'equilibrio metabolico e idrico della cornea.

La caratteristica di resistenza dell'endotelio corneale è data dal numero di cellule che lo costituisce. Tale numero è programmato alla nascita e ciò giustifica le modeste capacità rigenerative del tessuto, che si riducono ulteriormente fino ad annullarsi con l'età. Le cellule dell'endotelio non si possono riprodurre e la riparazione avviene, infatti, prevalentemente per spandimento delle cellule superstiti: quando ne muore una, le cellule attigue aumentano di grandezza e vanno a coprire la zona lasciata libera dalla cellula morta. Durante l'infanzia tutte le cellule dell'endotelio hanno forma esagonale e dimensione omogenea, ma a causa dell'invecchiamento e di eventuali patologie vi sono variazioni morfologiche e questa configurazione regolare è persa.

La variazione della forma e dimensione e una riduzione della densità cellulare forniscono informazioni sullo stato di salute e qualità della cornea. Per analizzarla quantitativamente si possono considerare i seguenti parametri:

- Densità cellulare
- Polimegatismo (distribuzione della dimensione delle cellule)
- Pleomorfismo (distribuzione del numero di lati delle cellule).

#### **1.3.1 Patologie e distrofie dell'endotelio corneale**

Con l'invecchiamento l'endotelio va incontro a molteplici fenomeni regressivi, che comportano modificazioni chimico-fisiche e strutturali, che ne alterano le proprietà morfologiche e quelle fisiologiche di deturgescenza trasparenza, permeabilità e metabolismo. Tra i quali ci sono l'assottigliamento dello strato endoteliale, la diminuzione di trasparenza e di densità cellulare, il rallentamento del metabolismo corneale.

Un aumento della pressione all'interno dell'occhio, come accade con il glaucoma o un'alterazione del ricambio idrico dovuto a distrofie dell'endotelio corneale possono causare l'edema corneale. Ricordando il ruolo fondamentale svolto dall'endotelio nel mantenimento della normale idratazione della cornea, è evidente che l'edema corneale deriva essenzialmente da patologie che modificano le caratteristiche anatomo-funzionali di tale struttura. Nell'edema endoteliale, la superficie posteriore della cornea presenta piccole irregolarità e un opacamento circoscritto o esteso. Nei casi marcati, tutto l'ambito endoteliale appare ondulato, per la presenza di zone di rigonfiamento e di vescicole. I sintomi soggettivi variano in rapporto alla gravità della lesioni: nei casi lievi, i pazienti lamentano un modico fastidio e riferiscono di vedere aloni intorno alle sorgenti luminose; in quelli più gravi, la diminuzione dell'acuità visiva è maggiore fino alla cecità.

Un'altra patologia che può colpire l'endotelio corneale è la distrofia corneale di Fuchs. E' una malattia che si manifesta in età adulta e più raramente in infanzia/adolescenza; colpisce prevalentemente il sesso femminile. Di regola il coinvolgimento oculare è bilaterale, ma in rari casi può essere unilaterale. Dal punto di vista clinico la distrofia è caratterizzata anche in questo caso da un edema corneale. Il difetto fondamentale è un progressivo deterioramento dell'endotelio corneale. Le cellule endoteliali, nel tentativo di sostituire funzionalmente le cellule che vanno incontro a deterioramento, danno luogo ad un ispessimento della membrana di Descemet sia localizzato che diffuso, con progressiva degenerazione e disfunzione dell'endotelio. Si evidenzia quindi un edema a esordio dal centro e secondaria diffusione alla periferia, che si manifesta inizialmente con delle escrescenze lungo la membrana di Descement, chiamate gutte corneali (Figura 1.7 e Figura 1.8) e granuli di pigmento adesi alle cellule endoteliali. Il progredire dell'edema può provocare il sollevamento microbolloso dell'epitelio corneale con una riduzione dell'acuità visiva e un inizio di cheratopatia bollosa.

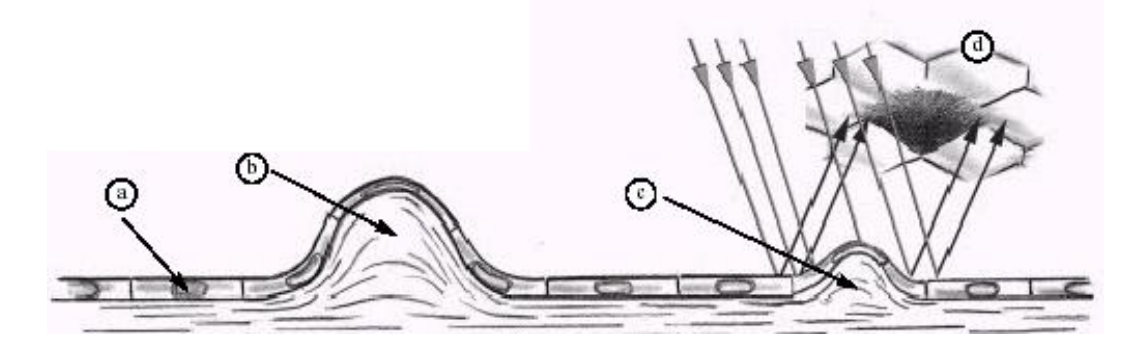

**Figura 1.7:** *Formazione delle gutte nella distrofia di Fuchs. a) Cellule endoteliali. b) Gutta corneale. c) Ispessimento della membrana di Descemet e formazione di una gutta. d) Formazione dell'immagine della gutta al microscopio speculare.*

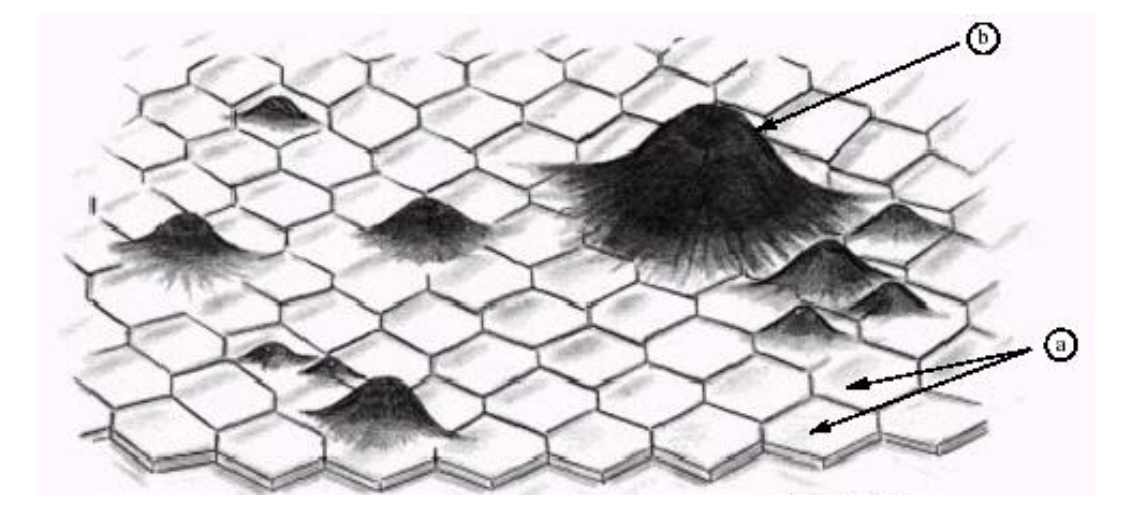

**Figura 1.8:** *a) Cellule endoteliali normali. b) Gutte corneali nella distrofia di Fuchs.*

La distrofia corneale posteriore polimorfa (PPCD) è un'ulteriore patologia bilaterale dell'endotelio corneale. Essa è una distrofia rara, asintomatica, in cui le cellule dell'endotelio mostrano caratteristiche simili all'epitelio. L'esordio avviene alla nascita o poco dopo, benché spesso venga diagnosticata per caso più tardi nel corso della vita. I segni che la caratterizzano sono minimi, consistono in formazioni endoteliali vescicolari a banda o geografiche che possono essere asimmetriche.

Anche nella sindrome iridocorneale endoteliale (ICE), le cellule endoteliali mostrano un comportamento simile a quello delle cellule epiteliali, con capacità di proliferare e migrare verso la superficie iridea. La diagnosi può quindi risultare complicata anche se al microscopio speculare, le due patologie sono ben distinguibili.

Anche la cornea affetta da cheratocono presenta anomalie delle cellule endoteliali. In particolare si riscontra un aumento del pleomorfismo. Inoltre un *blunt trauma* della cornea, causato da impatti o lesioni, può comportare l'allargamento delle cellule endoteliali e la diminuzione della densità cellulare.

L'uso prolungato di lenti a contatto può causare delle alterazioni transitorie o durature dell'endotelio corneale. Le modifiche transitorie sono note come *blebs* e si manifestano quando l'endotelio subisce uno stress ipossico, indotto dall'uso di lenti a contatto a bassa gaspermeabilità. Le blebs sono degli edemi localizzati, che rigonfiandosi sporgono nell'umore acqueo e la loro entità è inversamente proporzionale alla trasmissibilità dell'ossigeno della lente a contatto. Il fenomeno è reversibile e scompare pochi minuti dopo la rimozione delle lenti. L'utilizzo di lenti a contatto può inoltre causare alterazioni nel polimegatismo e pleomorfismo. Tali variazioni morfologiche, a differenza delle blebs, non sono reversibili con la rimozione delle lenti.

Anche interventi chirurgici, come il trattamento della cataratta o il trapianto di cornea, posso danneggiare l'endotelio. La valutazione quantitativa dell'entità delle patologie e dei danni risulta quindi fondamentale per la loro diagnosi e terapia.

## **Capitolo 2**

# **Analisi dell'endotelio**

Questa tesi fa parte di un lavoro di ricerca più ampio, volto allo sviluppo di un algoritmo in grado di segmentare automaticamente le immagini dell'endotelio corneale da microscopia speculare e di essere quindi impiegato per la stima automatica di parametri clinici che consentano al medico di stabilire lo stato di salute dell'endotelio corneale del paziente e di formulare una diagnosi.

Punto di partenza sono le immagini dell'endotelio corneale acquisite grazie alla tecnica di microscopia speculare. A queste immagini viene applicato un algoritmo implementato per lo scontornamento di tali cellule. L'attuale algoritmo è stato progettato per immagini acquisite con altre tecniche e per essere usato correttamente deve essere modificato e adattato al caso specifico della microscopia speculare.

L'algoritmo esistente è stato implementato utilizzando Matlab e C++ e procede nel seguente modo: un primo passo prevede la selezione automatica della regione di interesse (ROI), in modo da escludere dall'analisi aree sfuocate e scure, prive di informazioni. Il secondo passo prevede la segmentazione dell'immagine, identificando i contorni cellulari contenuti nella ROI con l'ausilio di una rete neurale artificiale. A seguire sono applicate operazioni di *post-processing* per il miglioramento dello scontornamento cellulare. Il passo successivo opera la stima automatica dei parametri morfologici d'interesse clinico.

#### **2.1 Microscopia endoteliale speculare**

Dal momento che le cellule endoteliali sono una delle strutture più importanti della cornea, la loro morfologia e concentrazione deve essere attentamente valutata. Questo può essere fatto impiegando un microscopio speculare. La microscopia speculare è una tecnica fotografica non invasiva che permette di visualizzare e analizzare l'endotelio corneale e di facilitare la diagnosi rapida e accurata di patologie e di coadiuvare il processo decisionale nella gestione di una malattia della cornea.

#### **2.1.1 Cenni storici**

Lo studio in vivo dell' endotelio corneale non rappresenta più un limite per il clinico che ne è interessato. Le prime osservazioni dell'endotelio corneale sono probabilmente molto remote, favorite dallo sviluppo della lampada a fessura e dall'uso della riflessione speculare. Vogt, nel 1920 è stato in grado di descrivere i primi aspetti dell'endotelio corneale, osservato con l'aiuto di una lampada a fessura modificata per lo scopo. Le illustrazioni schematiche dell'endotelio nel suo *"Atlas des Spaltlampenkoroskopie des Lebenden Auges"*, anticipano e ricordano le immagini ottenute con i primi microscopi speculari a campo stretto e permettono già di identificare molto bene alcuni aspetti delle patologie cellulari endoteliali.

Solo 50 anni più tardi David Maurice ha messo a punto il primo microscopio speculare, che ha aperto la via alla microscopia speculare attuale. Maurice, infatti, è il primo nel 1968 a pubblicare la foto ad alta risoluzione dell'endotelio corneale di un coniglio ottenuta con un microscopio speculare a contatto. Laing, Bourne e Kaufman hanno poi adattato il principio del suo microscopio all'esplorazione clinica dell'endotelio *in vivo*. Da quel momento è un susseguirsi di innovazioni tecnologiche tese soprattutto ad aumentare il campo di osservazione e la risoluzione dei microscopi a contatto.

Parallelamente allo sviluppo dei microscopi speculari a contatto, ottimi risultati nell'osservazione e nella fotografia dell'endotelio si sono ottenuti anche modificando le convenzionali lampade a fessure, aggiungendo direttamente al gruppo ottico della lampada a fessura, un microscopio speculare non a contatto. L'implicazione clinica principale di quest'ultimo è che consente la visualizzazione dell'endotelio senza necessità di aplanare la cornea, senza quindi provocare un disagio al paziente.

Dopo circa quattro decenni numerose modifiche sono state apportate, compresa l'analisi automatica dell'immagine, rendendo possibile l'impiego del microscopio speculare a scopo diagnostico nella pratica clinica. In Figura 2.1 è mostrato un microscopio endoteliale speculare di ultima generazione

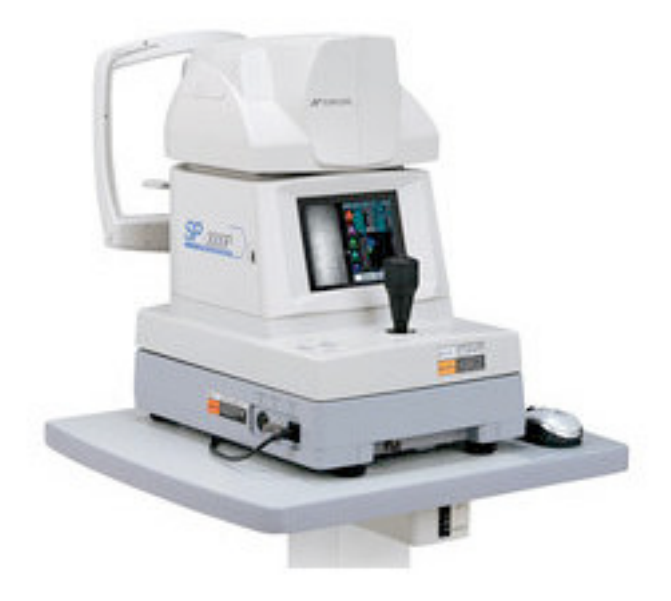

**Figura 2.1:** *Microscopio speculare non a contatto Topcon SP-3000P*.

#### **2.1.2 Principio ottico**

La microscopia speculare è una tecnica d'esame delle superfici attraverso l'osservazione della luce che esse riflettono. Essa è perciò diversa dalle altre tecniche microscopiche in cui la luce incidente attraversa l'oggetto da esaminare.

Quando una luce incidente è diretta su una superficie perfettamente liscia, una parte di questa luce subisce una riflessione speculare definita da un angolo di riflessione uguale all'angolo di incidenza:  $i_1=i_2$  (Figura 2.2a).

Un'altra parte della luce è rifratta secondo un angolo dipendente dall'angolo di incidenza e del rapporto tra i diversi indici di rifrazione dei mezzi a contatto secondo la relazione:

$$
n_1 \sin(i_1) = n_2 \sin(i_2) \tag{2.1}
$$

Dove  $n_1$  è l'indice di rifrazione del primo mezzo e  $n_2$  l'indice di rifrazione del secondo mezzo. L'intensità di luce riflessa si calcola in base alla seguente formula:

$$
R = \frac{(n_1 - n_2)^2}{(n_1 + n_2)^2} \tag{2.2}
$$

Se invece, ed è il caso più frequente in biologia, la superficie non è perfettamente liscia, c'è una dispersione della luce riflessa e rifratta (Figura 2.2b), e solo una parte della luce riflessa subisce una riflessione speculare con un angolo di riflessione uguale all'angolo di incidenza.

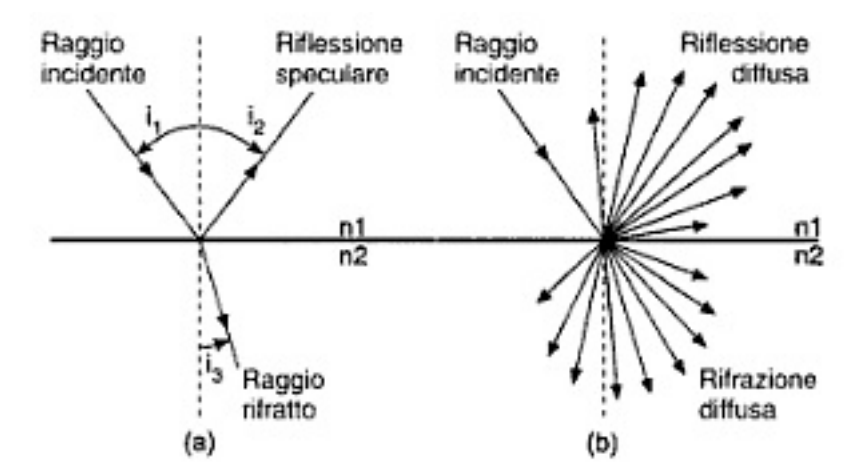

**Figura 2.2:** *a)* Superficie regolare. Riflessione speculare (i<sub>1</sub>: angolo di incidenza; i<sub>2</sub>: *angolo di riflessione; i3: angolo di rifrazione). b) Superficie irregolare. Riflessione e rifrazione diffuse.*

Trattandosi della cornea, la luce incidente può avere quattro comportamenti differenti (A, B, C, D). La maggior parte è rifratta attraverso la cornea nell'umore acqueo (A), una parte è assorbita dal tessuto corneale (B), un'altra parte è dispersa (C), subendo una riflessione diffusa e solo la parte restante subisce una riflessione speculare (D). La riflessione speculare si produce a ogni interfaccia incontrata, che separa mezzi diottrici con indici diversi, ed essa è maggiore quanto più la differenza tra questi indici è importante.

Lo schema di Laing (Figura 2.3) illustra il percorso di un fascio di luce proveniente da un microscopio speculare e attraversante la cornea, e mostra la costituzione di un'immagine fotografica formata dall'addizione dei raggi riflessi dalle diverse interfacce incontrate.

Le interfacce maggiormente riflettenti sono quelle caratterizzate da variazioni significative dell'indice di rifrazione, ovvero interfaccia ariafilm lacrimale, film lacrimale – epitelio corneale, endotelio corneale – umore acqueo, i cui indici sono riportati in Figura 2.4.

A causa della molteplicità delle interfacce e dunque dei piani di riflessione (film lacrimale – epitelio - membrana di Browman – stroma corneale – membrana di Descemet – endotelio – umore acqueo), e della dispersione della luce nello stroma corneale (dovuta alla riflessione delle lamelle, e tanto più grande quanto più lo stroma è spesso), sembrerebbe che l'immagine fotografica sia una risultante complessa la cui nitidezza dipenda dall'addizione delle differenti riflessioni, cioè la larghezza del fascio incidente. L'immagine dell'endotelio è tanto più netta quanto più il fascio di luce incidente è stretto (minor sovrapposizione delle zone attraversate).

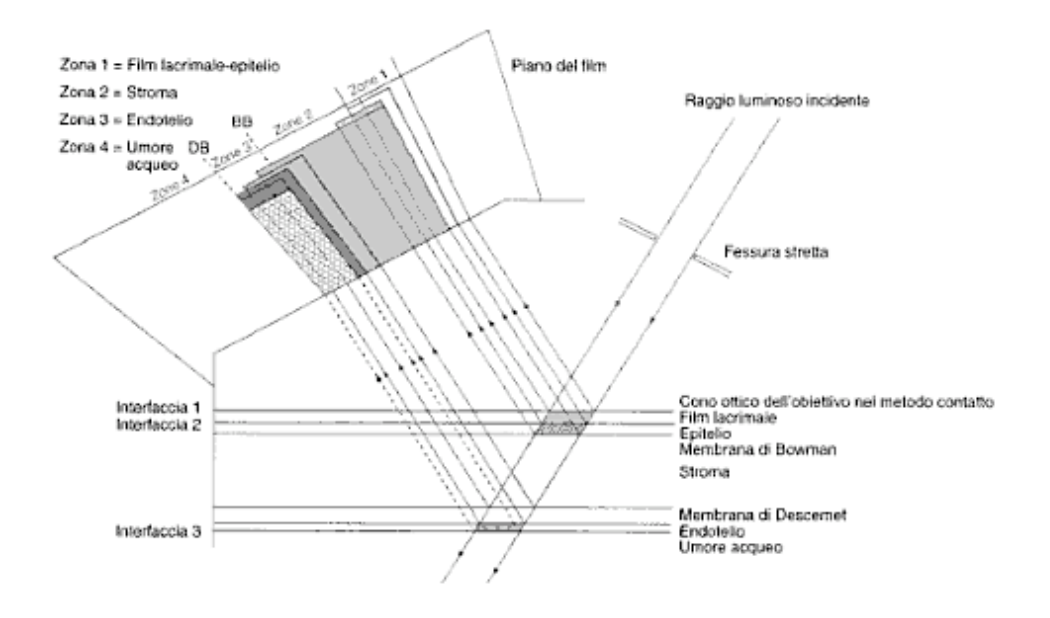

**Figura 2.3:** *Schema di Laing: diagramma delle differenti zone di riflessione della luce che attraversa la cornea. Effetto della larghezza del fascio incidente sull'immagine riflessa in microscopia speculare dell'endotelio corneale. L'immagine ottenuta in microscopia speculare è composta dalla sovrapposizione di queste riflessioni successive. DB: dark boundary. Limite oscuro che separa la riflessione speculare endoteliale dall'umore acqueo (che non determina alcuna riflessione). BB: bright boundary. Limite brillante che separa la riflessione endoteliale (riflessione speculare) dalla riflessione stromale (riflessione diffusa).*

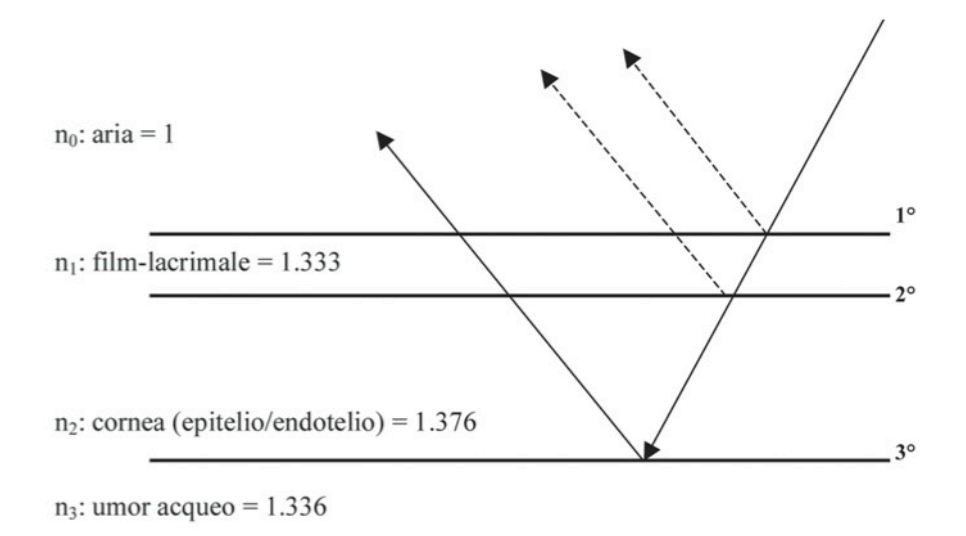

**Figura 2.4:** *Indici di rifrazione delle principali interfacce implicate nella riflessione speculare*

Il fascio di luce incidente subisce una grossa riflessione dalle prime due interfacce. La quantità di luce trasmessa è circa il 98% di quella incidente sulla cornea. Dal momento che la differenza d'indice di rifrazione tra l'umore acqueo (n=1,336) e la cornea (n=1,376) risulta minima, è solo lo 0,02% della luce incidente a essere riflessa a livello dell'interfaccia endotelio - umore acqueo. La luce inviata da quest'ultimo attraversa in senso opposto tutto lo spessore corneale e, grazie a un sistema di lenti condensatrici va a dare l'immagine microscopica speculare all'osservatore. (Figura 2.5). Questa è condizionata dallo stato della superficie posteriore della cornea di cui essa è il riflesso, così come dal "comportamento retroattivo" di ogni elemento incontrato dalla luce.

Essendo le prime due interfacce (aria- film lacrimale, film lacrimale – epitelio corneale) molto vicine, in quanto lo spessore del film lacrimale è di circa 3 µm, la luce riflessa dalle due viene rilevata dallo strumento come un unico segnale e quindi il sistema di rilevazione raccoglie due segnali principali, il primo proveniente dalle prime due interfacce e il secondo, meno intenso, proviene dalla terza interfaccia (endotelio corneale – umore acqueo).

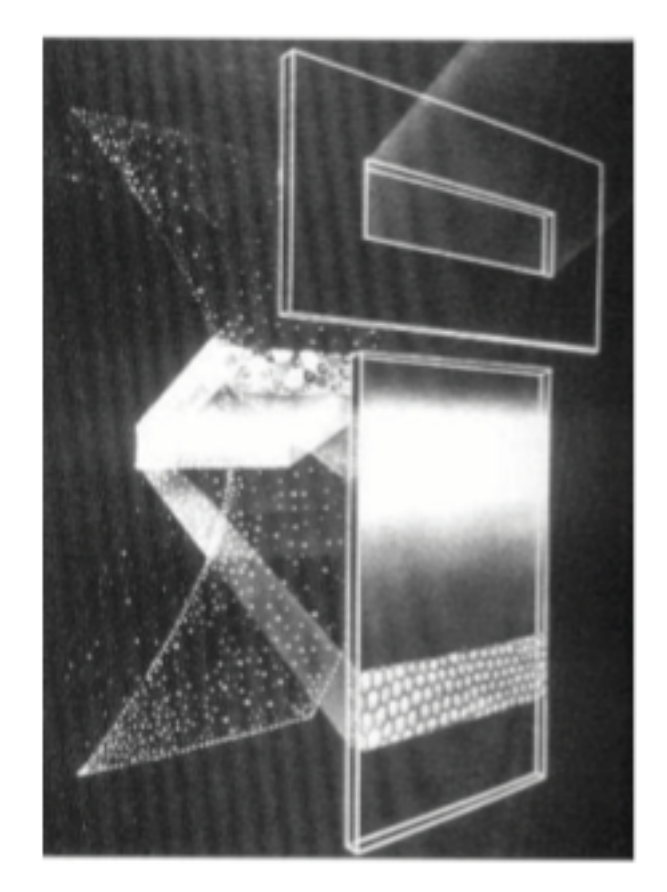

**Figura 2.5:** *Illustrazione schematica del sistema di illuminazione e osservazione.*

La luce riflessa dalle prime due interfacce è utile per la misurazione dello spessore corneale, mentre la luce riflessa dalla terza interfaccia, come già accennato, dà l'immagine dell'endotelio. Infatti, poiché l'umore acqueo trasmette integralmente la luce incidente, questa, su una lastra fotografica a fessura stretta, appare come una zona scura il cui limite con l'immagine endoteliale permette di definire l'aspetto della superficie endoteliale.

Lo studio della riflessione dei raggi luminosi a livello dell'endotelio spiega bene la formazione di quest'immagine a seconda che si tratti di una superficie liscia, irregolare, ondulata o piena di escrescenze (Figura 2.6). Si può rilevare che la componente luminosa la cui riflessione non è individuata dal microscopio sarà all'origine di un'immagine scura su film fotografico (pieghe, pendii di una tuberosità, limiti cellulari) mentre ogni luce riflessa verso il microscopio produrrà un'immagine brillante (pigmenti, sommità delle tuberosità,…). In Figura 2.7, al di là dell'immagine dell'endotelio corneale, si osserva una zona relativamente chiara che traduce la riflessione della luce da parte dello stroma, pur essendo comunque in parte dispersa dalle lamelle e dai

cheratociti. Infine, una zona più chiara, molto brillante più anteriore, deriva dalla riflessione a livello dell'epitelio e del film lacrimale.

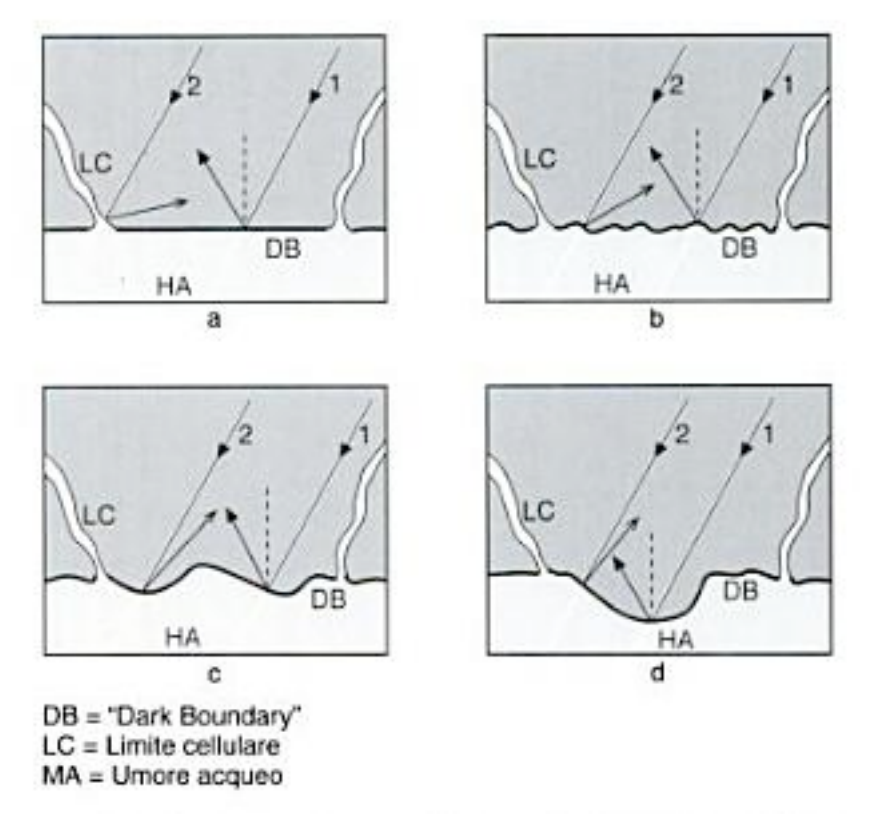

**Figura 2.6:** *Aspetti della riflessione della luce sulla faccia posteriore delle cellule endoteliali. Ogni raggio incidente, la cui riflessione speculare risulta deviata dalla presenza di superfici, dà un'immagine oscura (esempio: verruche della membrana di Descement (gutte), limiti cellulari, pieghe endoteliali).*

#### **2.1.3 Analisi dell'endotelio corneale**

Il microscopio speculare non a contatto consente un esame non invasivo e di ampie aree del mosaico endoteliale e l'acquisizione di un immagine digitale (Figura 2.8) che viene elaborata per la valutazione del tessuto. L'esame è di facile esecuzione in quanto richiede solo pochi secondi per l'acquisizione dell'immagine ed avviene in modo completamente non invasivo per il paziente

Permette di effettuare un'indagine morfologica sulla superficie posteriore della cornea e di valutare la densità e i margini cellulari per verificare eventuali alterazioni patologiche. E' indicata nei soggetti a rischio per inteventi, nelle modificazioni endoteliali post-intervento, nello studio della cornea del donatore nel caso di trapianto di cornea e in contattologia per valutare eventuali stati di sofferenza endoteliale dovuti ad un eccessivo utilizzo delle lenti a contatto.

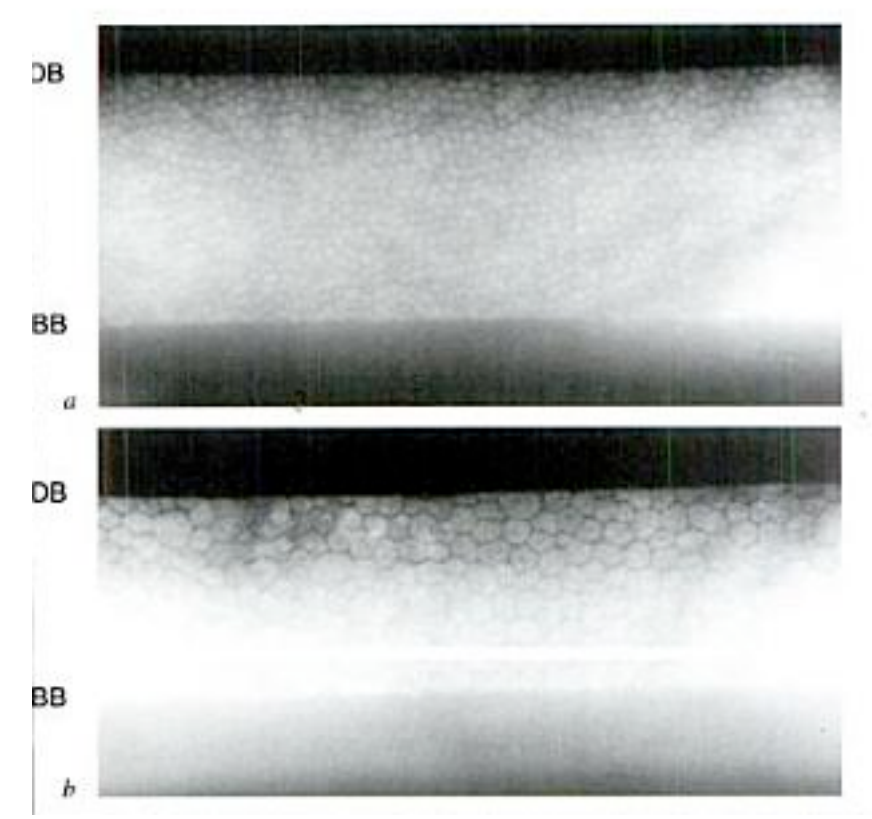

**Figura 2.7:** *"Dark boundary" (DB) e "bright boundary" (BB): ben visibile su un campione endoteliale normale (a) e di endotelio patologico (b). La BB è meno netta della DB. a) densità cellulare = 2.802 cellule/mm2. b) densità cellulare = 1.063 cellule/mm2.*

L'endotelio corneale normale appare alla microscopia speculare come uno strato unico di cellule poligonali, per lo più esagonali. Il corpo cellulare appare chiaro, mentre le giunzioni intercellulari appaiono più scure conferendo al pattern endoteliale un aspetto a mosaico (Figura 2.8).

Il microscopio speculare può evidenziare alterazioni del riflesso endoteliale sostenute dalla presenza di materiale patologico. Laing ha proposto una classificazione morfologica delle strutture endoteliali patologiche, che ha suddiviso le strutture anomale in due gruppi: *"dark structure" e "bright structures"*.

Le *"dark structures"* comprendono alterazioni del riflesso endoteliale quali le guattae, cellule di degenerazione idropica, depositi infiammatori. Tali strutture riflettono la luce in modo non speculare, in direzione differente da quella del resto del pattern endoteliale. Le *"bright structures"*, invece, comprendono cellule o materiale con un indice di rifrazione più alto rispetto alle cellule endoteliali.

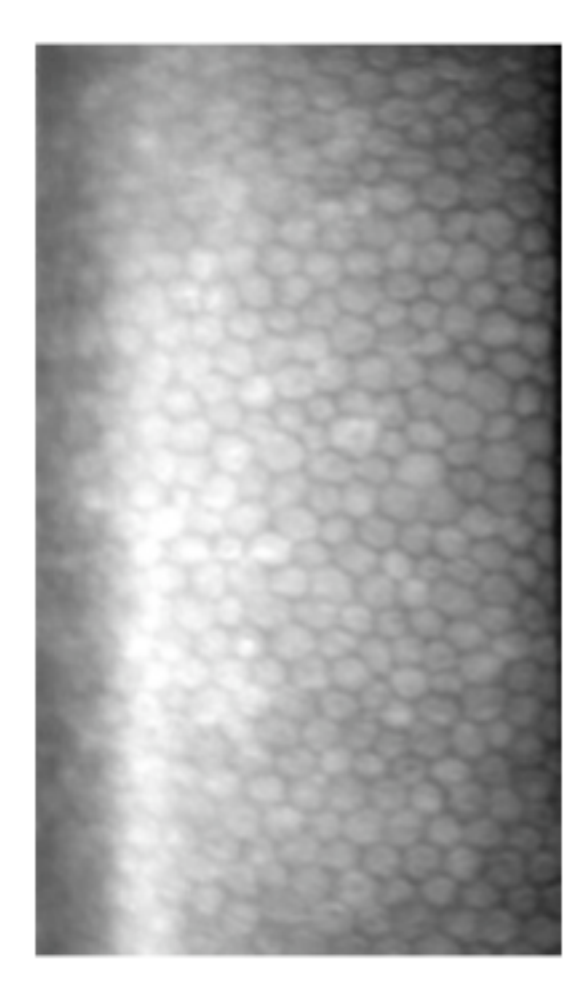

**Figura 2.8:** *Mosaico endoteliale corneale normale acquisito mediante microscopio speculare Topcon SP-3000P.*

#### **Analisi qualitativa**

La valutazione qualitativa, ottenuta dalla semplice osservazione dell'immagine da parte dell'oftalmologo, è utile per una rapida valutazione clinica al fine di avere una prima indicazione circa i rischi di una procedura chirurgica, per l'accertamento di un indirizzo diagnostico o dell'interfaccia di una terapia. Il rilievo di strutture eterogenee quali aree di alternata riflettenza intra- e intercellulari (quali guttae, depositi pigmentati, blebs, linee di rottura della Descemet, ecc.) ha molta importanza in relazione alla evoluzione di diversi quadri patologici endoteliali di natura infiammatoria o distrofica. Un esempio di strutture eterogenee è mostrato in Figura 2.8.
#### **Analisi quantitativa**

Al fine di facilitare una corretta diagnosi sullo stato di salute dell'endotelio corneale è essenziale estrarre in modo oggettivo e ripetibile alcuni parametri di interesse clinico, effettuando quindi un'analisi quantitativa dell'immagine. Il parametro più comunemente impiegato nella valutazione del pattern endoteliale è rappresentato dalla densità cellulare media (cellule/mm2). I clinici utilizzano diversi metodi manuali o semi-manuali per determinare questo parametro.

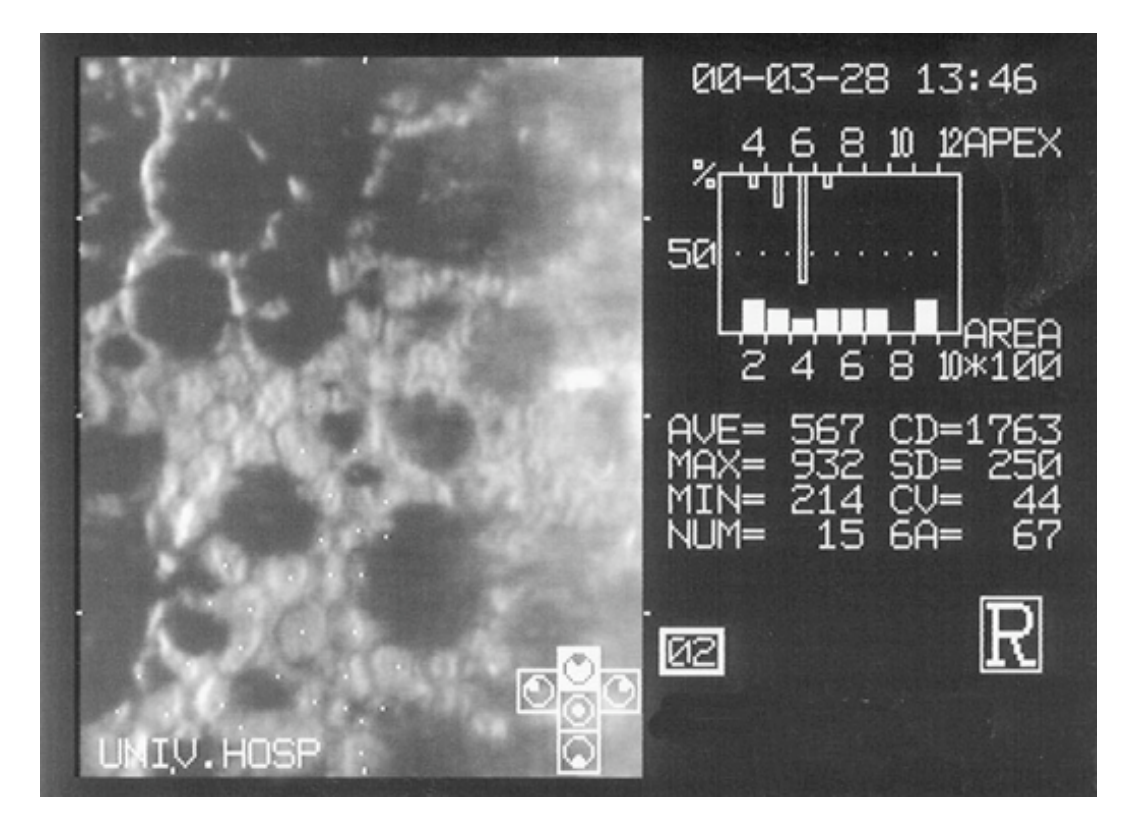

**Figura 2.9:** *Analisi qualitativa endotelio corneale affetto da distrofia di Fuchs. La microscopia speculare evidenzia le gutte corneali come aree scure prive di cellule.*

Un primo metodo semiautomatico, chiamato metodo del frame, prevede la stima della densità media mediante conta con reticolo fisso *(fixed frame analysis)* o con reticolo variabile *(variable frame analysis)* (Figura 2.10). Viene contato manualmente il numero di cellule contenute all'interno di un frame di forma e area selezionate dal medico e quindi note, sovrapposto al pattern endoteliale. Il numero di cellule contate è poi convertito in numero di cellule per mm2.

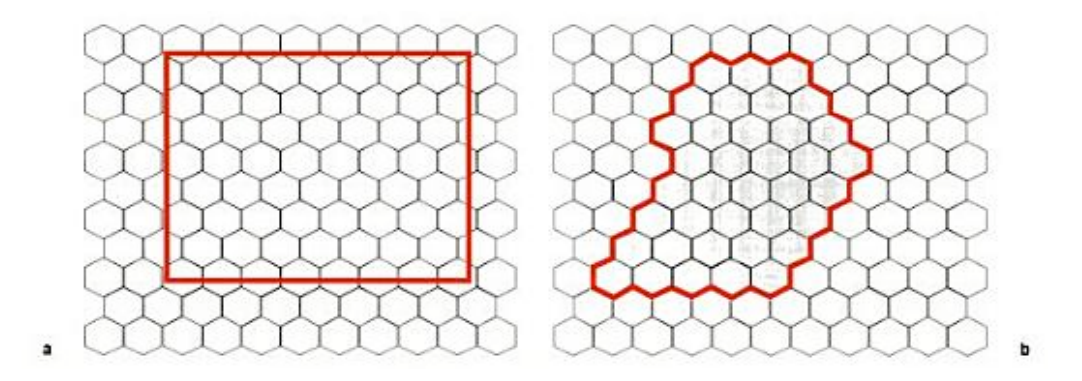

**Figura 2.10:** *Metodo del frame. a) Conta con reticolo fisso. b) Conta con reticolo variabile.*

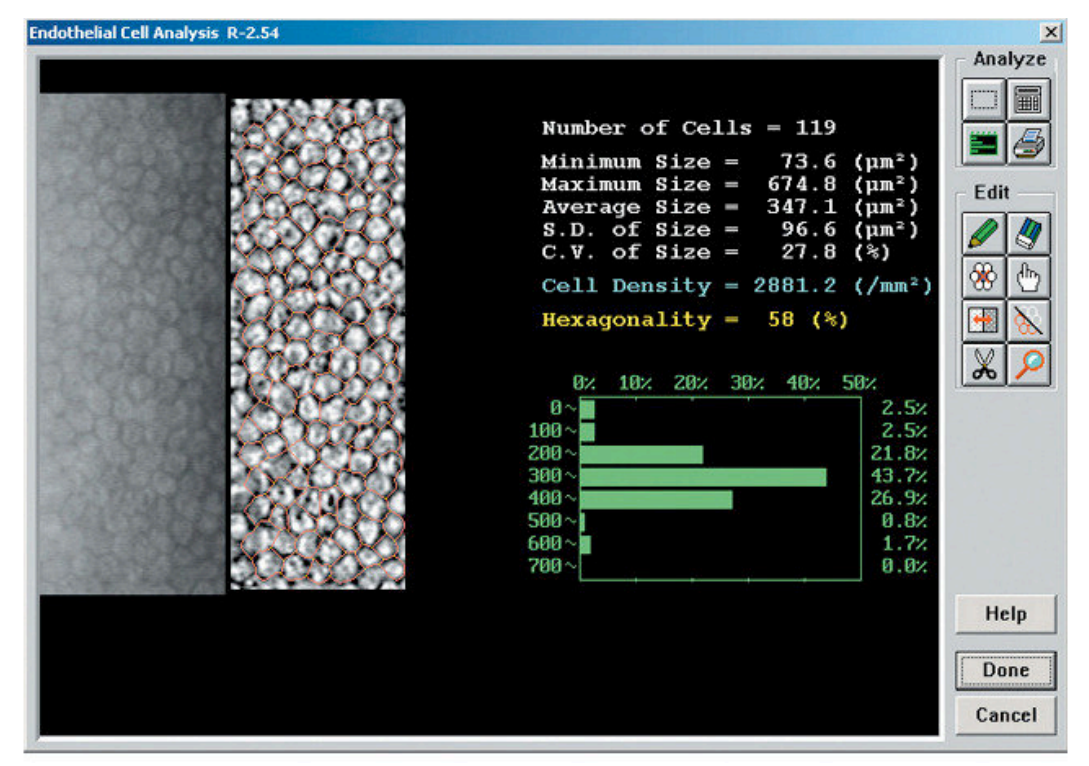

**Figura 2.11** *Interfaccia software del microscopio speculare endoteliale Topcon SP-3000P.*

Un altro metodo, detto metodo del confronto, prevede il confronto da parte del medico del pattern di ogni singola cellula del paziente con un insieme noto di pattern di esagoni a densità diverse. Un terzo metodo detto metodo del centro, prevede il posizionamento da parte dell'oftalmologo di un punto in corrispondenza del centro di ogni cellula; i contorni delle cellule e i parametri morfologici vengono poi stimati tramite un programma informatico (Figura 2.11). Anche il metodo del vertice, che localizza i vertici delle cellule su una piattaforma digitale per determinarne i contorni, impiega un algoritmo per la stima dei parametri morfologici.

Il notevole dispendio di tempo per applicare accuratamente queste tecniche e la loro inclinazione all'errore, essendo operatore-dipendenti, rendono evidente la necessità dello sviluppo di algoritmi per l'analisi completamente automatica dell'endotelio corneale.

Tuttavia, le immagini acquisite dal microscopio speculare, impiegate per la stima dei parametri morfologici non sono sempre di ottima qualità; risulta quindi difficile implementare un algoritmo per la stima automatica dei parametri di interesse clinico e che produca risultati affidabili e ripetibili. L'affidabilità analitica e diagnostica dei metodi d'indagine nella pratica clinica è un aspetto cruciale, che bisogna cercare di massimizzare.

## **2.2 Algoritmo per l'analisi automatica**

Un algoritmo che permette di individuare in modo completamente automatico i contorni delle cellule endoteliali e quindi di estrarre parametri clinici da immagini dell'endotelio corneale è stato sviluppato dal gruppo di ricerca del prof. Ruggeri. Tale algoritmo è stato sviluppato per l'analisi quantitativa di immagini acquisite con microscopio confocale, e quindi con caratteristiche diverse dalle immagini di microscopia speculare. Tale algoritmo, la cui applicazione alle immagini acquisite con microscopio speculare è oggetto del lavoro di tesi viene brevemente descritto nei seguenti paragrafi.

### **2.2.1** *Pre-processing* **e selezione della ROI**

Le immagini dell'endotelio corneale da microscopia speculare evidenziano spesso un'illuminazione non uniforme e sono a basso contrasto, come si può osservare in Figura 2.7 e Figura 2.13a.

L'algoritmo opera innanzitutto delle operazioni di *pre-processing* sull'immagine da analizzare.

La prima operazione svolta dall'algoritmo consiste nella normalizzazione delle intensità dell'immagine per aumentarne il contrasto. Successivamente, viene effettuata una correzione parabolica per uniformare l'illuminazione dell'immagine: viene aumentata la luminosità ai bordi e diminuita quella nella zona centrale dell'immagine.

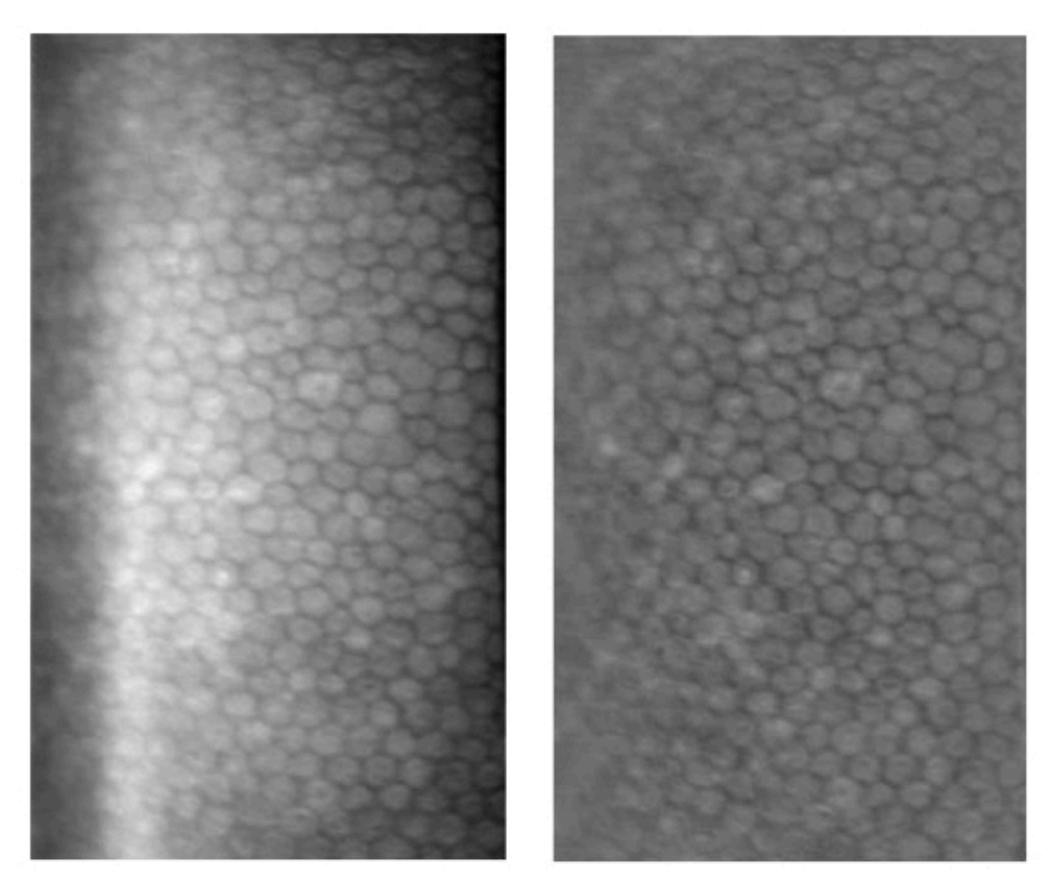

**Figura 2.12:** *a) Immagine originale dell'endotelio corneale da microscopia speculare. b) Immagine dopo normalizzazione e correzione parabolica.*

In Figura 2.13 si possono osservare l'immagine originale (a sinistra) e la stessa immagine a seguito della prima operazione di *pre-processing*: la 2.13b presenta un maggior contrasto e illuminazione uniforme rispetto alla 2.13a.

Viene poi applicato alle immagini un filtro passa-banda con frequenze di taglio pari a 0.02  $f_c$  e 0.2  $f_c$ , dove  $f_c$  è la frequenza di campionamento dell'immagine. Il filtro passa-banda aumenta le componenti in frequenza spaziale relative ai contorni cellulari e diminuisce le componenti relative al rumore.

#### **2.2.1 Identificazione della ROI**

L'algoritmo opera l'identificazione automatica della ROI, impiegando una procedura che combina entropia e densità spettrale di potenza.

La teoria dell'informazione definisce l'entropia come una misura della quantità d'incertezza o dell'informazione presente in un segnale aleatorio. Il contenuto d'informazione di un segnale aleatorio è massimo se tutte le intensità hanno la stessa probabilità, minimo se un'intensità ha probabilità pari a 1. Gli studi approfonditi in questo campo sono legati al lavoro pionieristico di Claude Shannon nel campo della teoria dell' informazione.

Da un altro punto di vista l'entropia è la minima complessità descrittiva di una variabile aleatoria, il limite inferiore della compressione dei dati senza perdita d'informazione.

Consideriamo l'immagine come una variabile aleatoria *X*, le cui realizzazioni  $\{x_1, ..., x_N\}$  sono i valori che i suoi pixel possono assumere e *{p(x1), …, p(xN)}* sono le probabilità di ciascuna delle *N* realizzazioni. Definendo *I(X)* l'informazione contenuta nell'immagine *X*, allora l'entropia *H(X)* dell'immagine è definite come l'aspettazione dell'informazione:

$$
H(X) = E[I(X)] \tag{2.3}
$$

dove *E* è il valore atteso di *I(X)*.

L'aspettazione *E* di una variabile aleatoria discreta è definita come:

$$
E(X) = \sum_{i=1}^{n} p(x_i) x_i
$$
 (2.4)

 $I(x_i)$  è definita come l'auto-informazione, di  $x_i$  e descrive quanta informazione contiene una particolare realizzazione. E' definita come:

$$
I(x_i) = -\log (p(x_i)) \tag{2.5}
$$

Ricordando la (2.4), l'entropia può essere formulata come:

$$
H(X) = E[I(X)] = \sum_{i=1}^{n} p(x_i) I(x_i)
$$
  
= 
$$
-\sum_{i=1}^{n} p(x_i) \log (p(x_i))
$$
 (2.6)

La densità spettrale di potenza indica con quale ampiezza le singole frequenze sono contenute nello spettro considerato. Nel dominio del tempo, la definizione di densità spettrale di potenza (*PSD*) è veloce: si tratta della trasformata di Fourier dell'autocorrelazione di una variabile aleatoria.

Nel caso delle immagini, invece, la densità spettrale di potenza è definita come il quadrato del modulo della trasformata di Fourier dell'immagine stessa. Essa è stimata campionando l'immagine e operando la media dei quadrati dei moduli della trasformata di Fourier discreta (*DFT*):

$$
PSD = \frac{1}{M} \sum_{m=1}^{M} |DFT(x_m)|^2
$$
 (2.7)

dove *M* denota il numero di campioni dell'immagine e *xm* gli elementi dell'm-esimo campione.

Il calcolo diretto della *DFT* richiede tempi di calcolo elevati, per questo viene impiegata la *Fast Fourier Transform* (*FFT*). Nel caso monodimensionale, il calcolo della *DFT* per *N* punti richiede una complessità computazionale di *O(N2).* La FFT è un algoritmo efficiente e veloce per il calcolo della *DFT*, in grado di ridurre la complessità a *O(Nlog(N))*, con un notevole vantaggio computazionale.

L'entropia e la densità spettrale di potenza sono combinate linearmente nell'immagine *Img* come segue:

$$
Im g = w_1 H + w_2 PSD \tag{2.8}
$$

dove *H* è l'entropia, *PSD* è la densità spettrale di potenza e  $w_1$  e  $w_2$  sono i pesi dei due termini nell'immagine.

I valori dei due pesi sono stati determinati in un lavoro precedente svolto su immagini dell'endotelio corneale da microscopio confocale [1], impiegando il metodo di Fisher, ovvero massimizzando la funzione obiettivo:  $\overline{2}$ 

$$
J(w) = \frac{(m_2 - m_1)^2}{s_1^2 + s_2^2}
$$
 (2.9)

Nella (2.9) i pedici 1 e 2 denotano due classi, che rappresentano rispettivamente la regione a fuoco e quella non a fuoco dell'immagine.  $m_1 e m_2$  rappresentano i valori medi dei livelli di grigio delle due regioni, mentre *s1* e *s2* sono le varianze dei livelli di grigio delle due regioni. Le due regioni sono state determinate manualmente su cinque immagini di training. Viene considerata come ROI, utilizzata poi per l'analisi successiva, solo la regione dell'immagine originale dell'endotelio corneale che corrisponde alla porzione di *Img*, definita dalla (2.8), che supera una certa soglia. Tale soglia è stata determinata empiricamente su 10 immagini (*training-set*) e poi validata su 20 immagini (*test-set*). Per evitare che l'algoritmo di selezione identifichi ROI che comprendono regioni sfuocate dell'immagine in analisi, si è verificato se i valori dei pesi *w1* e *w2* stimati per le immagini da microscopio confocale fossero ottimi anche per le immagini acquisite tramite microscopio speculare, impiegate in questo lavoro di tesi. I diversi pesi sono stati testati sulle dieci immagini da microscopio speculare del *training set*, facendo variare  $w_1 \text{e} w_2$ , con passo 0.01, tra 10 e 13 e 0.5 e 2 rispettivamente. Le regioni d'interesse ottenute con i diversi pesi sono state confrontate e sono stati scelti i pesi che fornivano una ROI adeguata in tutte e dieci immagini del *training set*. Per il peso  $w_1$  il valore ottimo è risultato essere pari a 11.9, mentre per il peso  $w_2$ , il valore ottimo è risultato essere pari a 1. L'algoritmo sviluppato è stato poi validato su venti immagini da microscopio speculare fornite da *Topcon USA* con ottimi risultati.

Le ROI identificate dall'algoritmo possono non essere ottimali, anche in seguito al miglioramento delle immagini, comprendendo un numero molto esiguo di cellule rispetto a quelle a fuoco nell'immagine. In questo caso molta informazione potenzialmente utile per la stima dei parametri clinici è persa a discapito dell'affidabilità dei risultati.

In Figura 2.14 è riportato un esempio di ROI selezionata dall'algoritmo, nella quale, si possono notare piccole regioni disgiunte da quella di area maggiore e localizzate in zone rumorose o sfuocate oppure, viceversa, piccole aree all'interno della regione di interesse che non sono considerate parte della ROI. L'algoritmo procede quindi con delle operazioni morfologiche sulla regione di interesse, in modo da eliminare queste aree, rendendole uniformi alla zona che le circonda. L'algoritmo elimina anche eventuali protuberanze sottili della ROI, sia per regolarizzare quest'ultima, sia perché le protuberanze sottili non contengono cellule intere, ma solo porzioni di esse e quindi non possono essere considerate per la stima dei parametri clinici. In Figura 2.15a è riportata la ROI dell'immagine in Figura 2.14, colorata di bianco e tutto il resto di nero. Le piccole aree disgiunte sono cerchiate di rosso, le protuberanze sottili sono cerchiate di blu. Figura 2.15b mostra invece la ROI dopo l'eliminazione delle piccole aree e delle protuberanze sottili.

Le operazioni di *pre-processing* e le operazioni morfologiche sulla ROI svolte dall'algoritmo permettono una selezione automatica della ROI sufficientemente affidabile, che comprende zone non sfuocate dell'immagine, e quindi una stima corretta dei parametri utili all'analisi clinica dell'endotelio corneale.

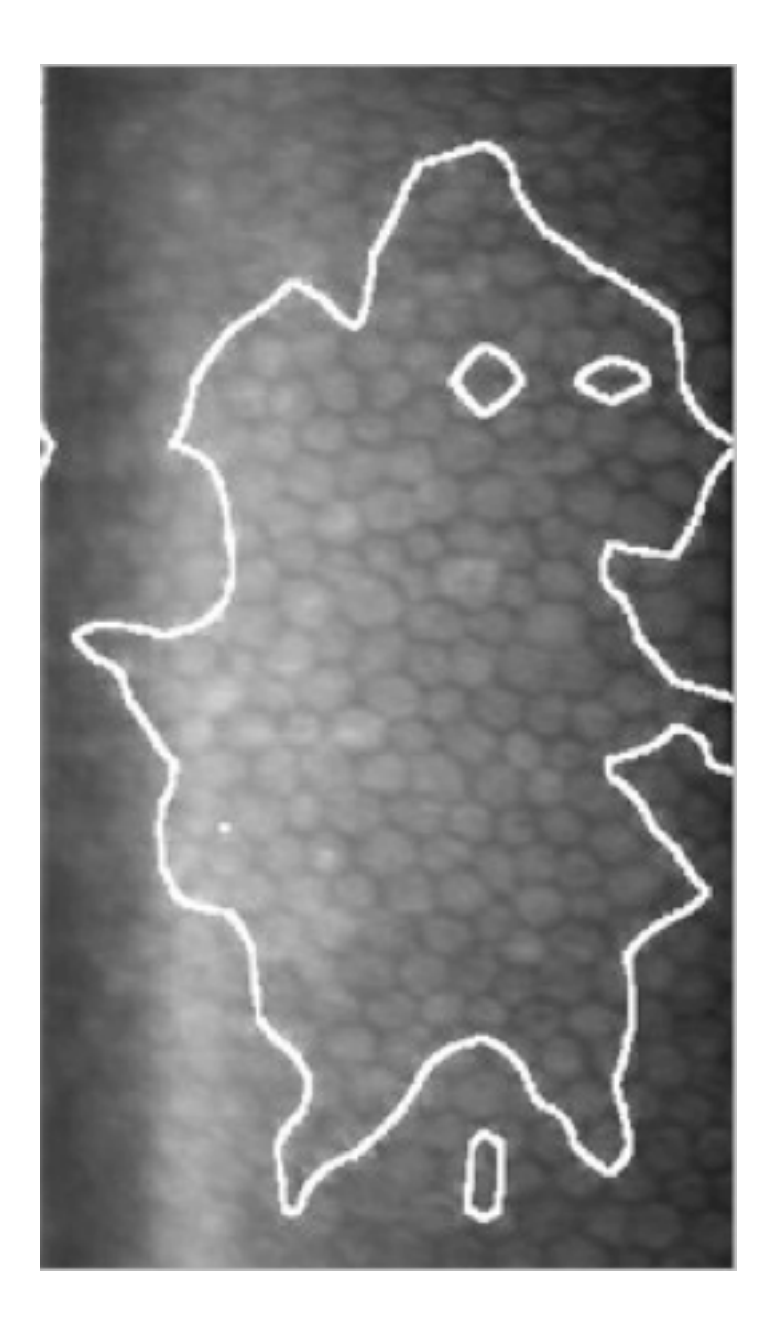

**Figura 2.13:** *Contorno della ROI identificata dall'algoritmo.*

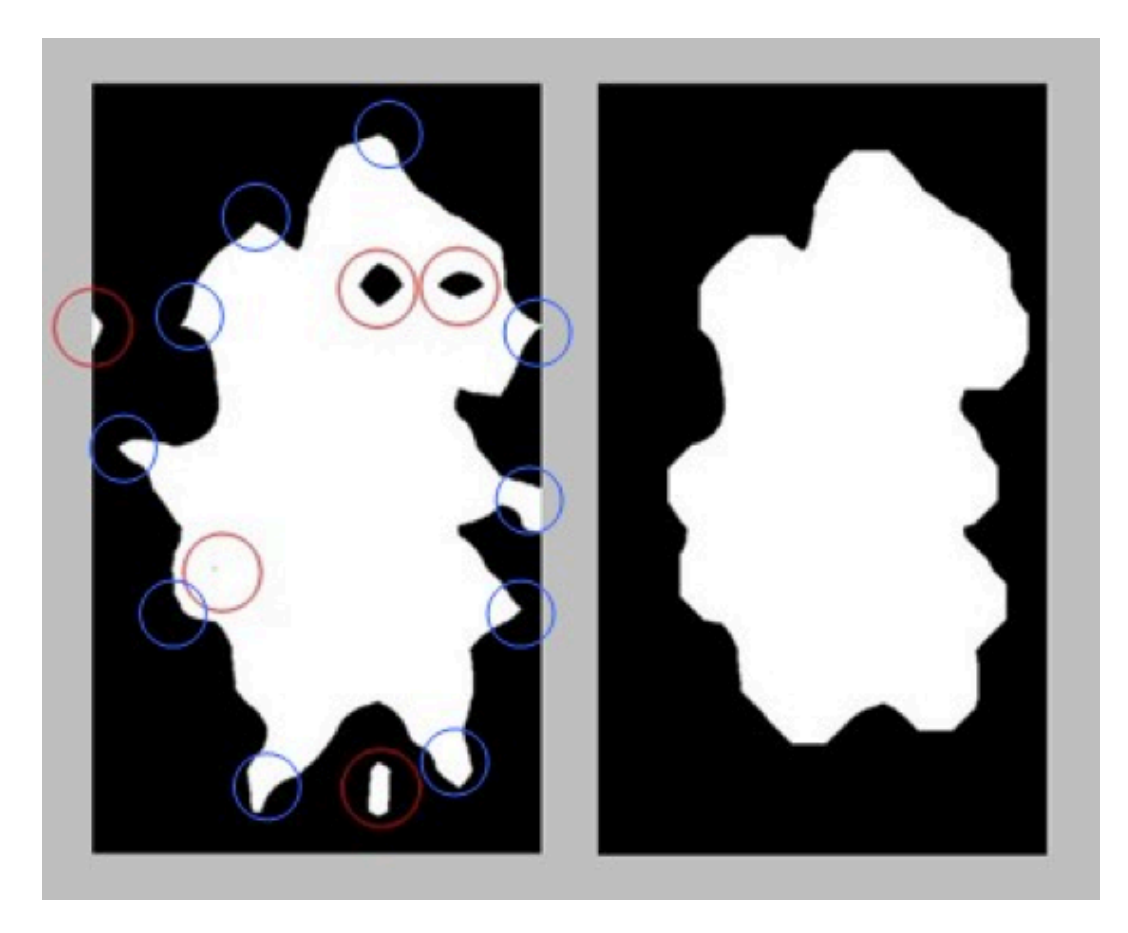

**Figura 2.14:** *a) ROI dell'immagine 3.3: in rosso sono cerchiate le piccole aree disgiunte, in blu le protuberanze sottili. b) ROI dopo le operazioni morfologiche per eliminare le aree disgiunte e le protuberanze sottili.*

### **2.2.2 Rete neurale artificiale**

La segmentazione delle immagini dell'endotelio corneali è effettuata con l'impiego di una rete neurale artificiale. La rete neurale utilizzata permette di identificare le cellule endoteliali, individuando le strutture presenti nelle immagini dell'endotelio e classificandole in due classi, "corpo cellulare" e "contorno cellulare".

La rete neurale classifica ogni singolo pixel considerando un suo intorno di 11x11 pixel. Ogni singolo pixel viene assegnato ad una delle seguenti 8 classi:

- corpo cellulare
- bordo verticale
- bordo orizzontale
- bordo obliquo
- bordo con un angolo verso sinistra
- bordo con un angolo verso destra
- bordo con un angolo verso l'alto
- bordo con un angolo verso il basso

e successivamente identificato come pixel appartenente al bordo o pixel appartenente al corpo cellulare.

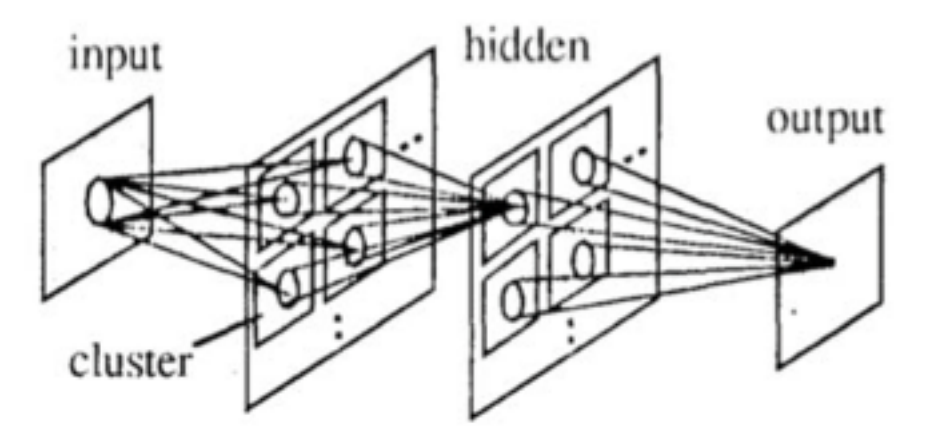

**Figura 2.15:** *Modello di rete neurale impiegata per la segmentazione.*

Le immagini *target* impiegate finora per l'addestramento della rete neurale sono state ottenute in un precedente lavoro di tesi, tracciando manualmente i bordi cellulari dello spessore di un pixel. Essendo la rete neurale argomento del lavoro di questa tesi, verrà ampiamente descritta nel capitolo successivo.

### **2.2.3** *Post-processing*

Il basso contrasto delle immagini endoteliali influisce notevolmente sulla loro segmentazione. Non sempre la differenza tra i livelli di grigio del corpo cellulare e del contorno cellulare è sufficiente per ottenere una buona identificazione dei bordi delle cellule: a volte alcune parti del contorno sono classificate come corpo cellulare, e quindi alcuni contorni vengono persi. Viceversa, accade anche che alcune parti del corpo cellulare sono classificate erroneamente come bordo cellulare. Per correggere questi errori l'algoritmo applica una procedura di postprocessing all'output della rete neurale.

La procedura viene applicata allo scheletro dell'uscita della rete neurale, ottenuto applicando degli operatori morfologici. La scheletrizzazione semplifica le forme presenti nell'immagine tracciando curve sottili, dello spessore di un pixel nel nostro caso, mantenendo però le caratteristiche topologiche e metriche delle forme.

Il primo passo svolto dal post-processing riguarda il completamento dei contorni: si tratta della connessione delle coppie di tratti di bordo che hanno la stessa direzione e non sono molto lontani da loro [citazione]. Questa procedura può introdurre nuovi falsi contorni, i quali però verranno trattati successivamente con le successive operazioni di *postprocessing*.

I contorni delle cellule endoteliali sono estratti mediante operazioni morfologiche di erosione e dilatazione. Per ogni cellula identificata sono calcolate quattro caratteristiche, i cui valori determinano un punteggio totale. Le *features* calcolate sono: il raggio medio, la deviazione standard del raggio, la deviazione standard del rapporto tra il raggio e il raggio medio ed il rapporto tra le due diagonali principali. Il punteggio è strettamente legato all'uniformità delle *features* tra le cellule considerate. L'obiettivo è di migliorare questo punteggio, attraverso successivi tentativi di fondere cellule piccole e adiacenti e dividere quelle particolarmente grandi. Queste operazioni sono effettuate cercando di ottenere uniformità delle *features* tra le cellule e massimizzando quindi il punteggio totale. Le caratteristiche più uniformi (ad esempio con deviazione standard bassa) assumeranno un peso maggiore nel calcolo del punteggio, mentre quelle più variabili (ad esempio con deviazione standard elevata) peseranno meno.

Il processo di fusione e divisione (merge and split) avviene in maniera iterativa. L'algoritmo considera dapprima cellule che presentano particolari valori di raggio medio e rapporto tra le diagonali principali superiori alla mediana. Queste cellule sono potenzialmente sottoposte all'operazione di divisione: per ogni contorno incompleto all'interno della cellula sono considerate delle estensioni in direzione del contorno e in direzione ortogonale alla diagonale principale. L'algoritmo decide se operare l'operazione di split e eventualmente in quale direzione cercando di massimizzare il punteggio associato alla cellula. Analogamente, ogni cellula con valori di raggio e rapporto tra diagonali principali inferiori alla mediana sono considerate per una potenziale fusione con cellule adiacenti. Anche in questo caso, l'algoritmo decide se fondere la cellula ed eventualmente con quale cellula adiacente sulla base del punteggio totale. Il processo di merge and split termina quando ulteriori fusioni o divisioni non migliorano la configurazione attuale.

Sono sottoposte alle operazioni di divisione e fusione anche le cellule con dimensioni e forme poco realistiche. Per la fusione delle cellule di area piccola, l'algoritmo considera i pixel di bordo di ogni cellula e in particolare ne identifica la porzione con intensità maggiore. La cellula adiacente a questa porzione di bordo viene fusa a quella piccola. La fusione è accettata solamente se la cellula risultante presenta *features* uniformi, altrimenti l'algoritmo tenta di fondere la cellula piccola con un'altra a essa adiacente, se presente.

Per la divisione delle cellule grandi, invece, l'algoritmo considera le parti concave del contorno. La divisione avviene collegando due porzioni concave della cellula ed anche in questo caso viene accettata, soltanto se le due cellule risultanti hanno *features* uniformi e se la nuova porzione di contorno corrisponde effettivamente a pixel scuri nell'immagine originale. Le operazioni di split and merge sono svolte iterativamente (Figura 3.18), finché nessuna ulteriore operazione di divisione o fusione migliora la segmentazione.

## **2.3 Considerazioni e problematiche**

Il lavoro di questa tesi è volto all'ottimizzazione dell'algoritmo presentato, realizzato allo scopo di identificare i contorni delle cellule e i parametri clinici dell'endotelio corneale in modo completamente automatico, in maniera affidabile e che permetta, con il suo impiego in microscopia speculare, valutazioni cliniche precise.

L'algoritmo esistente è stato ideato per immagini di microscopia confocale, che presentano caratteristiche diverse da quelle acquisite con microscopia speculare: deve essere quindi adattato ed ottimizzato per le attuali immagini dell'endotelio corneale.

Inoltre, il numero di *features* considerate finora per la classificazione dei pixel è elevato. Generalmente si cerca di mantenere basso il numero di *features* per evitare problemi di ridondanza e per ottenere prestazioni computazionali migliori. In questo lavoro di tesi si è perciò deciso di modificare e ottimizzare la rete neurale in modo da minimizzare il numero di *features* impiegate per la classificazione dei pixel.

Un opportuno rifacimento delle parti di pre-processing, postprocessing, e principalmente della rete neurale permette di migliorare l'identificazione dei contorni e di conseguenza aumentare l'affidabilità delle stime dei parametri clinici.

## **Capitolo 3**

# **Rete neurale artificiale**

## **3.1 Materiale**

Le trenta immagini dell'endotelio corneale impiegate in questo lavoro di tesi sono state rese disponibili da *Topcon USA*. Tali immagini sono state acquisite in vivo, in modo non invasivo su pazienti sia sani che patologici. Quattro di queste immagini sono relative a pazienti che presentano gravi malformazioni dell'endotelio, e presentano quindi caratteristiche diverse dalle altre. Per l'acquisizione delle 30 immagini è stato impiegato il microscopio endoteliale speculare non a contatto *Topcon SP-3000P*, mostrato in Figura 2.1. Questo strumento offre un'area di copertura fotografica pari a 0.25 x 0.5 mm, un ingrandimento di 150 x, precisione di pachimetria pari a 0.01 mm *step* e una distanza di lavoro di 25 mm. La luce utilizzata per l'osservazione è vicino all'infrarosso, mentre quella per la ripresa fotografica è nel campo del visibile. Il microscopio speculare endoteliale *Topcon SP-3000P* offre tre modalità di acquisizione (automatica, semi-automatica e manuale) e un'analisi dei dati integrata.

Le immagini acquisite sono state digitalizzate come immagini a livelli di grigio a otto bit di dimensioni pari a 240 x 480 pixel.

## **3.2 Struttura e funzionamento di una rete neurale artificiale**

La segmentazione delle immagini dell'endotelio corneali effettuata dall' algoritmo presentato in questa tesi, impiega una rete neurale artificiale. La rete neurale utilizzata permette di individuare le strutture presenti nelle immagini dell'endotelio e di classificarle in due classi, "corpo cellulare" e "contorno cellulare".

Tradizionalmente il termine rete neurale (o rete neuronale) è utilizzato come riferimento ad una rete o circuito di neuroni biologici, tuttavia ne è affermato anche l'utilizzo in matematica applicata, con riferimento alle reti neurali artificiali, modelli matematici che rappresentano l'interconnessione tra elementi definiti neuroni artificiali, ossia costrutti matematici che in qualche misura simulano le proprietà dei neuroni viventi. Questi modelli matematici possono essere utilizzati sia per ottenere una comprensione delle reti neurali biologiche, ma ancor più per risolvere problemi ingegneristici d'intelligenza artificiale, come quello posto in questo lavoro di tesi.

La struttura di un neurone biologico è schematizzata in Figura 3.1. Generalmente un neurone è costituito di tre parti principali: il corpo cellulare, chiamato soma, il quale contiene il nucleo, l'assone e il dentrite, entrambi prolungamenti citoplasmatici. L'assone costituisce la linea di uscita unica del neurone, ma che si dirama in migliaia di rami e conduce il segnale in direzione centrifuga verso altre cellule. Il dentrite costituisce invece, la linea di entrata del neurone che riceve in ingresso i segnali da altri assoni di neuroni afferenti tramite le sinapsi e li propaga in direzione centripeta.

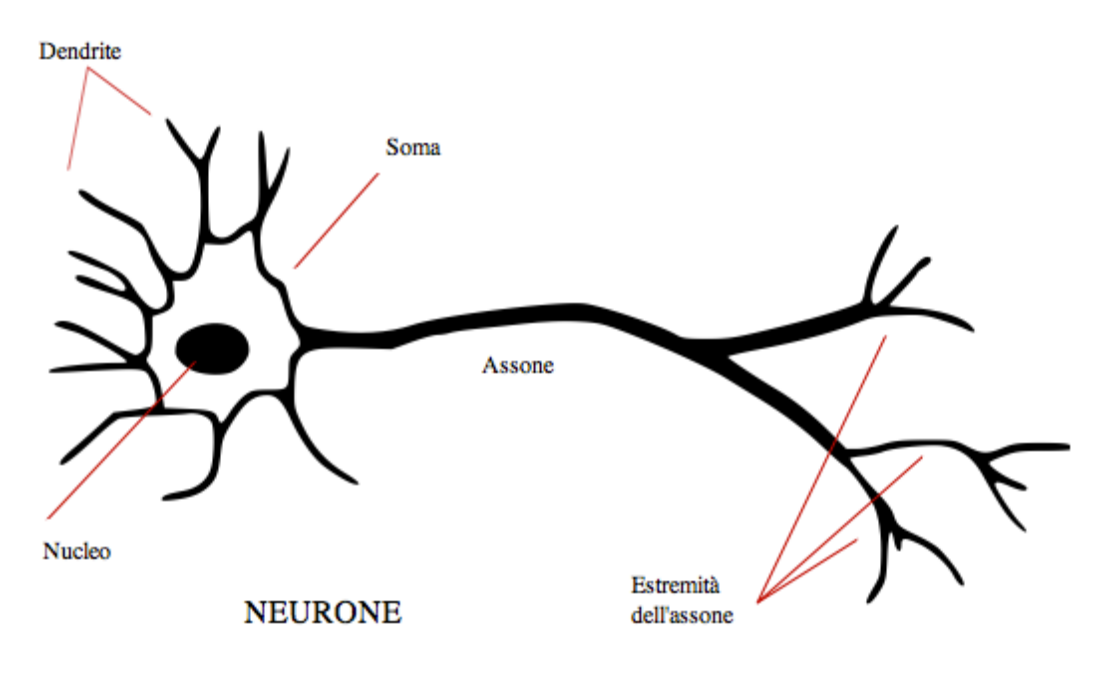

**Figura 3.1:** *Neurone biologico.*

Il corpo cellulare esegue una "somma pesata" dei segnali in ingresso. Se il risultato supera un certo valore di soglia, allora il neurone si attiva ed è prodotto un potenziale d'azione che è trasportato all'assone. Se il risultato non supera il valore di soglia, il neurone rimane in uno stato di riposo.

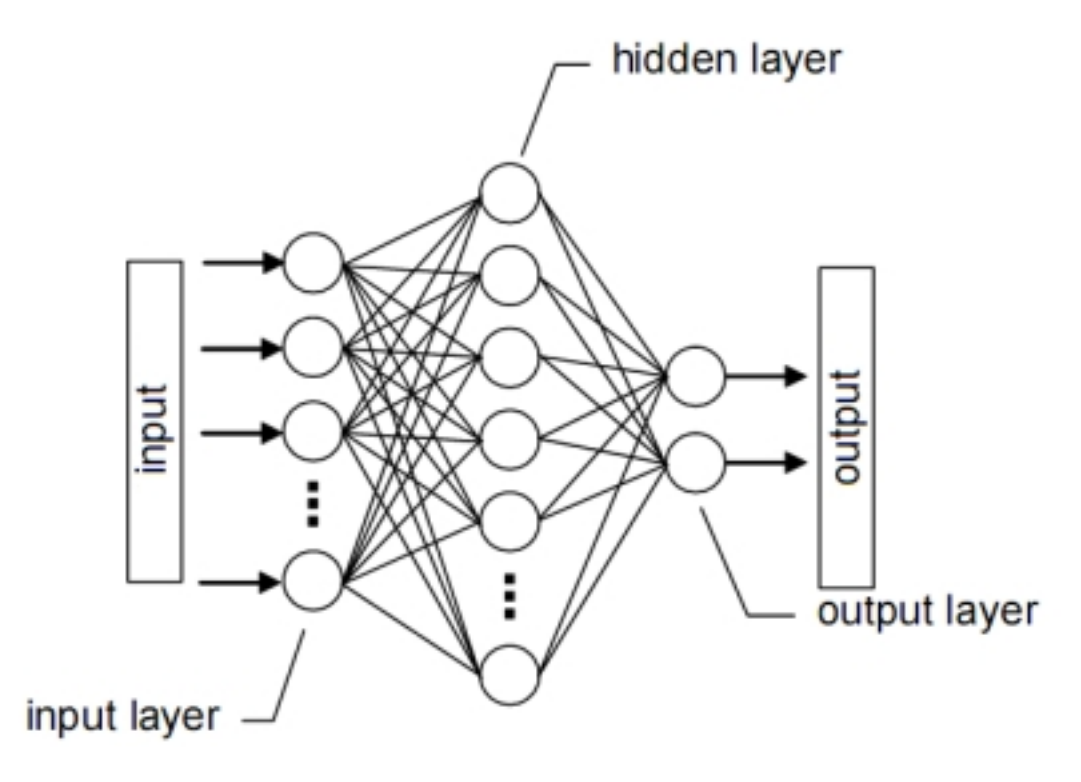

**Figura 3.2:** *Interconnessioni tra neuroni in una rete neurale artificiale.*

Una rete neurale artificiale (ANN) è un modello matematicoinformatico di calcolo basato sulle reti neurali biologiche. Tale modello è costituito da un gruppo di interconnessioni di informazioni costituite da neuroni artificiali e processi che utilizzano un approccio di connessionismo di calcolo. Nella maggior parte dei casi una rete neurale artificiale è un sistema adattativo che cambia la sua struttura basata su informazioni esterne o interne, che scorrono attraverso la rete durante la fase di apprendimento.

In termini pratici le reti neurali sono strutture non-lineari di dati statistici organizzate come strumenti di modellazione. Esse possono essere impiegate per simulare reazioni complesse tra ingressi e uscite che altre funzioni analitiche non riescono a rappresentare. L'ipotesi di partenza su cui si basano le ANN è che la capacità dei sistemi biologici di affrontare compiti complessi sia dovuta all'architettura fisica del sistema nervoso. Le reti neurali biologiche sono costituite da gruppi di nodi, chiamati neuroni interconnessi in parallelo: questo permette loro di elaborare contemporaneamente un numero elevato di dati. Sono normalmente formate da tre strati di neuroni che possono essere

distinti in unità d'ingresso (*input layer*), unità di uscita (*output layer*) e unità interne o nascoste (*hidden layer*), come schematizzato in Figura 3.2. La rete riceve segnali esterni sullo strato dei neuroni in ingresso, ciascuno dei quali è collegato con numerosi neuroni interni, organizzati in più livelli, che si occupano dell'elaborazione. Ogni neurone elabora i segnali ricevuti e trasmette il risultato a neuroni successivi, fino al terzo strato il cui compito è di interpretare gli output dei singoli neuroni come uscita dell'intera rete neurale.

Un neurone costituisce l'unità di elaborazione dell'informazione fondamentale al funzionamento dell'ANN. Lo schema a blocchi in Figura 3.3 mostra un modello di un singolo neurone e il suo funzionamento interno. Si possono identificare tre elementi fondamentali:

- Un set di sinapsi o *link* di collegamento, ciascuno dei quali è caratterizzato da un peso specifico. Ogni input diretto al neurone è amplificato o ridotto a seconda del peso che vi è associato e che ne rappresenta la forza. Quest'ultimo può quindi essere eccitatorio o inibitorio.
- Un blocco sommatore, affinché ciascun neurone della rete possa unire i singoli segnali di *input*, eseguendone la somma pesata.
- Una funzione di attivazione, per limitare l'ampiezza del segnale di *output* di un neurone. La funzione di attivazione è riferita solitamente a una funzione sigmoidale (*squashing function*), che limita il *range* di ampiezza del segnale di output ad un certo valore finito (Figura 3.4).

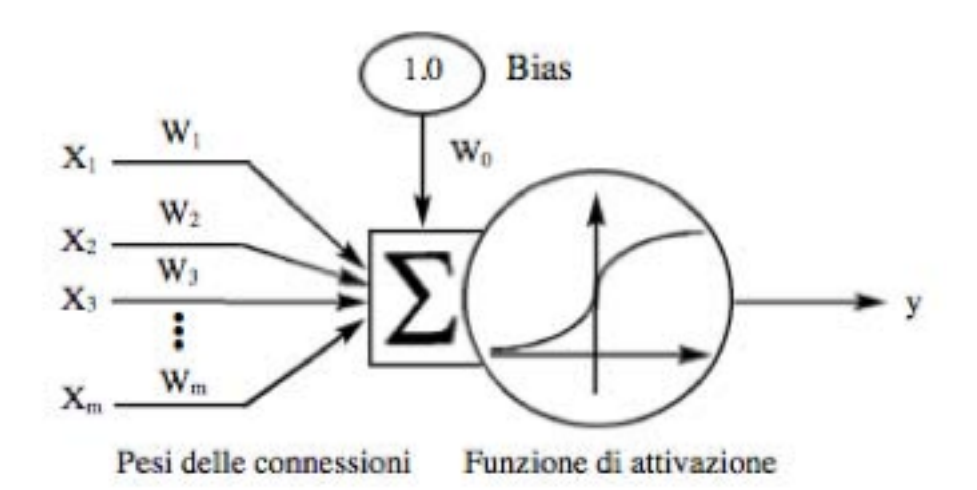

**Figura 3.3:** *Modello di un singolo neurone.*

Se la somma eseguita assieme ad un termine di riferimento supera una certa soglia di attivazione il neurone diventa attivo ed emette un segnale che viene poi trasmesso lungo i canali di comunicazione alle altre unità alle quali è connesso. Ovvero l'output della rete neurale è il seguente:

$$
y = f\left(\sum_{i} x_i w_i + w_0\right) \tag{3.1}
$$

dove *f* è la funzione di attivazione, *xi* è l'i-esimo *input*, *wi* è il peso del corrispondente input e *w0* è un termine costante (*bias*). Il *bias* ha l'effetto di aumentare o diminuire l'*input* della funzione di attivazione, a seconda che sia rispettivamente positivo o negativo.

La funzione di attivazione *f(a)* definisce l'output di un neurone in funzione del potenziale d'azione *a*, dove per un singolo neurone:

$$
a = \sum_{i} x_i w_i + w_0 \tag{3.2}
$$

Le funzioni di attivazione più comunemente utilizzate sono:

• a gradino:

$$
y = f(a) = \begin{cases} 1 & a > 0 \\ 0 \text{ (oppure - 1)} & a \le 0 \end{cases}
$$
 (3.3)

• lineare o identità:

$$
y = a \tag{3.4}
$$

• lineare a tratti:

$$
y = f(a) = \begin{cases} 0 & a \leq -c \\ a + c & -c < a < c \\ 1 & a \geq c \end{cases}
$$
 (3.5)

dove *c* è una costante.

• logistica o sigmoide (Figura 3.4)

$$
y = f(a) = \frac{1}{1 + e^{-ba}} \tag{3.6}
$$

dove il parametro b rappresenta la pendenza della funzione.

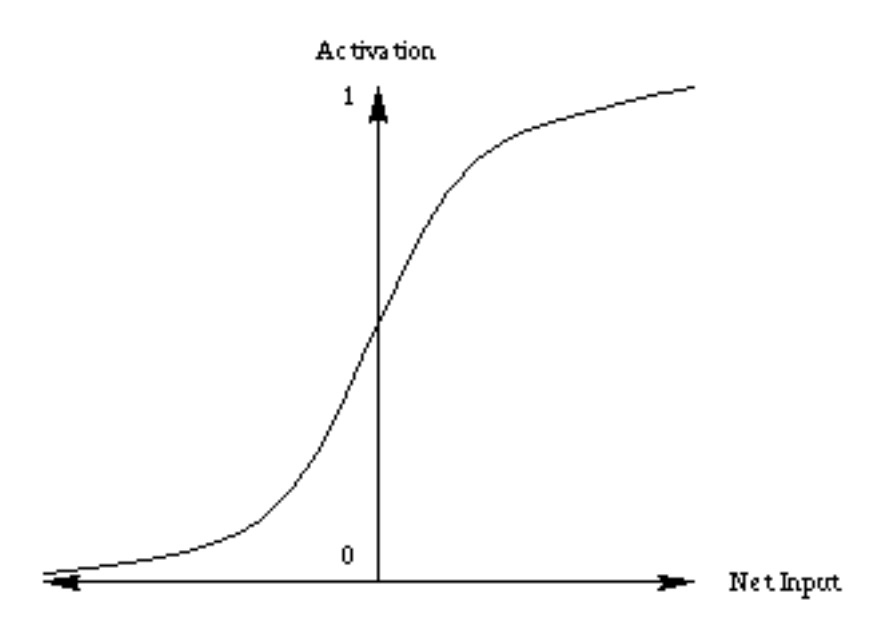

**Figura 3.4:** *Funzione di attivazione sigmoidale.*

#### **3.2.1 Processo di apprendimento**

Il legame input-output nella rete artificiale, ovvero la funzione di trasferimento della rete, non viene programmato, ma è ottenuto da un processo di apprendimento. Vi sono tre grandi paradigmi di apprendimento, ognuno corrispondente a un particolare compito astratto di apprendimento:

• L'apprendimento supervisionato (*supervised learning*), qualora si disponga di un insieme di dati per l'addestramento (*training set*) comprendente esempi tipici d'ingressi (*input pattern*) con le relative uscite loro corrispondenti (*target pattern*): in tal modo la rete può imparare ad inferire la relazione che li lega (Figura 4.5). Il modello di neurone prevede che vi sia compreso uno speciale circuito di apprendimento, detto anche *teacher*; la rete è addestrata mediante un opportuno algoritmo (tipicamente un algoritmo detto *backpropagation*), il quale si propaga all'indietro

attraverso la rete e usa tali dati allo scopo di modificare i pesi e altri parametri della rete stessa in modo tale da minimizzare l'errore di previsione relativo al *training set*. Questo processo di apprendimento adattativo continua finché l'errore complessivo diventa inferiore ad un certo limite predeterminato ed accettabile nel contesto in cui si sta lavorando. Se l'addestramento ha successo, la rete impara a riconoscere la relazione incognita che lega le variabili d'ingresso a quelle d'uscita, ed è quindi in grado di fare previsioni anche laddove l'uscita non è nota a priori; in altri termini, l'obiettivo finale dell'apprendimento supervisionato è la previsione del valore dell'uscita per ogni valore valido dell'ingresso, basandosi soltanto su un numero limitato di esempi di corrispondenza. Per fare ciò la rete deve essere infine dotata di un'adeguata capacità di generalizzazione, con riferimento a casi ad essa ignoti. Ciò consente di risolvere problemi di regressione o classificazione.

- L'apprendimento non supervisionato (*unsupervised or selforganized learning*), al contrario del precedente non richiede la presenza nel neurone del *teacher*, quindi non è richiesto neanche l'inserimento di un vettore di confronto in uscita. E' basato su algoritmi d'addestramento che modificano i pesi della rete neurale facendo riferimento a un insieme di dati che include le solo variabili d'ingresso. Tali algoritmi tentano di individuare cluster rappresentativi dei dati, utilizzando metodi topologici o probabilistici. In altre parole si danno in ingresso una serie di *input*, di cui appunto non si conosce la giusta uscita; la rete alla ricerca del legame creerà delle classi. Al termine dell'addestramento, un altro ingresso verrà associato ad una classe preesistente e trattato di conseguenza o ad una nuova classe generata ad hoc. Anche se non è presente la rete di apprendimento, bisogna fornire una dettagliata guida per la formazione delle classi. L'apprendimento non supervisionato è anche impiegato per sviluppare tecniche di compressione dei dati.
- L'apprendimento per rinforzo (*reinforcement learning*), nel quale un opportuno algoritmo si prefigge lo scopo di individuare un certo modus operandi, partendo da un processo d'osservazione dell'ambiente esterno: ogni azione ha un impatto sull'ambiente e quest'ultimo produce una retroazione che guida l'algoritmo stesso nel processo d'apprendimento. Tale classe di problemi postula un agente, dotato di capacità di percezione (*percettone*), che esplora un ambiente nel quale intraprende una serie di azioni. L'ambiente stesso fornisce in risposta un incentivo o un disincentivo, secondo i casi. Gli algoritmi dell'apprendimento rinforzato tentano di determinare una

politica tesa a massimizzare gli incentivi cumulati ricevuti dall'agente. Questa tecnica differisce dall'apprendimento supervisionato poiché non sono mai presentate delle coppie *input-output* di esempi noti, né si procede alla correzione esplicita di azioni subottimali.

La rete neurale impiegata dall'algoritmo di segmentazione presentato in questa tesi è stata addestrata utilizzando la tecnica di apprendimento supervisionato, con algoritmo di addestramento di tipo backpropagation.

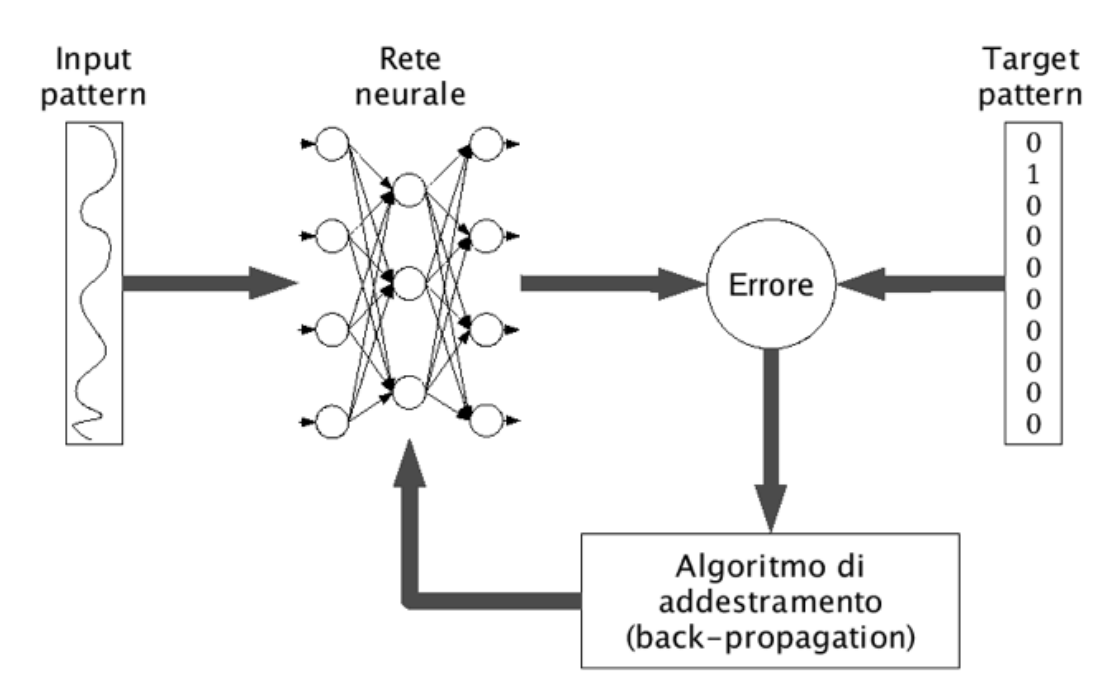

**Figura 3.5:** *Apprendimento supervisionato.*

#### **3.2.2 Topologia della rete neurale**

La maniera in cui i neuroni di una rete neurale sono strutturati è fortemente connessa all'algoritmo di apprendimento usato per l'addestramento, in generale si possono tuttavia identificare tre classi fondamentali di architettura di rete:

• *Single-layer feedforward networks*: reti nelle quali è assente lo strato nascosto (Figura 3.6).

- *Multi-layer feedforward networks*: reti acicliche con almeno uno strato nascosto (Figura 3.7). I neuroni in una rete di questo tipo prendono il loro input solo dallo strato precedente ed inviano il loro output solo allo strato successivo. Neuroni dello stesso strato, inoltre, non sono connessi tra loro.
- *Recurrent networks*: reti neuronali di tipo *feedforward* con almeno un nodo di feedback: l'output di un neurone è anche l'input di se stesso o di un neurone dello stesso strato (Figura 3.8).

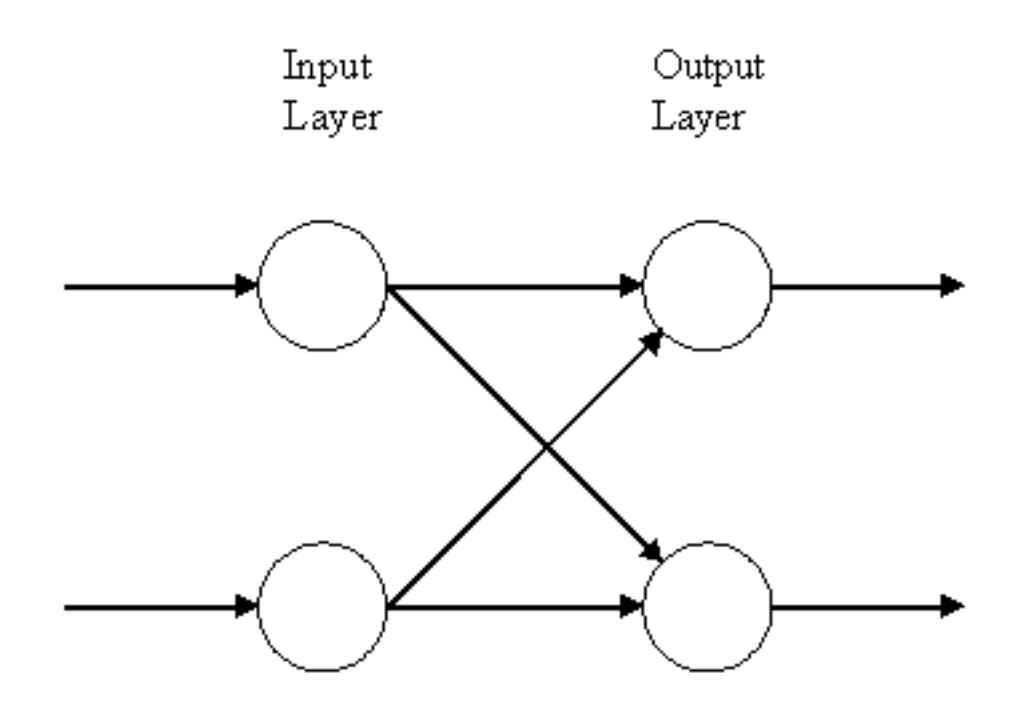

**Figura 3.6:** *Single-layer feedforward network*.

L'utilizzo di una topologia anziché un'altra, per la risoluzione di un certo problema, non è governato da nessuna legge. Il tutto si basa sulle esperienze precedenti e sulle capacità del progettista. La rete che risolve o meglio approssima la soluzione di un determinato problema non è unica.

La rete neurale utilizzata in questa tesi per la segmentazione delle immagini endoteliali è costituita da un input, due strati nascosti e da un output, come illustrato in Figura 3.9. Essa è multi-strato, gli strati sono legati con la regola del f*eedforward* con interconnessioni localmente spazio-invarianti.

In una rete neurale *feedforward* il risultato è ottenuto nel seguente modo: per prima cosa i neuroni di *input* calcolano la loro uscita in base

all'ingresso corrente. Dopo che tutti i neuroni hanno completato simultaneamente questo compito, nello strato successivo ognuno dei neuroni calcola la propria uscita. Ogni neurone dello strato intermedio ottiene il risultato tenendo conto dei segnali provenienti da tutti i neuroni dello strato d'ingresso. Ogni neurone intermedio è collegato con una distinta connessione ad ognuno dei neuroni dello strato d'ingresso. Quando tutti i neuroni hanno elaborato il loro risultato, quelli dello strato di *output* (o del successivo strato intermedio) calcolano la loro uscita basandosi sulla somma pesata dei segnali provenienti da tutti i neuroni intermedi.

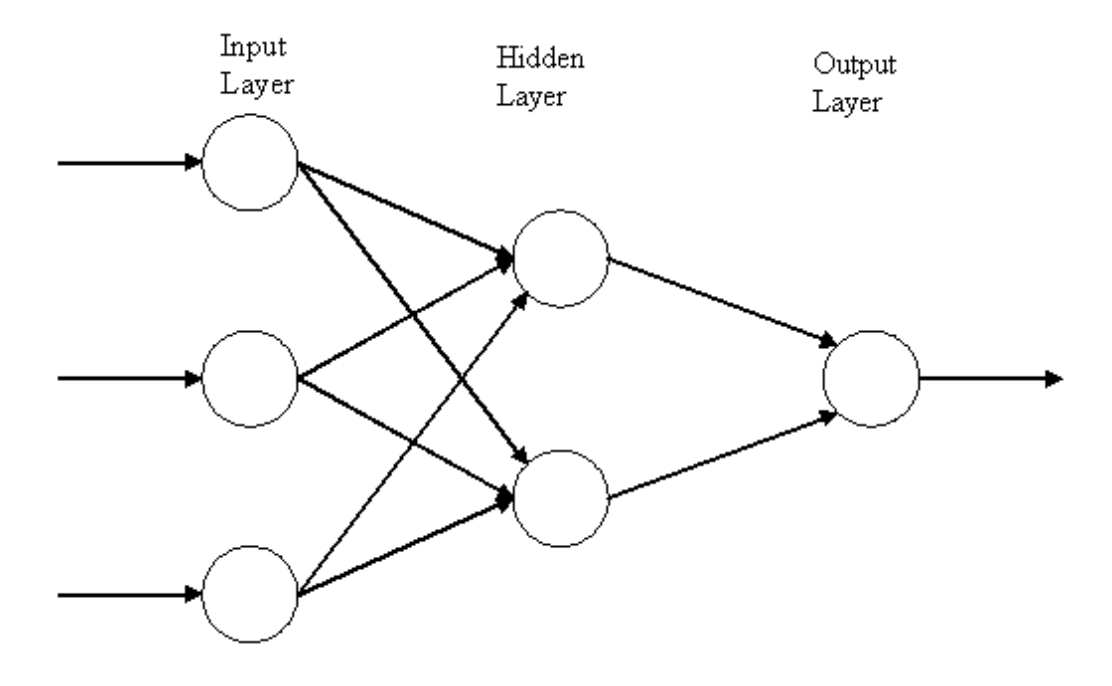

**Figura 3.7:** *Multi-layer feedforward network.*

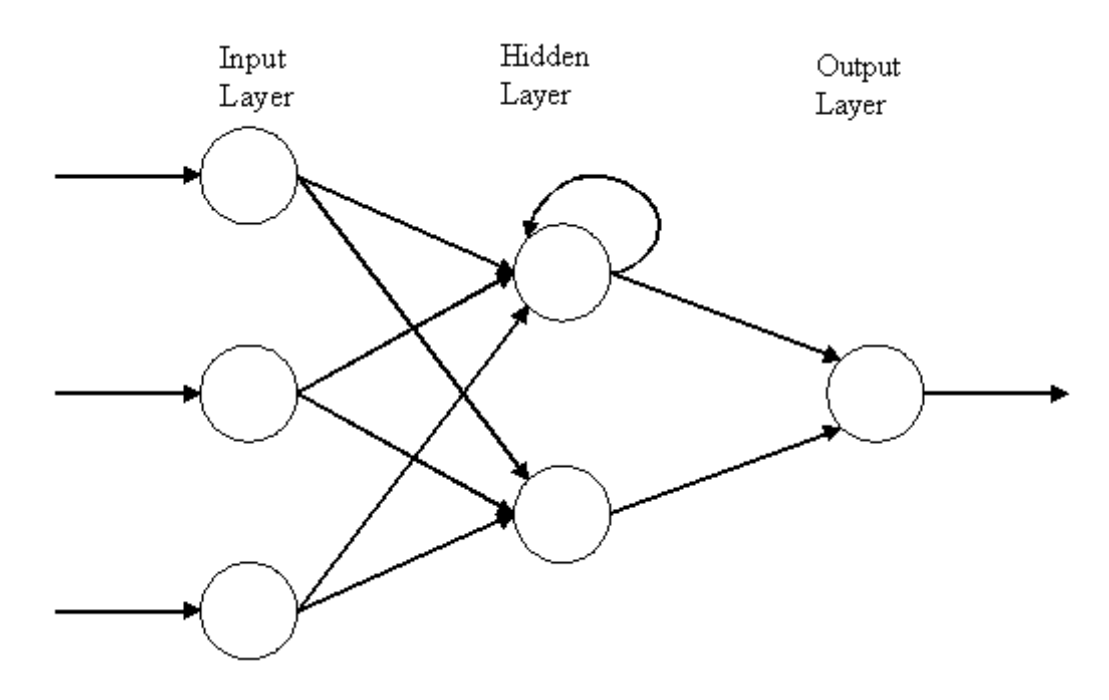

**Figura 3.8:** *Recurrent network.*

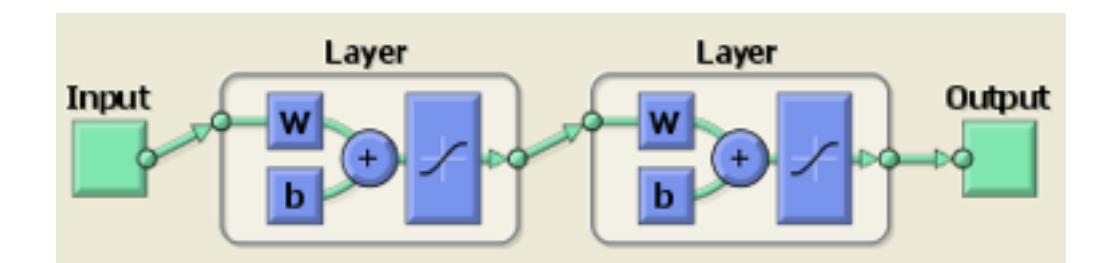

**Figura 3.9:** *Modello della rete neurale multi-layer utilizzata in questa tesi.* 

## **3.3 Estrazione delle** *features*

La scelta delle *features* gioca un ruolo fondamentale nell'ambito del *pattern recognition*. Classificare significa dividere un insieme di oggetti in insiemi disgiunti, secondo un criterio stabilito a priori; in genere si assegna "un'etichetta" a ogni insieme creato. Il *pattern recognition* (riconoscimento di configurazioni) è la tecnica che consente di creare classificatori numerici e automatici.

Ogni oggetto deve essere rappresentato con un vettore di numeri per essere classificato da una rete neurale, per cui a ogni oggetto si associa un pattern, un vettore di *features*, che contraddistingue univocamente l'oggetto. Le *features* rappresentano le caratteristiche utilizzate dal classificatore per assegnare un oggetto a una certa classe; prima di applicare un qualsiasi classificatore è quindi necessario estrarre queste caratteristiche comuni. Le *features* devono essere scelte con le proprietà di:

- discriminanza: i valori delle *features* sono simili per oggetti appartenenti alla stessa classe e sono molto diversi per oggetti appartenenti a classi diverse.
- indipendenza: i valori delle *features* non devono essere correlati tra loro.
- minimalità: devono essere il minimo numero possibile.
- disponibilità: facili e veloci da calcolare.

La progettazione di una rete neurale per la classificazione con un processo di apprendimento supervisionato (Figura 3.10) prevede i seguenti passi fondamentali: l'individuazione delle classi in cui dividere l'*input* secondo il tipo di problema, la scelta delle *features* analizzando matematicamente gli oggetti di ingresso, definire molte coppie *inputoutput* per i set di *training*, di validazione e di test e la scelta di alcuni criteri per valutare la bontà della classificazione.

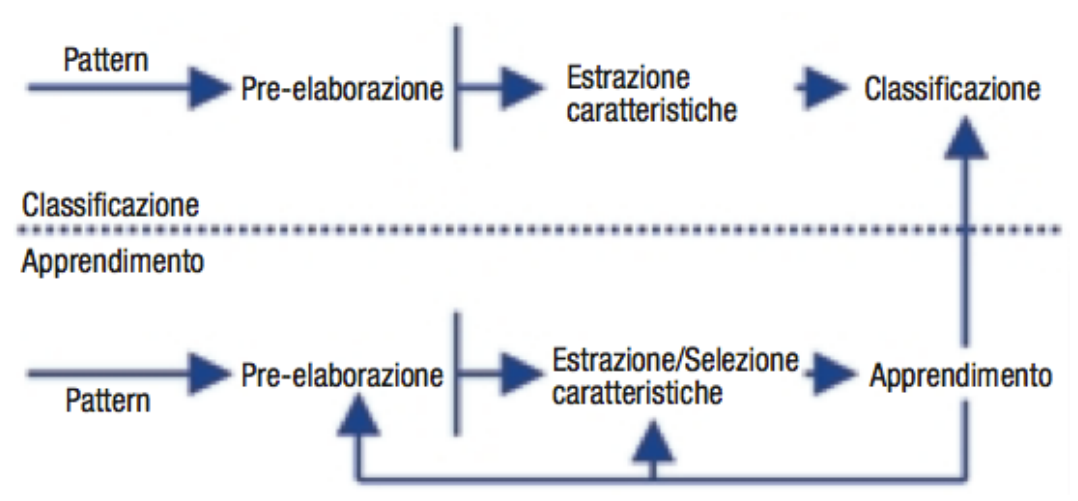

**Figura 3.10:** *Schema generale di pattern recognition basato su reti neurali.*

La rete neurale utilizzata dall'algoritmo presentato in questa tesi classifica ogni singolo pixel dell'immagine. Per fare questo viene considerato un intorno, inizialmente di 11x11 pixel, si hanno quindi potenzialmente 121 *features* a disposizione, ad esempio il valore di intensità di ciascuno degli 11x11 pixel. Tuttavia, basandosi solo sull'intensità del tono di grigio di questo intorno non si raggiunge un buon risultato, come dimostrato in un lavoro precedente. Inoltre

conviene mantenere basso il numero di *features*: un numero elevato di *features* rallenta il processo di apprendimento della rete neurale e le prestazioni computazionali del sistema. Aumentare tale numero non sempre significa incrementare la bontà della classificazione. Il progetto del classificatore può andare incontro al fenomeno di Hughes: ci si aspetta che al crescere del numero di *features*, aumenti l'informazione passata al classificatore, e di conseguenza aumentino le prestazioni; invece questo in genere accade solo fino ad un certo valore critico. Aumenti successivi portano a un peggioramento delle prestazioni; questo accade perché al crescere del numero di *features*, cresce anche il numero di parametri da stimare, per cui oltre ad un certo valore le stime perdono affidabilità. Le caratteristiche possono anche risultare ridondanti o correlate tra loro; la presenza di *features* non significative comporta una perdita della capacità di generalizzazione del classificatore, compromettendone ulteriormente l'affidabilità. Si è quindi deciso di considerare gli autovalori della matrice di pixel 11x11 come *features*.

Per selezionare le caratteristiche più significative viene impiegata l'analisi discriminante lineare. Viene chiamata anche discriminante o trasformata lineare di Fisher (FLD), in quanto è basata su una generalizzazione dell'indice di separabilità tra classi proposto da Fisher. L'idea di base di questo metodo è di cercare proiezioni lineari che allo stesso tempo minimizzano la varianza intra-classe e massimizzano la dispersione inter-classe. Il metodo consiste nel determinare il separatore lineare ottimo, ovvero l'iperpiano che massimizza il margine di separazione tra le classi.

In termini matematici l'analisi discriminante lineare si basa sulla massimizzazione della funzione obiettivo *Fopt*, che rappresenta un indicatore della separazione tra le classi. Date *M* classi, *N* campioni ed un vettore di features *F* di dimensione 1xm, la funzione *Fopt* è definita come:

$$
F_{opt} = \frac{F^T S_b F}{F^T S_w F}
$$
\n(3.7)

dove *Sb* è la matrice di *scatter* tra le classi, mentre *Sw* è la matrice di scatter all'interno delle classi. Per matrice di scatter si intende la matrice di covarianza di una distribuzione normale multivariata. *Sb* e *Sw* sono definite rispettivamente come:

$$
S_b = \sum_{i=1}^{M} N_i (\mu_i - \mu) (\mu_i - \mu)^T
$$
 (3.8)

$$
S_{w} = \sum_{i=1}^{M} \sum_{x_{j} \in M_{i}} (x_{j} - \mu_{i}) (x_{j} - \mu_{i})^{T}
$$
 (3.9)

Dove *Ni* è il numero di campioni della classe *i*-esima, *µ<sup>i</sup>* è la media dei campioni della classe *i*-esima e *µ* è la media di tutti i campioni.

$$
\sum_{i=1}^{M} N_i = N
$$
 (3.10)

$$
\mu_i = \frac{1}{N_i} \sum_{x_j \in M_i} x_j \tag{3.11}
$$

$$
\mu = \frac{1}{N} \sum_{i=1}^{M} x_i
$$
\n(3.12)

*Fout* è nota essere la soluzione del seguente problema di autovalori:

$$
S_b F = S_w F \Lambda \tag{3.13}
$$

dove Λ è la matrice diagonale i cui elementi sono gli autovalori. La matrice che descrive la trasformazione lineare che mappa lo spazio dei parametri originale, di dimensione m, in un nuovo spazio a dimensione *(M-1)* è una matrice che ha sulle colonne gli *(M-1)* autovettori di *(Sw)- 1Sb*, corrispondenti agli autovalori in Λ. L'FLD riduce il numero di *features*, riducendo la dimensione dello spazio dei parametri iniziale in uno spazio a dimensione minore, che non può essere superiore a *(M-1),*  dove *M* è il numero di classi.

Considerando le immagini dell'endotelio corneale, il numero di *features* che risultano significative *(M-1)* è 7 e quindi il numero di classi che si possono considerare *M* è pari a 8.

In questo lavoro di tesi si è deciso di considerare due strade. La prima prevede di considerare otto classi, scelte basandosi sul fatto che gli autovettori rappresentano delle direzioni nella regione da cui sono stati ricavati. Le otto classi considerate sono:

- corpo cellulare
- bordo verticale
- bordo orizzontale
- bordo obliquo
- bordo con un angolo verso sinistra
- bordo con un angolo verso destra
- bordo con un angolo verso l'alto
- bordo con un angolo verso il basso

Dopo essere stato classificato in una delle otto classi, ogni pixel viene assegnato alla classe "corpo cellulare" o alla classe "contorno cellulare", se appartiene ad una delle altre sette classi.

La seconda strada prevede invece di considerare fin da subito solo le due classi:

- corpo cellulare
- contorno cellulare

Procedendo in questo modo, si riduce notevolmente il numero di *features* e classi con vantaggi notevoli soprattutto in termini di minimalità e disponibilità e quindi computazionali.

In entrambi i casi si è provato a classificare ogni singolo pixel dell'immagine considerando varie dimensioni per la regione: 11x11, 13x13, 15x15 l, 17x17, 19x19, 21x21 e 23x23 pixel. In entrambi i casi si sono ottenuti risultati migliori considerando una regione di 19x19 e 21x21 pixel. La classificazione utilizzando le regioni di dimensione 13x13, 15x15 , 17x17 ha dato risultati peggiori rispetto alla classificazione ottenuta con le regioni di 19x19 e 21x21 pixel; la rete neurale funziona peggio, poiché le regioni di dimensioni minori non contengono informazioni sufficienti per una corretta classificazione. I risultati ottenuti con la regione di dimensione 23x23 pixel sono meno soddisfacenti, poiché possono essere comprese più di una direzione all'interno della regione. Tra le dimensioni 19x19 e 21x21 le differenze non sono sostanziali. Si è scelta la dimensione di 21x21 pixel, perché l'errore di classificazione risulta minore.

## **3.4 Addestramento della rete neurale**

Per il training della rete neurale è stato impiegato un *training set* costituito da 5 regioni di 201x201 pixel selezionate da cinque diverse immagini dell'endotelio corneale, selezionate dalle 30 immagini fornite da *Topcon USA*. Le regioni sono state scelte in modo che rappresentassero le possibili situazioni in cui deve operare la rete neurale. In Figura 3.11a e 3.12a è mostrata uno dei cinque campioni del *training set*. Le 5 regioni sono state pre-processate con lo stesso procedimento delle immagini normali, descritto nel paragrafo 2.2.2.

Come già accennato, in questo lavoro di tesi si è deciso di operare due diversi approcci di classificazione.

Il primo approccio, prevede la classificazione di ciascun pixel di ognuna delle cinque immagini campione nelle seguenti otto classi: corpo cellulare, bordo orizzontale, bordo verticale, bordo obliquo, bordo con angolo verso destra, bordo con angolo verso sinistra, bordo con angolo verso l'alto, bordo con angolo verso il basso. Per ciascuna classe è stato utilizzato un diverso livello di grigio. Un esempio di questa classificazione è riportato in Figura 3.11b.

Il secondo approccio di classificazione prevede invece la classificazione di ciascun pixel in due sole classi: corpo cellulare e bordo cellulare. Alla classe corpo cellulare è stato assegnato il colore bianco (livello di grigio 255), mentre alla classe bordo cellulare, il colore nero (livello di grigio 0), ottenendo così delle immagini binarie. Un esempio di regione con classificazione binaria è mostrato in figura 3.12b.

Le regioni ottenute con entrambi gli approcci sono state impiegate come immagini target. Sono state quindi addestrate ed utilizzate separatamente, confrontandone le prestazioni, due diverse reti neurali: una utilizzando le immagini con otto classi, l'altra utilizzando quelle con due sole classi.

Il training della rete serve per determinare i pesi ottimi che minimizzano l'errore commesso in uscita dalla rete.

### **3.4.1 Algoritmo di** *backpropagation*

L'addestramento di reti neurali multistrato che utilizzano la topologia *feedforward* viene effettuato tramite l'algoritmo di *backpropagation* (BP). L'applicazione tipica e da qui la forza di tale algoritmo è nelle reti con un numero maggiore ad uno di strati nascosti [Pineda (1988)].

La difficoltà nell'utilizzo di una rete *multi-layer* risiede soprattutto nel fatto che non è semplice il calcolo dei pesi per gli strati *hidden*, soprattutto con il vincolo della minimizzazione dell'errore. All'aumentare del numero di strati nascosti la situazione peggiora. In realtà misurare l'errore sullo strato di uscita non è complicato, il problema è che l'errore nell'ultimo strato nascosto concorrerà all'errore sull'uscita così che, non basta aggiustare i valori dei pesi sulle ultime connessioni per minimizzare l'errore se non sono ottimizzate anche le uscite degli strati precedenti.

Il metodo di *backpropagation* è basato su un procedimento iterativo facilmente implementabile su PC. L'addestramento della rete con il BP avviene in due diversi stadi: *forward-pass* e *backward-pass*. Nella prima fase di *forward-pass* l'algoritmo tende a innescare il seguente processo: applica in ingresso un vettore dati *xi*, di cui già si conosce la risposta target *ti*. Ad ogni nodo corrisponderà un'uscita che si propagherà verso gli strati successivi fino a raggiungere lo strato di output.

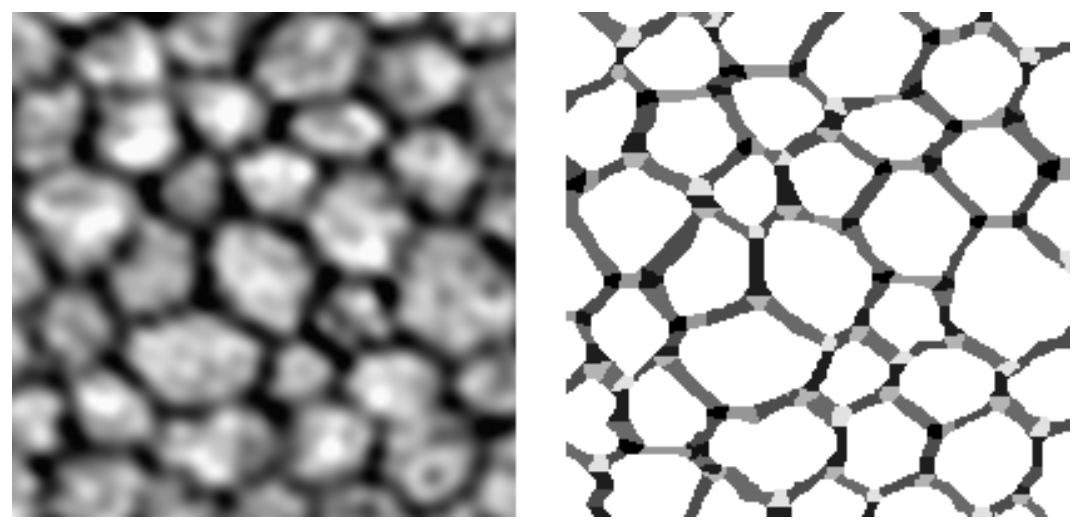

**Figura 3.11:** *a) Immagine di input nel training della rete neurale b) Immagine target con 8 classi.*

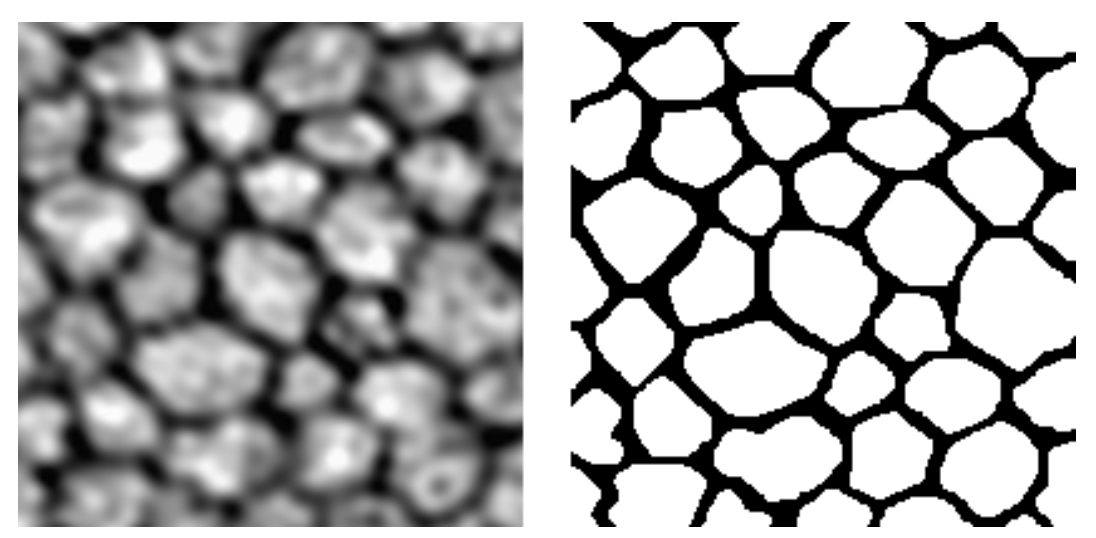

**Figura 3.12:** *a) Immagine di input nel training della rete neurale b) Immagine target binaria.*

A questo punto si calcola l'uscita, la si confronta con il target *ti*, generando la funzione errore. Tale funzione dipende dal vettore *i*-esimo di output restituito dalla rete *oi*, dato il vettore di ingresso *xi* e dal vettore di *output* che noi desideriamo *ti*, che fa parte del *training-set*. Il *training set* è dunque un insieme di coppie di vettori (*xi, ti*), con *i=1,* 

*…p*. L'uscita *oi* è, in generale, diversa dal target. La funzione errore che si deve minimizzare si può scrivere come:

$$
E(w) = \frac{1}{2} \sum_{i=1}^{p} ||o_i - t_i||^2
$$
 (3.14)

*E(w)* è una funzione dei pesi. I pesi iniziali sono assegnati in modo casuale.

Ora inizia la seconda fase, *backward-pass,* che prevede la retropropagazione: l'algoritmo prevede di indietreggiare all'interno della rete a uno strato precedente considerando i pesi relativi alla connessione tra l'ultimo strato nascosto e lo strato di uscita; i pesi vengono aggiustati secondo una regola definita. Questa fase di aggiustamento dei pesi è ripetuta per tutti gli altri strati della rete fino a raggiungere l'ingresso. Una volta raggiunto l'ingresso, si è completato un primo ciclo di aggiustamento di tutti i pesi della rete. Si riparte ripetendo l'intero processo per un nuovo vettore di dati di *training* in ingresso. Terminato di dare in ingresso tutti i dati, si dice che è terminata un'epoca. Si riparte con una nuova epoca, ovvero vengono dati nuovamente in input, uno alla volta, tutti gli stessi dati del *training set*. L'apprendimento si arresta o per il raggiungimento dell'errore minimo accettabile o per il raggiungimento del numero massimo di epoche stabilite in fase di progetto, per evitare che il processo termini all'infinito.

Prima di applicare l'algoritmo di *backpropagation*, bisogna:

- decidere che tipo di funzione deve essere implementata dalla rete neurale (ricognizione, predizione o generalizzazione).
- avere a disposizione un set completo di dati di *training.*
- determinare il numero di strati e nodi per strato della rete.
- scegliere la funzione di attivazione (per questa tecnica si usa spesso la funzione sigmoidale).
- scegliere una regola di aggiornamento dei pesi e una *learning rate*.
- determinare un criterio di terminazione per l'algoritmo.

L'algoritmo in questione utilizza il metodo della discesa del gradiente come regola di aggiornamento dei pesi, che permette di trovare il minimo locale della funzione di errore definita dalla (3.7).

Formalizzando, si consideri una rete neurale *feedforward multilayer* con *n* unità di *input*, *m* di *output*, un qualsiasi pattern di connessioni ed un *training set*  $\{(x_1, t_1), ..., (x_p, t_p)\}$ . Il primo passo dell'algoritmo consiste nell'estendere la rete, come mostrato in Figura (3.13) in modo tale che calcoli la funzione di errore automaticamente. Ciascuna delle *j* unità di *output* della rete è connessa a un nodo che calcola la funzione  $\frac{1}{2}(o_{ij} - t_{ij})^2$ , dove  $o_{ij}$  e  $t_{ij}$  sono le *j*-esime componenti dei vettori  $o_i$  e  $t_i$ . Gli output degli *m* nodi aggiunti alla rete sono connessi ad un nodo che ne esegue la somma *Ei* e la restituisce in uscita. La stessa estensione è realizzata per ogni pattern *ti*. Un'unità esegue poi la somma di tutti gli errori *Ei*, *E1+…+Ep*, e fornisce in uscita la funzione errore *E(w)*.

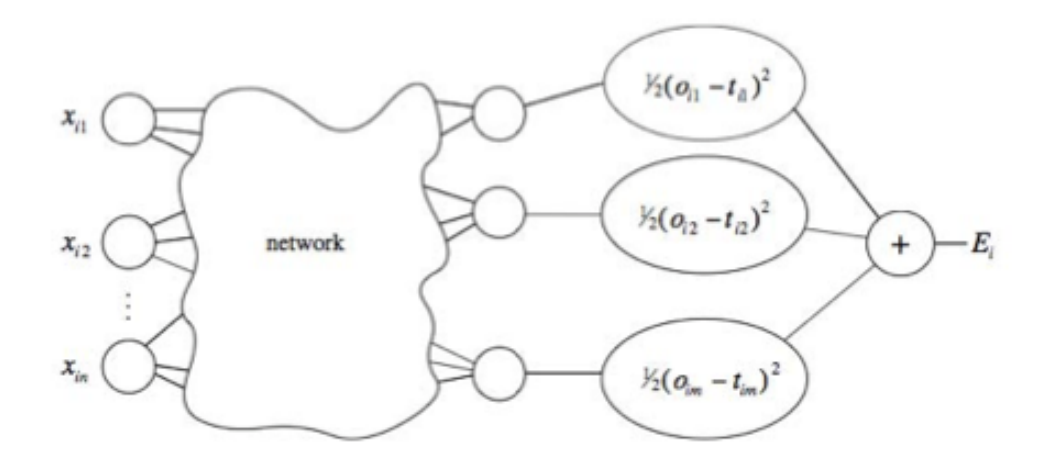

**Figura 3.13:** *Rete neurale estesa per il calcolo automatico della funzione di errore.*

Come già detto, *E(w)* è funzione continua e differenziabile dei pesi, poiché è calcolata esclusivamente come composizione delle funzioni dei nodi. Si può quindi minimizzarla utilizzando il metodo della discesa del gradiente. Considerando *l* pesi *w1, …wl*, il gradiente è definito come:

$$
\nabla E = \left(\frac{\partial E}{\partial w_1}, \frac{\partial E}{\partial w_2}, \dots, \frac{\partial E}{\partial w_l}\right) \tag{3.15}
$$

Ogni peso *wi* viene aggiornato usando l'incremento:

$$
\nabla w_i = \gamma \frac{\partial E}{\partial w_i} \tag{3.16}
$$

per *i=1,…,l*, dove *γ* è detta *learning rate* ed è un coefficiente di proporzionalità che definisce la lunghezza dello *step* di ogni iterazione nella direzione negativa del gradiente. I pesi sono modificati iterativamente fino a raggiungere il minimo della funzione di errore *E(w)*, dove *∇E=0*. Un'iterazione dell'algoritmo di discesa del gradiente può essere scritta come:

$$
x_{k+1} = x_k - \gamma_k \nabla E_k \tag{3.17}
$$

dove *xk* è il vettore contenente i pesi *wi*, *∇Ek,* è il gradiente corrente e *γ<sup>k</sup>* è la *learning rate* alla *k*-esima iterazione.

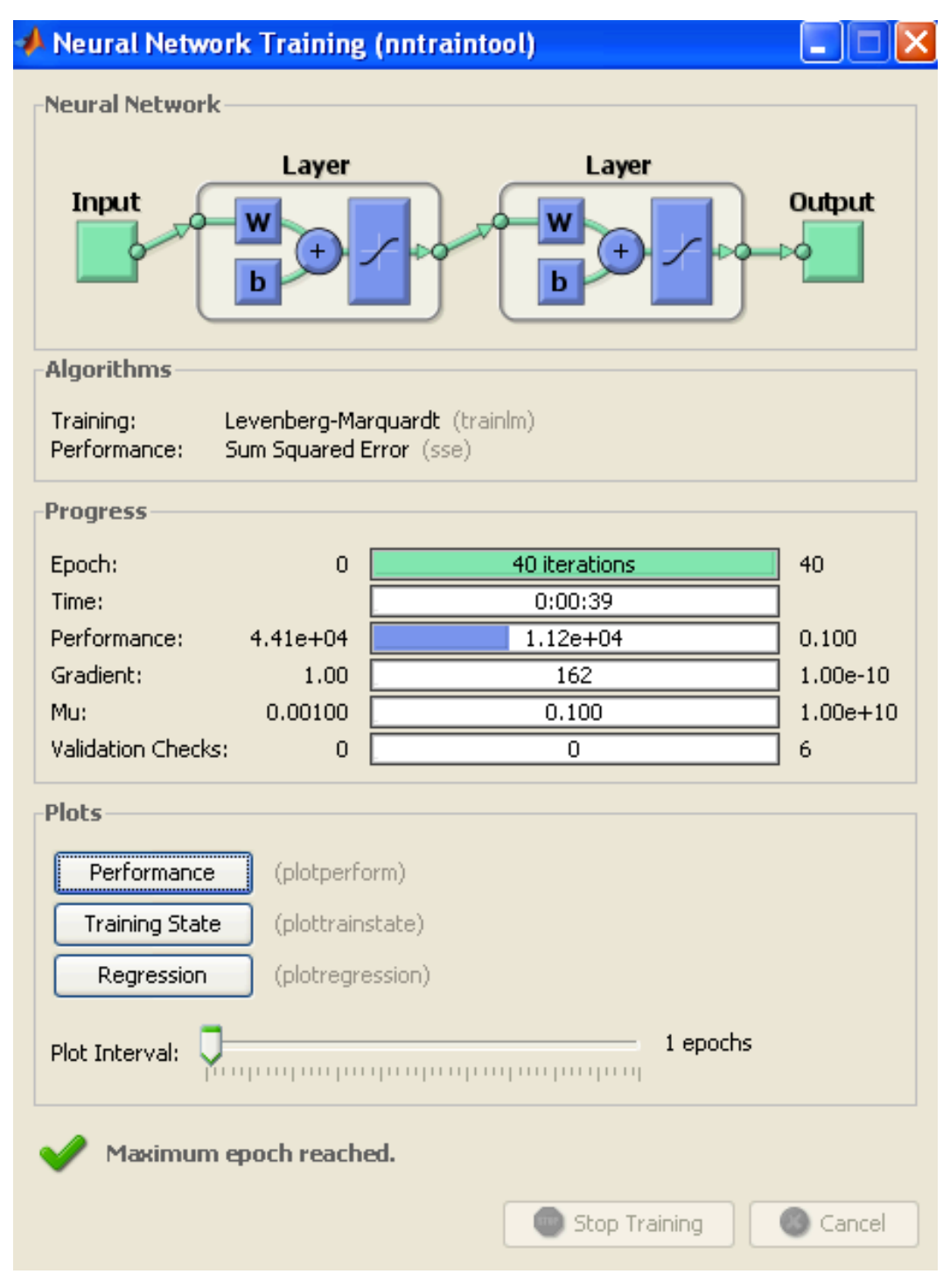

**Figura 3.14:** *Interfaccia del trainingtool per reti neurali in Matlab.* 

Il metodo di discesa del gradiente può essere implementando usando il metodo di Newton. Un'iterazione di questo metodo può essere scritta come:

$$
x_{k+1} = x_k - A_k^{-1} \nabla E_k \tag{3.18}
$$

dove *Ak-1* è la matrice Hessiana della funzione di errore all'iterazione corrente.

Tale metodo converge velocemente, ma nel caso di una rete neurale di tipo *feedforward*, calcolare la matrice Hessiana diventa complesso. Per risolvere questo problema si utilizza l'algoritmo di Levenberg-Marquardt che non richiede il calcolo della matrice Hessiana, la quale può essere definita come:

$$
H = J^T J \tag{3.19}
$$

dove *J* è la matrice Jacobiana che contiene le derivate prime degli errori della rete rispetto ai pesi. Il gradiente della funzione errore può essere calcolato come:

$$
\nabla E = J^T e \tag{3.20}
$$

dove *e* è il vettore degli errori. La matrice Jacobiana può essere calcolata tramite una procedura di *backpropagation* standard, meno complessa rispetto a quella del calcolo della matrice Hessiana. L'algoritmo di Levenberg-Marquardt utilizza un'approssimazione della matrice Hessiana per aggiornare i pesi:

$$
x_{k+1} = x_k - [J^T J + \mu I]^{-1} J^T e \tag{3.21}
$$

dove *µ* è uno scalare.

Quando *µ* è pari a zero, il metodo di Levenberg-Marquardt coincide con quello di Newton, nel quale però viene utilizzata l'approssimazione della matrice Hessiana. Quando *µ* è grande, questo metodo diventa a discesa del gradiente con uno *step* piccolo, poiché il metodo di Newton è tanto più accurato tanto più ci si avvicina all'errore minimo. Quindi *µ* è ridotto dopo ogni iterazione che comporta una riduzione della funzione di errore ed è aumentato solo quando un'iterazione comporterebbe un aumento dell'errore.

Come già anticipato, l'apprendimento si arresta o per il raggiungimento dell'errore minimo accettabile o per il raggiungimento del numero

massimo di epoche stabilite in fase di progetto, che nel nostro caso è stato fissato pari a 40.

## **3.5** *Post-processing* **dell'uscita della rete neurale**

Come anticipato nel capitolo precedente, paragrafo 2.5, all'output della rete neurale sono applicate delle operazioni morfologiche e di postprocessing per correggere eventuali errori di classificazione. In particolare l'output della rete neurale è sottoposto alle operazioni di completamento dei contorni, fusione e divisione di cellule con forme anomale. Tutte le procedure sono svolte in maniera iterativa e terminano quando ulteriori modifiche non migliorano la configurazione attuale (Figura 3.17 e Figura 3.18).

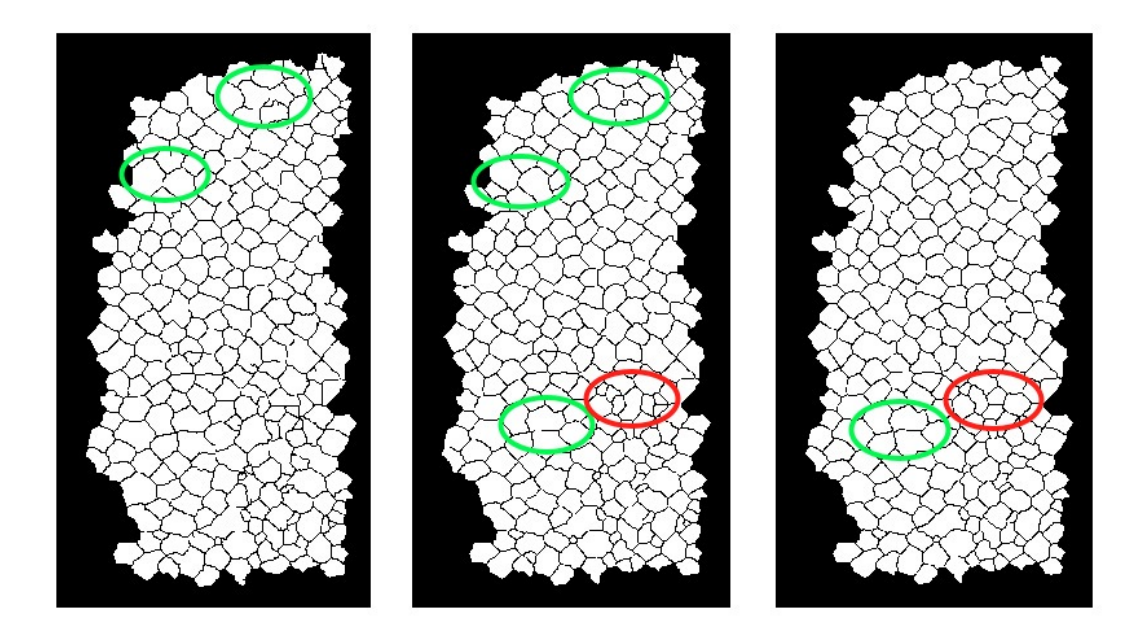

**Figura 3.15:** *Processo iterativo di completamento dei contorni: cerchiati in verde contorni non completi, che vengono successivamente completati. In rosso sono evidenziate operazioni di fusione e divisione delle cellule.*

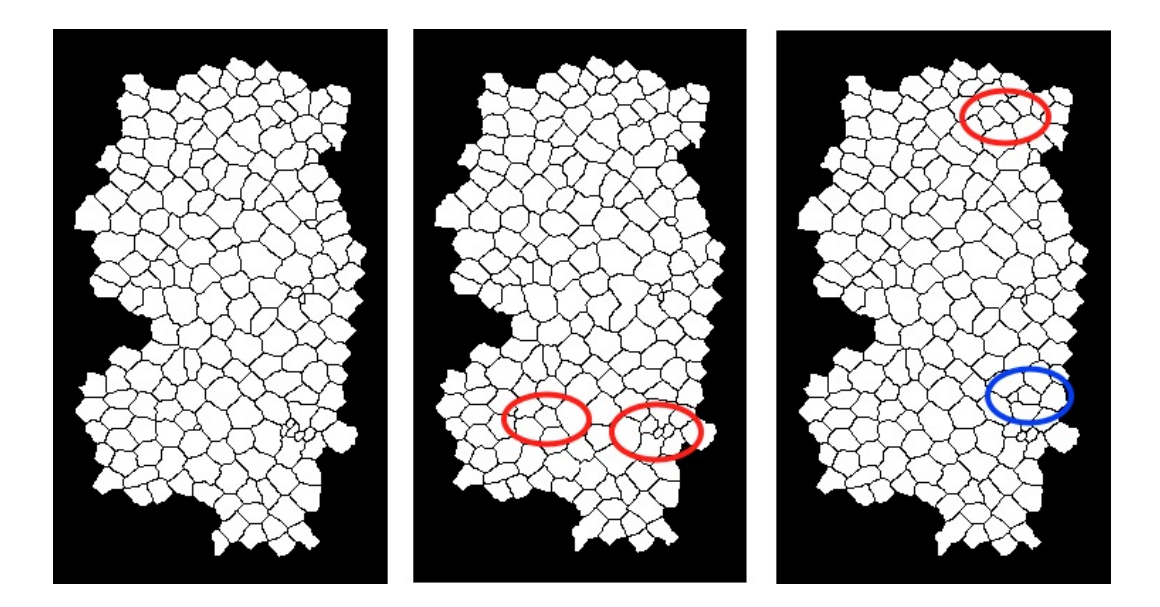

**Figura 3.16:** *Processo iterativo di fusione e divisione: in rosso sono evidenziate fusioni di cellule piccole, in blu divisioni di cellule grandi.*
## **Capitolo 4**

## **Risultati**

### **4.1 Risultati del** *training* **della rete neurale**

Per classificare ogni singolo pixel, l'algoritmo di classificazione ne considera un intorno. Per stabilirne la dimensione ottima di tale intorno si sono effettuate varie prove di classificazione nella fase di *training* impiegando diverse dimensioni della regione d'intorno, specificatamente 13x13, 15x15, 17x17, 19x19 e 21x21 pixel, confrontandone poi i risultati. La dimensione ottimale di tale intorno è risultata essere pari a 21x21 pixel, con la quale si ottengono i risultati migliori.

Come si può notare in Figura 3.11b e 3.12b, i contorni delle cellule tracciati manualmente cercano di rispettare la forma e soprattutto lo spessore dei contorni cellulari delle immagini date in input alla rete e di seguire i bordi "reali" delle cellule dell'endotelio corneale. Lo spessore medio dei contorni tracciati manualmente è circa pari a cinque pixel. In un precedente lavoro di tesi [36], i contorni nelle immagini target erano stati tracciati con uno spessore pari ad un pixel, nonostante le immagini date in input avessero bordi più spessi. Era stato ipotizzato che aumentare lo spessore dei contorni nelle immagini target avrebbe comportato un miglioramento dell'addestramento della rete neurale e quindi della segmentazione. Uno degli scopi di questa tesi è stato quindi migliorare la segmentazione, agendo sul training della rete neurale, in particolare anche sullo spessore dei contorni tracciati manualmente. Sono stati valutati i risultati del training della rete neurale, dando in input immagini target caratterizzate da contorni con vari spessori. Figura 4.1 mostra un esempio di due immagini target impiegate. Tuttavia si è scelto di utilizzare le immagini con contorni più spessi sulla

base delle ipotesi iniziali di questo lavoro di tesi e dei risultati forniti dall'analisi quantitativa degli errori di classificazione.

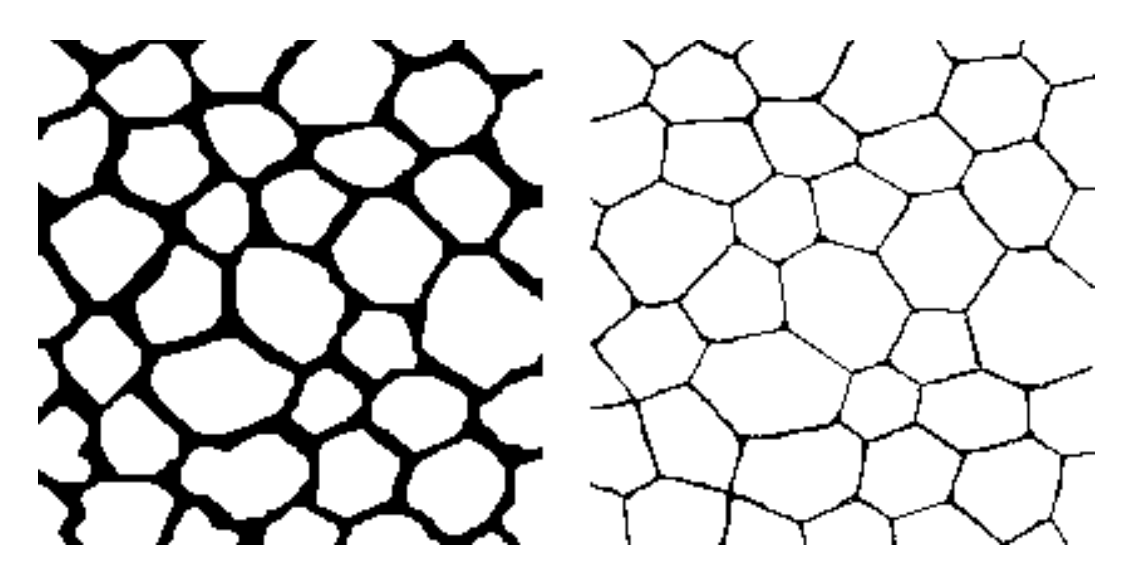

**Figura 4.1:** *Esempio di immagini target impiegate durante le prove di training della rete neurale. a) Immagine con bordi più spessi, poi effettivamente utilizzata. b) Immagine prova con bordi più sottili.*

Altro scopo di questo lavoro è stato il confronto tra la classificazione a sette *features* e quella binaria. Per valutare la bontà dell'addestramento e poter, in particolare, confrontare i due diversi approcci di classificazione in maniera quantitativa, l'algoritmo di *training* calcola per ognuna delle cinque immagini campione date in input, quanti pixel sono stati classificati erroneamente dalla rete neurale. L'errore di classificazione è ottenuto dalla differenza tra le immagini classificate manualmente (*target*) e quelle classificate automaticamente (*output*) dalla rete neurale. Figura 4.2 e Figura 4.3 mostrano, l'*input* della rete neurale, l'immagine *target* e l'*output* della rete neurale al termine dell'addestramento per entrambi gli approcci di classificazione. Lo spesso bordo nero che caratterizza le immagini di output è dovuto al fatto che i pixel di bordo non dispongono di un intorno sufficientemente grande per poter essere classificati.

In Tabella 4.1 e Tabella 4.2, sono riportate le percentuali di errore di classificazione durante il *training* per entrambi gli approcci di classificazione (otto e due classi), con riferimento alle varie dimensioni della ROI considerate e per ognuna delle cinque immagini del *training set*.

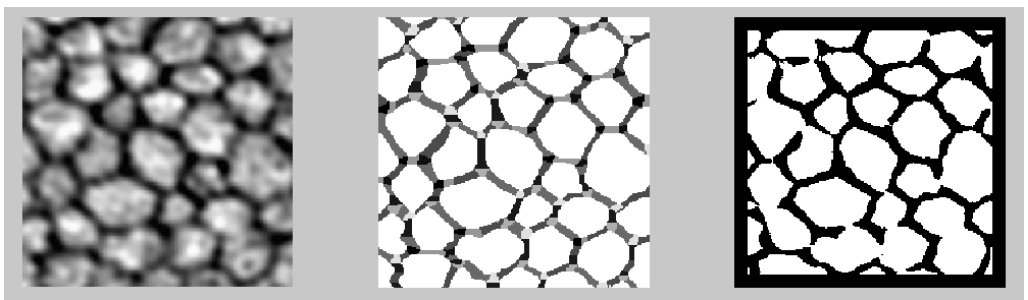

**Figura 4.2:** *Immagine di input (a), immagine target (b) e immagine output (c) della rete neurale nella classificazione in otto classi.* 

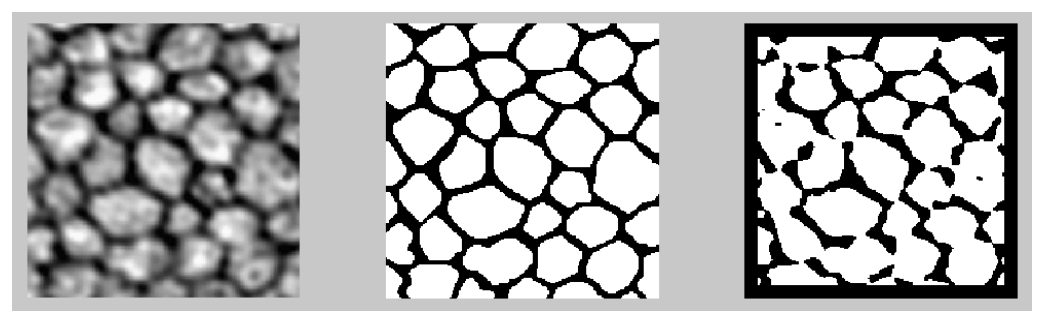

**Figura 4.3:** *Immagine di input (a), immagine target (b) e immagine output (c) della rete neurale nella classificazione in due classi.* 

Considerando questi valori si può concludere che l'addestramento della rete con le immagini a sette *features* ha dato risultati migliori. In media l'errore percentuale di classificazione, considerando una ROI di dimensioni pari a 21x21 pixel, è risultato pari a 4.8% per la classificazione a otto classi, mentre è risultato circa pari al 6.8% per l'altro approccio.

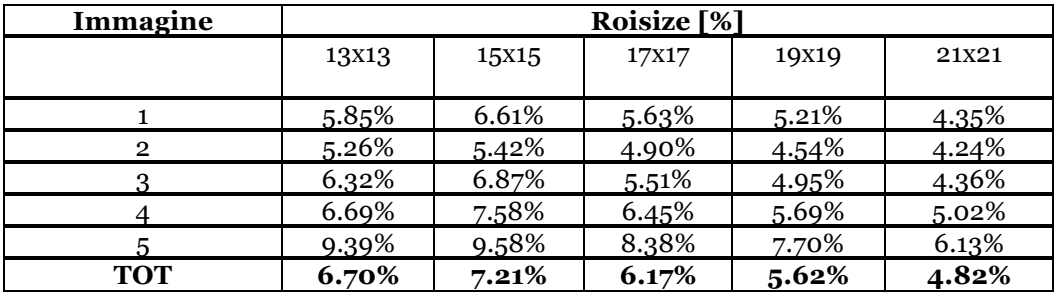

**Tabella 4.1:** *Esempio di errori di classificazione (in %) durante l'addestramento: classificazione in otto classi.*

| Immagine     |        |                   | Roisize [%] |        |       |
|--------------|--------|-------------------|-------------|--------|-------|
|              | 13X13  | 15 <sub>x15</sub> | 17X17       | 19X19  | 21X21 |
|              | 7.65%  | 7.32%             | 6.65%       | 6.55%  | 5.94% |
| $\mathbf{2}$ | 6.70%  | 6.17%             | 5.93%       | 5.40%  | 5.05% |
| 3            | 9.71%  | 9.07%             | 8.49%       | 8.43%  | 7.66% |
|              | 8.73%  | 8.31%             | 8.12%       | 7.48%  | 6.52% |
| 5            | 11.58% | 11.12%            | 10.65%      | 10.03% | 8.89% |
| <b>TOT</b>   | 8.87%  | 8.40%             | 7.97%       | 7.58%  | 6.81% |

**Tabella 4.2:** *Esempio di errori di classificazione (in %) durante l'addestramento: classificazione in due classi.*

## **4.2 Risultati del** *post-processing*

Per avere un'ulteriore confronto tra la classificazione in otto classi e quella in due classi, e per valutarne le prestazioni, è stato calcolato il numero di cellule sottoposte ad operazioni di split and merge durante il *post-processing*. A tale scopo sono state impiegate dieci immagini appartenenti al data set di dimensione pari a 240x480 pixel ciascuna. Ognuna di queste immagini è stata data in input alla rete neurale, utilizzando sia i pesi ottenuti dall'addestramento con le immagini *target* a sette *features*, sia i pesi ottenuti addestrando la rete con le immagini *target* binarie. Le uscite corrispondenti sono poi state sottoposte alle operazioni di *post-processing* precedentemente descritte. Per ogni immagine e per entrambe le classificazioni considerate, è stato calcolato il numero di cellule sottoposte alle operazioni di *post-processing*. I risultati sono riportati in Tabella 4.3 per l'approccio di classificazione in otto classi e in Tabella 4.4 per l'approccio di classificazione in due classi. Osservando e confrontando i valori riportati nelle tabelle si può concludere che le immagini segmentate con i pesi ottenuti dall'addestramento della rete neurale con due classi necessitano di un numero pressoché identico di operazioni di post-processing: vengono modificate 25,1 e 24,3 per 8 e 2 classi rispettivamente, corrispondenti al 11.36% e 10.95% delle cellule totali.

| Immagine       | nr. cellule<br>prima del<br>post<br>processing | nr. cellule<br>dopo il<br>post<br>processing | <b>Diff</b> | %          | Abs  | %      |
|----------------|------------------------------------------------|----------------------------------------------|-------------|------------|------|--------|
| 1              | 256                                            | 271                                          | 15          | 5,86%      | 15   | 5,86%  |
| $\overline{2}$ | 264                                            | 253                                          | $-11$       | $-4,17%$   | 11   | 4,17%  |
| 3              | 276                                            | 238                                          | $-38$       | $-13,77%$  | 38   | 13,77% |
|                | 194                                            | 169                                          | $-25$       | $-12,89%$  | 25   | 12,89% |
| 5              | 224                                            | 197                                          | $-27$       | $-12,05\%$ | 27   | 12,05% |
| 6              | 168                                            | 149                                          | $-19$       | $-11,31%$  | 19   | 11,31% |
| $\overline{7}$ | 229                                            | 178                                          | $-51$       | $-22,27%$  | 51   | 22,27% |
| 8              | 231                                            | 236                                          | 5           | 2,16%      | .5   | 2,16%  |
| Q              | 208                                            | 172                                          | -36         | $-17,31%$  | 36   | 17,31% |
| 10             | 204                                            | 180                                          | $-24$       | $-11,76%$  | 24   | 11,76% |
|                |                                                | Media                                        | $-21,1$     | $-9,75$    | 25,1 | 11,36  |
|                |                                                | Min                                          | $-51$       | $-22,27$   | 5    | 2,16   |
|                |                                                | <b>Max</b>                                   | 15          | 5,86       | 51   | 22,27  |

**Tabella 4.3:** *Risultati del post-processing per l'approccio di classificazione a 8 classi. Per ognuna delle dieci immagini del data set sono riportati il numero di cellule prima e dopo l'esecuzione del post-processing. Sono riportate anche la differenza tra i due valori (Diff) e la differenza assoluta (Abs) con i rispettivi valori percentuali (%). Inoltre sono riportati il valore medio (Media), la deviazione standard (SD), il valore minimo (Min) ed il valore massimo (Max).*

| Immagine       | nr. cellule<br>prima del<br>post<br>processing | nr. cellule<br>dopo il<br>post<br>processing | <b>Diff</b> | %          | Abs  | %      |
|----------------|------------------------------------------------|----------------------------------------------|-------------|------------|------|--------|
| 1              | 295                                            | 260                                          | $-35$       | $-11,86%$  | 35   | 11,86% |
| $\overline{2}$ | 242                                            | 227                                          | $-15$       | $-6,20%$   | 15   | 6,20%  |
| 3              | 233                                            | 203                                          | $-30$       | $-12,88%$  | 30   | 12,88% |
| 4              | 188                                            | 166                                          | $-22$       | $-11,70%$  | 22   | 11,70% |
| 5              | 214                                            | 196                                          | $-18$       | $-8,41%$   | 18   | 8,41%  |
| 6              | 159                                            | 145                                          | $-14$       | $-8,81%$   | 14   | 8,81%  |
| 7              | 187                                            | 165                                          | $-22$       | $-11,76%$  | 22   | 11,76% |
| 8              | 218                                            | 193                                          | $-25$       | $-11,47%$  | 25   | 11,47% |
| q              | 295                                            | 260                                          | $-35$       | $-11,86%$  | 35   | 11,86% |
| 10             | 186                                            | 159                                          | $-27$       | $-14,52\%$ | 27   | 14,52% |
|                |                                                | Media                                        | $-24,3$     | $-10,95$   | 24,3 | 10,95  |
|                |                                                | Min                                          | $-35$       | $-14,52$   | 14   | 6,20   |
|                |                                                | <b>Max</b>                                   | $-14$       | $-6,20$    | 35   | 14,52  |

**Tabella 4.4:** *Risultati del post-processing per l'approccio di classificazione a 8 classi. Per ognuna delle dieci immagini del data set sono riportati il numero di cellule prima e dopo l'esecuzione del post-processing. Sono riportate anche la differenza tra i due valori (Diff) e la differenza assoluta (Abs) con i rispettivi valori percentuali (%). Inoltre sono riportati il valore medio (Media), la deviazione standard (SD), il valore minimo (Min) ed il valore massimo (Max).*

### **4.3 Risultati della segmentazione**

Per poter valutarne le prestazioni dell'algoritmo di segmentazione e operare un ulteriore confronto tra i due approcci di classificazione sono stati stimati il numero totale di cellule identificate e il numero di cellule segmentate correttamente su 26 immagini del data set. I risultati sono riportati in Tabella 4.5 e 4.6.

Per la classificazione a otto classi, in media il 95.2% delle cellule endoteliali effettivamente identificate sono segmentate correttamente dall'algoritmo. Il numero medio di cellule riconosciute per immagine è pari a 230.8, e di queste in media 219.9 sono segmentate correttamente. Nel caso della classificazione a due classi, in media il 97% di cellule dell'endotelio corneale effettivamente riconosciute sono segmentate correttamente dall'algoritmo. Il numero medio di cellule riconosciute per immagine è pari a 221.4, e di queste in media 214.8 sono segmentate correttamente. Le restanti cellule non corrispondono ad una reale cellula nell'immagine. Figura 4.4. mostra un esempio di segmentazione, evidenziandone gli errori.

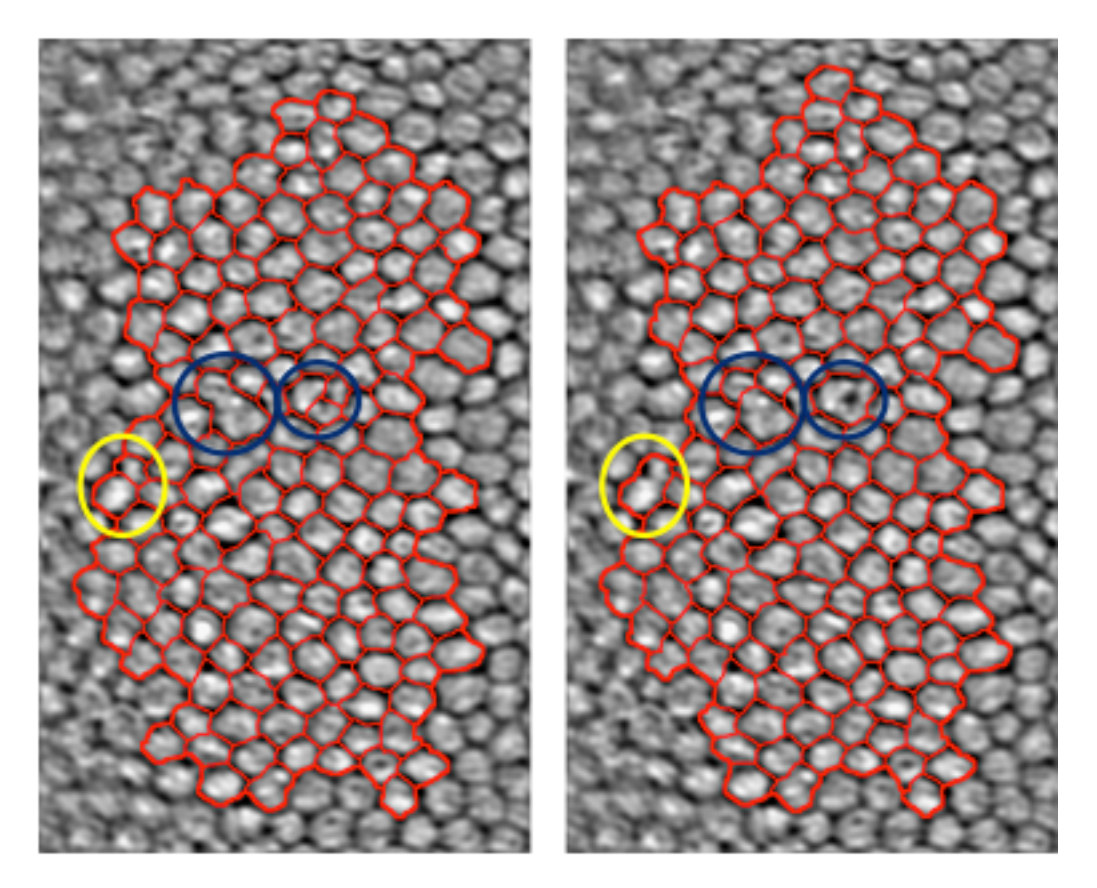

**Figura 4.4:** *Segmentazione con classificazione a 8 classi (a) e a 2 classi (b).*

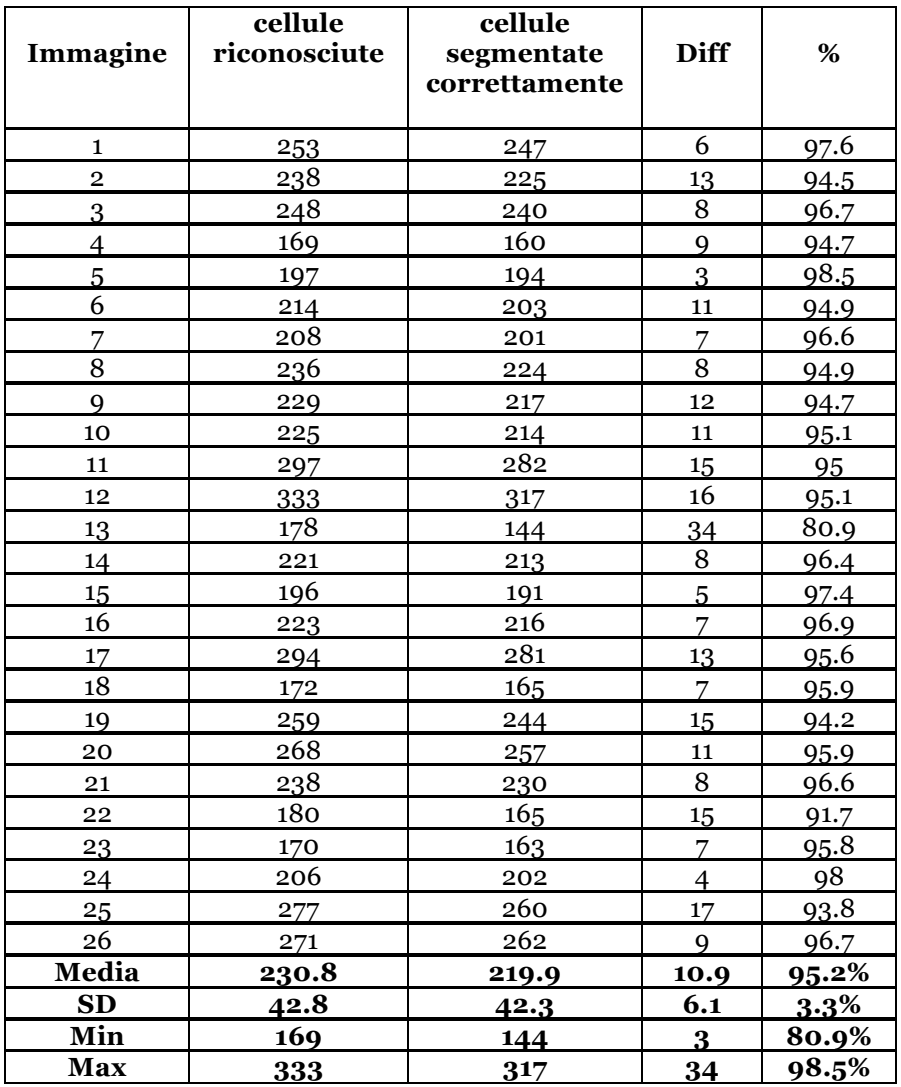

**Tabella 4.5:** *Risultati della segmentazione per l'approccio di classificazione a 8 classi. Per ognuna delle dieci immagini del data set sono riportati il numero totale di cellule riconosciute e il numero di cellule segmentate correttamente. Sono riportate anche la differenza tra i due valori (Diff) e il valore percentuale delle segmentazioni corrette (%). Inoltre sono riportati il valore medio (Media), la deviazione standard (SD), il valore minimo (Min) ed il valore massimo (Max).*

| Immagine                | cellule<br>riconosciute | cellule<br>segmentate<br>correttamente | <b>Diff</b>    | %     |
|-------------------------|-------------------------|----------------------------------------|----------------|-------|
| 1                       | 227                     | 222                                    | 5              | 97.8  |
| $\overline{\mathbf{c}}$ | 203                     | 200                                    | 3              | 98.5  |
| 3                       | 236                     | 230                                    | 6              | 97.4  |
| $\overline{4}$          | 166                     | 161                                    | $\overline{5}$ | 97.0  |
| $\overline{5}$          | 196                     | 195                                    | $\mathbf{1}$   | 99.5  |
| $\overline{6}$          | 193                     | 189                                    | $\overline{4}$ | 97.9  |
| $\overline{7}$          | 204                     | 197                                    | $\overline{7}$ | 96.6  |
| 8                       | 166                     | 162                                    | $\overline{4}$ | 97.6  |
| 9                       | 223                     | 215                                    | 8              | 96.4  |
| 10                      | 226                     | 218                                    | 8              | 96.5  |
| 11                      | 299                     | 288                                    | 11             | 96.3  |
| 12                      | 319                     | 307                                    | 12             | 96.2  |
| 13                      | 165                     | 140                                    | 25             | 84.8  |
| 14                      | 214                     | 211                                    | 3              | 98.6  |
| 15                      | 191                     | 189                                    | $\overline{2}$ | 98.9  |
| 16                      | 218                     | 213                                    | $\overline{5}$ | 97.7  |
| 17                      | 289                     | 278                                    | 11             | 96.2  |
| 18                      | 260                     | 256                                    | $\overline{4}$ | 98.5  |
| 19                      | 248                     | 238                                    | 10             | 96    |
| 20                      | 255                     | 249                                    | 6              | 97.6  |
| 21                      | 232                     | 229                                    | 3              | 98.7  |
| 22                      | 159                     | 154                                    | $\overline{5}$ | 96.8  |
| 23                      | 168                     | 163                                    | $\overline{5}$ | 97    |
| 24                      | 192                     | 188                                    | $\overline{4}$ | 97.9  |
| 25                      | 247                     | 237                                    | 10             | 96    |
| $\overline{2}6$         | 260                     | 256                                    | $\overline{4}$ | 98.5  |
| Media                   | 221.4                   | 214.8                                  | 6.8            | 97%   |
| <b>SD</b>               | 42.9                    | 42.2                                   | 6.8            | 2.7%  |
| Min                     | 159                     | 140                                    | $\mathbf{1}$   | 84.8% |
| <b>Max</b>              | 319                     | 307                                    | 25             | 99.5% |

**Tabella 4.6:** *Risultati della segmentazione per l'approccio di classificazione a 2 classi. Per ognuna delle dieci immagini del data set sono riportati il numero totale di cellule riconosciute e il numero di cellule segmentate correttamente. Sono riportate anche la differenza tra i due valori (Diff) e il valore percentuale delle segmentazioni corrette (%). Inoltre sono riportati il valore medio (Media), la deviazione standard (SD), il valore minimo (Min) ed il valore massimo (Max).*

## **4.4 Stima dei parametri clinici**

L'endotelio corneale sano è un mono-strato di cellule delle stesse dimensioni con una forma prevalentemente esagonale ed uno schema di posa a nido d'ape. L'invecchiamento, le patologie, l'uso prolungato di lenti a contatto, gli interventi chirurgici e i trapianti di cornea possono indurre delle variazioni nella morfologia dell'endotelio corneale. Una delle possibili modifiche è la diminuzione della densità cellulare dovuta al fatto che le cellule endoteliali non sono rigenerabili. La densità, infatti, diminuisce rapidamente in modo direttamente proporzionale alla crescita areale della cornea fetale, raggiungendo una densità finale nell'adulto di circa 2400-3200 cellule/mm2. Lo spazio lasciato libero dalle cellule morte viene occupato dalle cellule adiacenti, che scivolano e si allargano, comportando così una variazione della forma e delle dimensioni delle cellule endoteliali. In particolare si assiste alla diminuzione del numero di cellule esagonali ed all'aumento della varianza dell'area delle cellule.

La microscopia speculare endoteliale esplora la condizione della superficie interna della cornea e consente di conoscere in anticipo una eventuale fragilità della stessa. L'esame permette di valutare sia qualitativamente sia quantitativamente le cellule. L'alterazione del pattern endoteliale può essere stimata con i seguenti parametri: densità cellulare, pleomorfismo e polimegatismo. Tali parametri sono stimati in modo automatico dall'algoritmo presentato in questa tesi. Per valutare l'accuratezza nella stima dell'algoritmo, i risultati sono stati confrontati con quelli ottenuti dalle immagini segmentate manualmente, assunti come valori di riferimento. Per stimare i parametri è stata utilizzata la stessa procedura sia per le immagini segmentate in modo automatico che quelle segmentate in modo manuale.

#### **4.4.1 Densità cellulare**

La riparazione dell'endotelio con lo scivolamento degli elementi superstiti rappresenta un grosso svantaggio. Se la densità delle cellule scende al di sotto di un certo valore (< 2000 cellule/ mm2), le funzioni fisiologiche dell'endotelio diventano insufficienti per il mantenimento della trasparenza corneale. La "densità critica" è stata stimata pari al 10- 15% della normale densità cellulare e pertanto intorno alle 300-500 cellule/mm2.

La densità cellulare è definita come il numero di cellule per millimetro quadrato. Essa è calcolata come:

$$
densità cellulare = \frac{numero cellule}{area} \tag{4.1}
$$

considerata per il numero di cellule in essa contenute, ottenendo così l'area cellulare media in pixel. Questa viene poi trasformata in mm2 moltiplicandola per la superficie di un pixel, che nel caso delle immagini a disposizione di questo lavoro è pari a 1.0851\*10-6 mm2.

#### **4.4.2 Pleomorfismo**

Il pleomorfismo è definito come la particolarità di alcune cellule, di provocare una mutazione della loro forma a seguito di variazioni ambientali. Nel caso delle cellule endoteliali della cornea questo avviene in seguito alla morte di cellule adiacenti. Infatti, le cellule endoteliali possono perdere la loro forma tipicamente esagonale in seguito al fenomeno di scivolamento per occupare lo spazio lasciato vuoto dalla cellula morta.

Il pleomorfismo è descritto dal grado di esagonalità o coefficiente di forma, calcolato come la percentuale di cellule esagonali presenti all'interno della ROI, quindi:

$$
pleomorfismo = \frac{numero \, cellule \, esagonali}{numero \, totale \, cellule} \cdot 100 \tag{4.2}
$$

dove il numero totale di cellule è dato dalle sole cellule della ROI circondate da altre cellule, poiché l'algoritmo, per calcolare il numero di lati di una cellula, si basa sul numero di cellule ad essa adiacenti. Non possono quindi essere considerate le cellule di bordo per il calcolo di questo parametro.

#### **4.4.3 Polimegatismo**

Con il termine polimegatismo si intende la presenza di cellule con dimensioni diverse fra di loro. E' considerato un fenomeno fisiologico dopo i sessanta anni, ma non quando è accelerato da disturbi, patologie e l'utilizzo di lenti a contatto. Nell'analisi endoteliale, il coefficiente di variazione dell'area delle cellula rispecchia chiaramente il grado di polimegatismo. Il grado di polimegatismo è definito come:

$$
polimeg at ismo = \frac{SD_{area\,cellule}}{area\,cellule} \cdot 100\tag{4.3}
$$

dove SD è la deviazione standard dell'area cellulare media. L'aumento di questo parametro è indice di variazioni morfologiche e perdita funzionale dell'endotelio.

### **4.4.4 Risultati della stima**

Per ognuna delle ventisei immagini del data set (escluse quindi le 4 immagini che presentano gravi malformazioni) e per entrambi gli approcci di classificazione sono stati stimati i parametri clinici densità cellulare endoteliale (ECD), pleomorfismo e polimegatismo sia con il metodo manuale che con il metodo automatico. Di seguito sono riportate sei tabelle, ciascuna contenente le stime dei tre parametri rispettivamente, ottenute sia con il metodo manuale sia con quello automatico. In Tabella 4.7 e 4.8 sono riportate le stime della densità cellulare, in Tabella 4.9 e 4.10 le stime del pleomorfismo e in Tabella 4.11 e 4.12 i valori stimati del polimegatismo, per l'approccio di classificazione a 8 e 2 classi rispettivamente.

In ogni tabella sono riportati anche la differenza tra i valori stimati con i due metodi (automatico-manuale), il suo valore assoluto ed il corrispondente valore percentuale. Per ognuno dei tre parametri clinici sono inoltre stati calcolati il valore medio, la deviazione standard, il valore minimo e massimo delle differenze tra le stime automatiche e quelle manuali.

Considerando i valori assoluti delle differenze tra metodo manuale ed automatico per ogni immagine, nel caso della classificazione a otto classi, la differenza percentuale media per densità cellulare, pleomorfismo e polimegatismo risulta essere rispettivamente pari a 2.6%, 7%, 16.7%. Per quanto riguarda la densità cellulare la deviazione standard delle differenze, la differenza minima e quella massima sono rispettivamente pari a 2.6%, 0.03%, 8.2%. Per il pleomorfismo esse sono pari a 5.4%, 0% e 20.9%. Per il polimegatismo invece sono pari a 8.7%, 4.3%, 43.4%.

Con la classificazione a due classi la differenza percentuale media per densità cellulare, pleomorfismo e polimegatismo risulta essere rispettivamente pari a 2.3%, 4.6%, 13.2%. La deviazione standard delle differenze, la differenza minima e quella massima per la densità cellulare sono rispettivamente pari a 2%, 0.25%, 6.7%. Per il pleomorfismo sono pari a 3.7%, 0.2%, 13.3%. Infine per il polimegatismo sono pari a 8.6%, 2.1%, 41.8%.

In Tabella 4.13 sono riportati i valori sopra descritti (media ± SD) per un immediato confronto tra la rete neurale originale [36] (risultati ottenuti però da immagini diverse da quelle usate per questo lavoro di tesi) ed i due approcci proposti (a 8 ed a 2 classi). Entrambi i metodi di classificazione proposti in questo lavoro di tesi migliorano notevolmente la stima di densità e pleomorfismo rispetto all'algoritmo originale, raggiungendo una buona stima anche per il polimegatismo. Il polimegatismo stimato con i due nuovi approcci peggiora perché nell'algoritmo originale si verifica che l'uscita della rete neurale è peggiore rispetto ai nuovi approcci, ma in fase di *post-processing* le molte cellule anomale vengono modificate in base a forma e dimensione delle cellule medie: il risultato è che per l'algoritmo originale i bordi delle cellule non corrispondono ai bordi reali, ma l'area media e la sua deviazione standard risultano comunque simili a quelle corrette, stimate manualmente. La stima del polimegatismo calcolata con i nuovi approcci risulta quindi più robusta di quella calcolata con l'algoritmo originale. Complessivamente, le migliori stime dei parametri clinici si ottengono con l'approccio di classificazione a 2 classi.

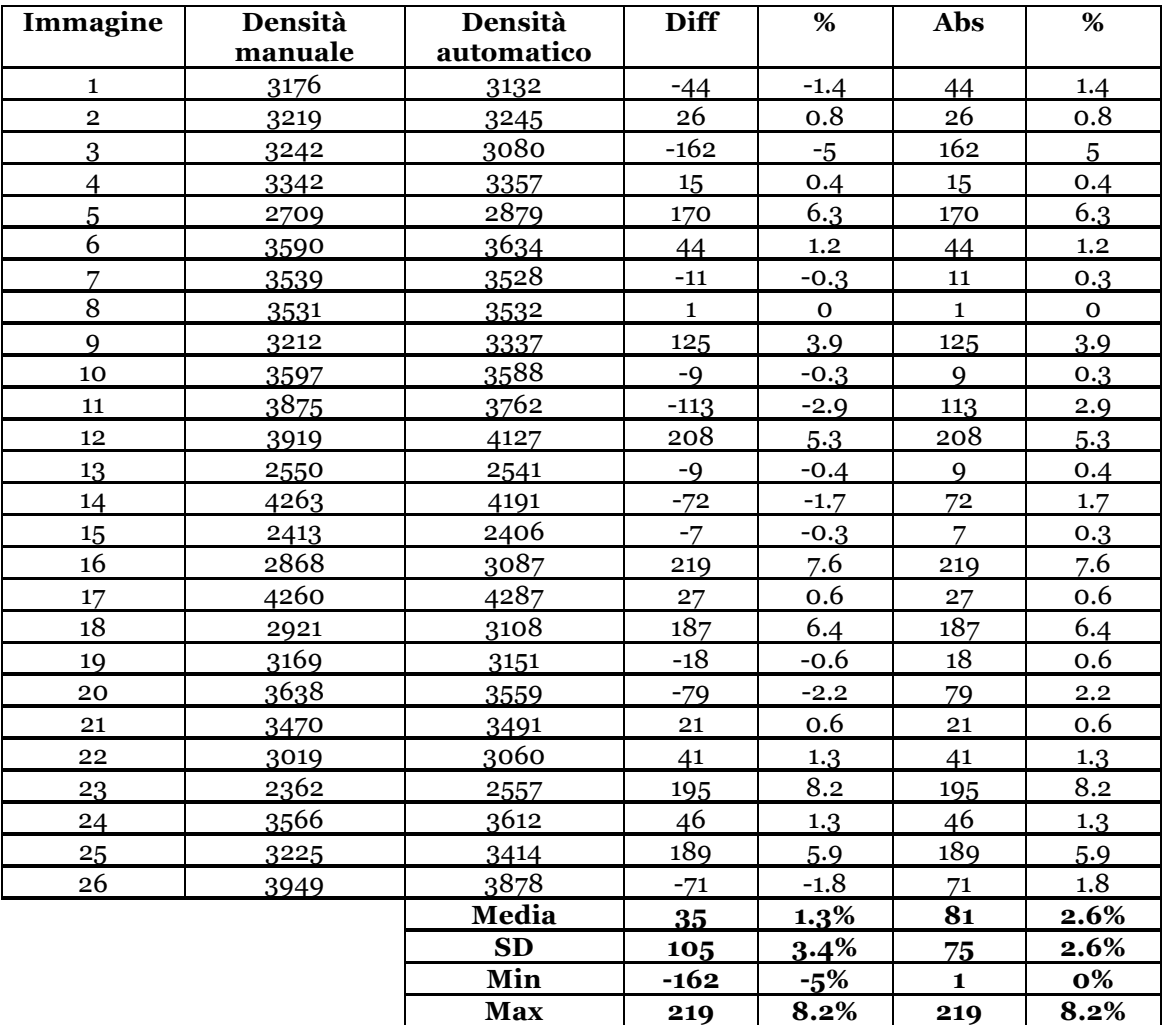

**Tabella 4.7:** *Risultati della stima di densità cellulare per l'approccio di classificazione in 8 classi. Per ognuna delle dieci immagini del data set sono riportati i valori di densità cellulare [cellule/mm2] stimati con il metodo manuale e con quello automatico. Sono riportate anche la differenza tra i due valori (Diff) e la differenza assoluta (Abs) con i rispettivi valori percentuali (%). Inoltre sono riportati il valore medio (Media), la deviazione standard (SD), il valore minimo (Min) ed il valore massimo (Max).*

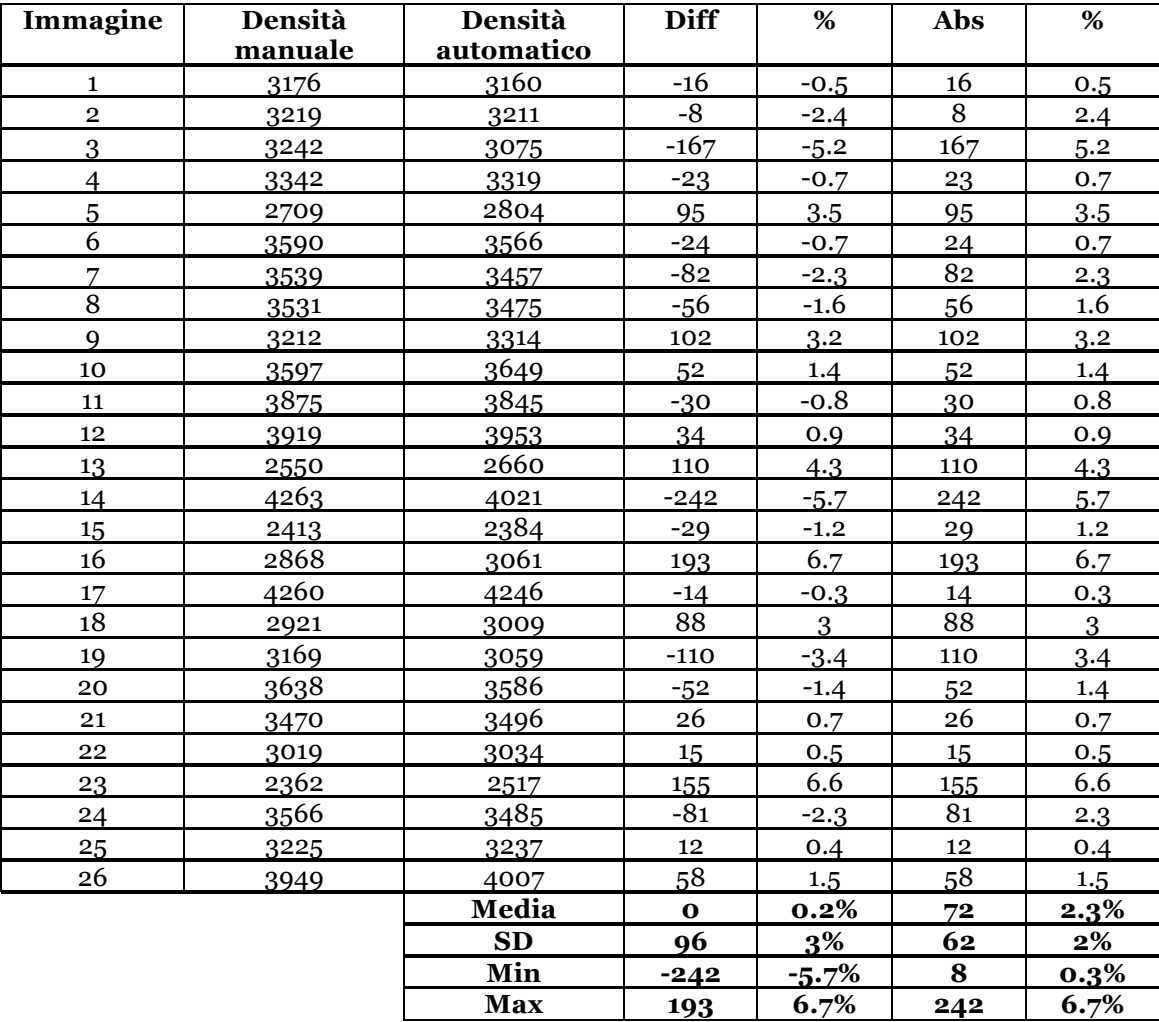

**Tabella 4.8:** *Risultati della stima di densità cellulare per l'approccio di classificazione in 2 classi. Per ognuna delle dieci immagini del data set sono riportati i valori di densità cellulare [cellule/mm2] stimati con il metodo manuale e con quello automatico. Sono riportate anche la differenza tra i due valori (Diff) e la differenza assoluta (Abs) con i rispettivi valori percentuali (%). Inoltre sono riportati il valore medio (Media), la deviazione standard (SD), il valore minimo (Min) ed il valore massimo (Max).*

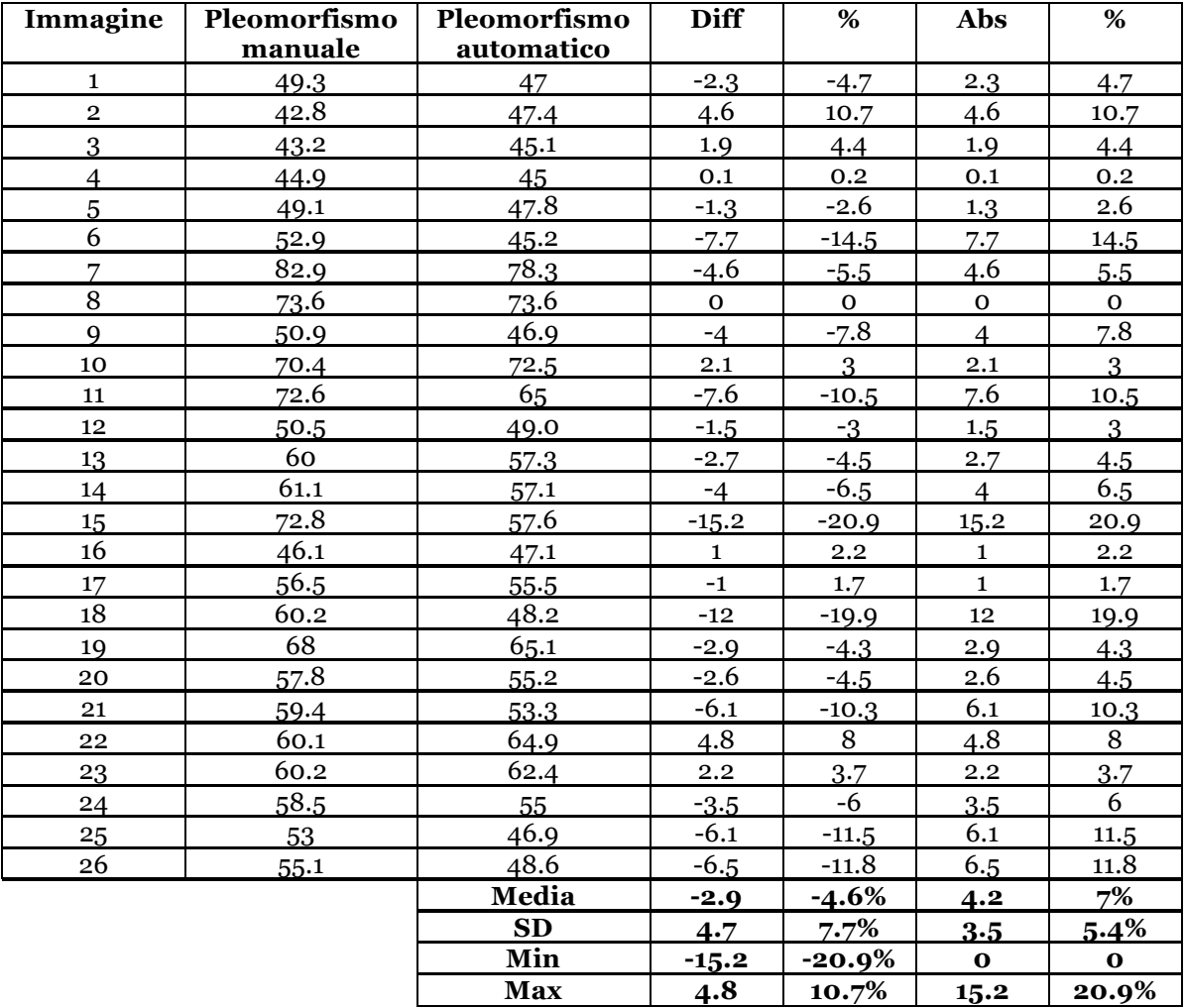

**Tabella 4.9:** *Risultati della stima del pleomorfismo per l'approccio di classificazione in 8 classi. Per ognuna delle dieci immagini del data set sono riportati i valori del pleomorfismo [%] stimati con il metodo manuale e con quello automatico. Sono riportate anche la differenza tra i due valori (Diff) e la differenza assoluta (Abs) con i rispettivi valori percentuali (%). Inoltre sono riportati il valore medio (Media), la deviazione standard (SD), il valore minimo (Min) ed il valore massimo (Max).*

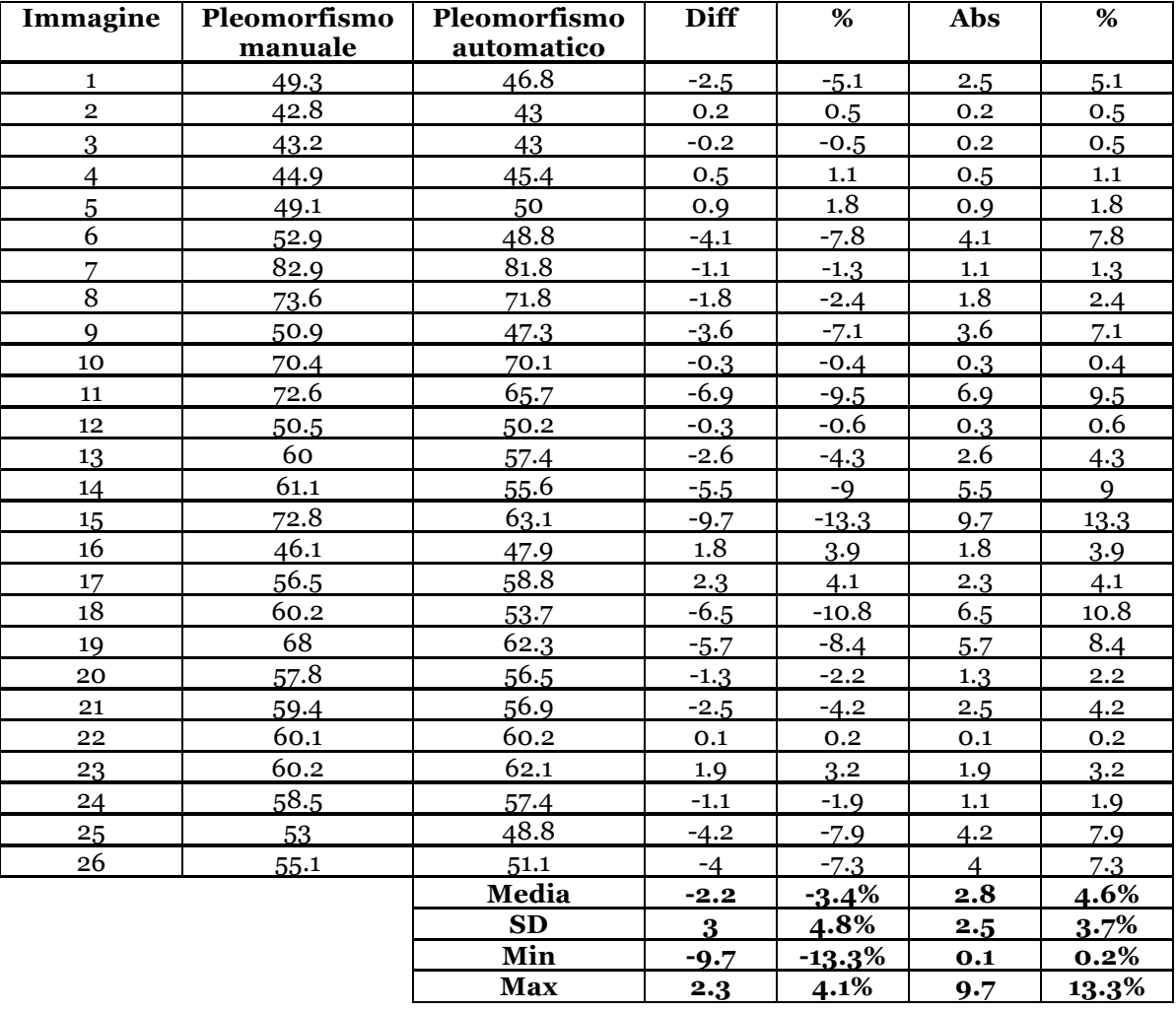

**Tabella 4.10:** *Risultati della stima del pleomorfismo per l'approccio di classificazione in 2 classi. Per ognuna delle dieci immagini del data set sono riportati i valori del pleomorfismo [%] stimati con il metodo manuale e con quello automatico. Sono riportate anche la differenza tra i due valori (Diff) e la differenza assoluta (Abs) con i rispettivi valori percentuali (%). Inoltre sono riportati il valore medio (Media), la deviazione standard (SD), il valore minimo (Min) ed il valore massimo (Max).*

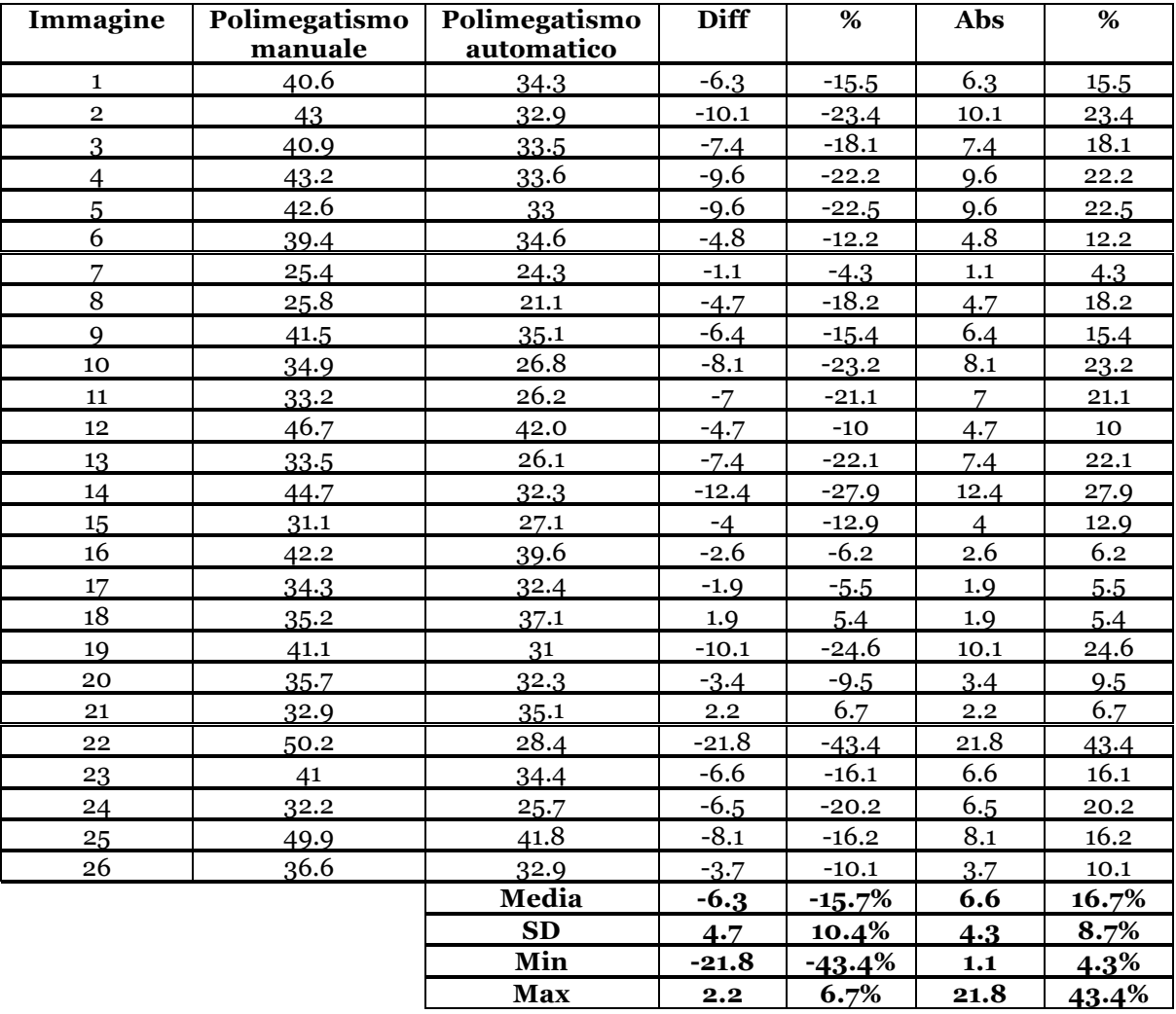

**Tabella 4.11:** *Risultati della stima del polimegatismo per l'approccio di classificazione in 8 classi. Per ognuna delle dieci immagini del data set sono riportati i valori del polimegatismo [%] stimati con il metodo manuale e con quello automatico. Sono riportate anche la differenza tra i due valori (Diff) e la differenza assoluta (Abs) con i rispettivi valori percentuali (%). Inoltre sono riportati il valore medio (Media), la deviazione standard (SD), il valore minimo (Min) ed il valore massimo (Max).*

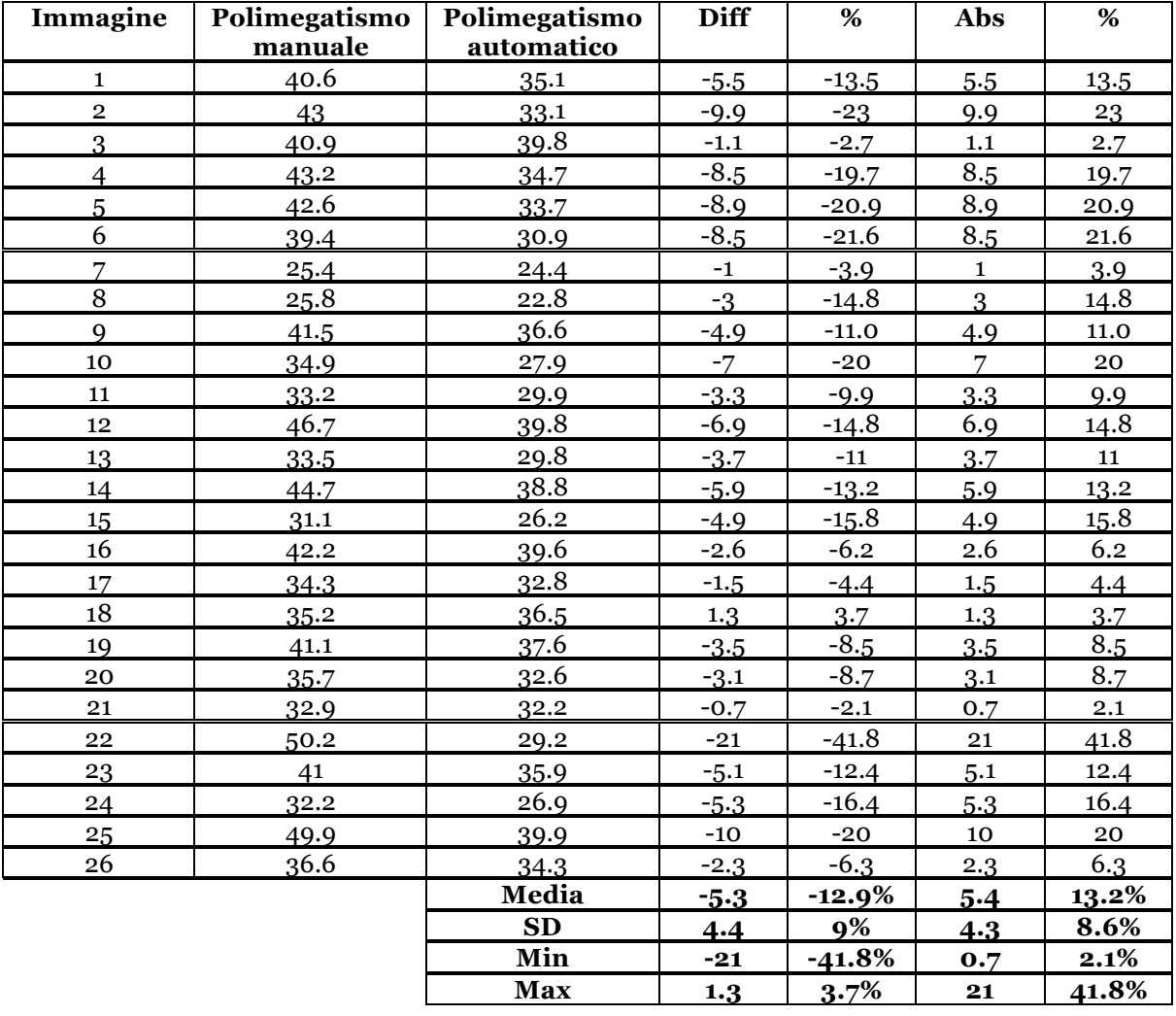

**Tabella 4.12:** *Risultati della stima del polimegatismo per l'approccio di classificazione in 2 classi. Per ognuna delle dieci immagini del data set sono riportati i valori del polimegatismo [%] stimati con il metodo manuale e con quello automatico. Sono riportate anche la differenza tra i due valori (Diff) e la differenza assoluta (Abs) con i rispettivi valori percentuali (%). Inoltre sono riportati il valore medio (Media), la deviazione standard (SD), il valore minimo (Min) ed il valore massimo (Max).*

|           | densità         | pleomorfismo          | polimegatismo                  |
|-----------|-----------------|-----------------------|--------------------------------|
| originale | $8.5\%$ (±4.4%) | $43.1\% (\pm 26.4\%)$ | $9.1 \left( \pm 8.0\% \right)$ |
| 8 classi  | $2.6\%$ (±2.6%) | $7.0\%$ (±5.4%)       | $16.7 (\pm 8.7\%)$             |
| 2 classi  | $2.3\%$ (±2.0%) | $4.6\%$ (±3.7%)       | 13.2 $(\pm 8.6\%)$             |

**Tabella 4.13:** *Tabella riassuntiva per il confronto tra i vari metodi: rete neurale originale [36], rete neurale ottenuta con l'approccio di classificazione in 8 classi, rete neurale ottenuta con l'approccio di classificazione in 2 classi. Viene riportato il valore percentuale medio della differenza assoluta tra valori automatici e manuali (media ± SD). I risultati relativi alla rete neurale originale [36] sono stati calcolati da immagini diverse da quelle usate in questo lavoro di tesi.* 

In Figura 4.5, 4.6, 4.7 sono riportati gli scatter plot delle stime di densità cellulare, pleomorfismo e polimegatismo, rispettivamente, ottenute con il metodo automatico in funzione di quelle ottenute con il metodo automatico, per entrambi gli approcci di classificazione. I dati sono stati approssimati con una retta di regressione lineare. La correlazione tra i due metodi è stata descritta quantitativamente mediante il coefficiente di correlazione di Pearson (*R*), ottenuto dividendo la covarianza delle due cariabili *x* e *y*, dove *x* rappresenta il vettore delle stime manuali e *y* quello delle stime automatiche, per il prodotto delle deviazioni standard di *x* e *y* rispettivamente:

$$
R = \frac{\sigma_{xy}}{\sigma_x \sigma_y} \tag{4.4}
$$

$$
\sigma_{xy} = \sum_{i=1}^{n} (x_i - x_m)(y_i - y_m)
$$
 (4.5)

$$
\sigma_x = \left(\sum_{i=1}^n (x_i - x_m)^2\right)^{\frac{1}{2}} \tag{4.6}
$$

$$
\sigma_{y} = \left(\sum_{i=1}^{n} (y_i - y_m)^2\right)^{\frac{1}{2}}
$$
(4.7)

dove *xm* e *ym* sono i valori medi di *x* e *y* rispettivamente, *σxy* è la covarianza tra *x* e *y*, *σ<sup>x</sup>* è la deviazione standard di *x* e *σ<sup>y</sup>* è la deviazione standard di *y*.

Il coefficiente R assume sempre valori compresi tra -1 e 1. Esso vale 0 se le due variabili sono indipendenti, vale 1 se le due variabili sono correlate linearmente e positivamente e vale -1 se le due variabili sono correlate linearmente e negativamente. Tanto più il valore del coefficiente si avvicina a -1 o 1 tanto maggiore è la correlazione tra le due variabili.

Considerando l'approccio di classificazione a otto classi, il coefficiente di correlazione è risultato essere pari a 0.98 per la densità cellulare, 0.89 per il pleomorfismo e 0.69 per il pleomorfismo. Considerando invece la classificazione a due classi, il coefficiente di Pearson vale 0.98 per la densità cellulare, 0.96 per il polimegatismo e 0.73 per il pleomorfismo. E' stato quindi ottenuto un buon coefficiente di Pearson per tutti gli indici, con risultati migliori, se pur leggermente, per l'approccio a due classi.

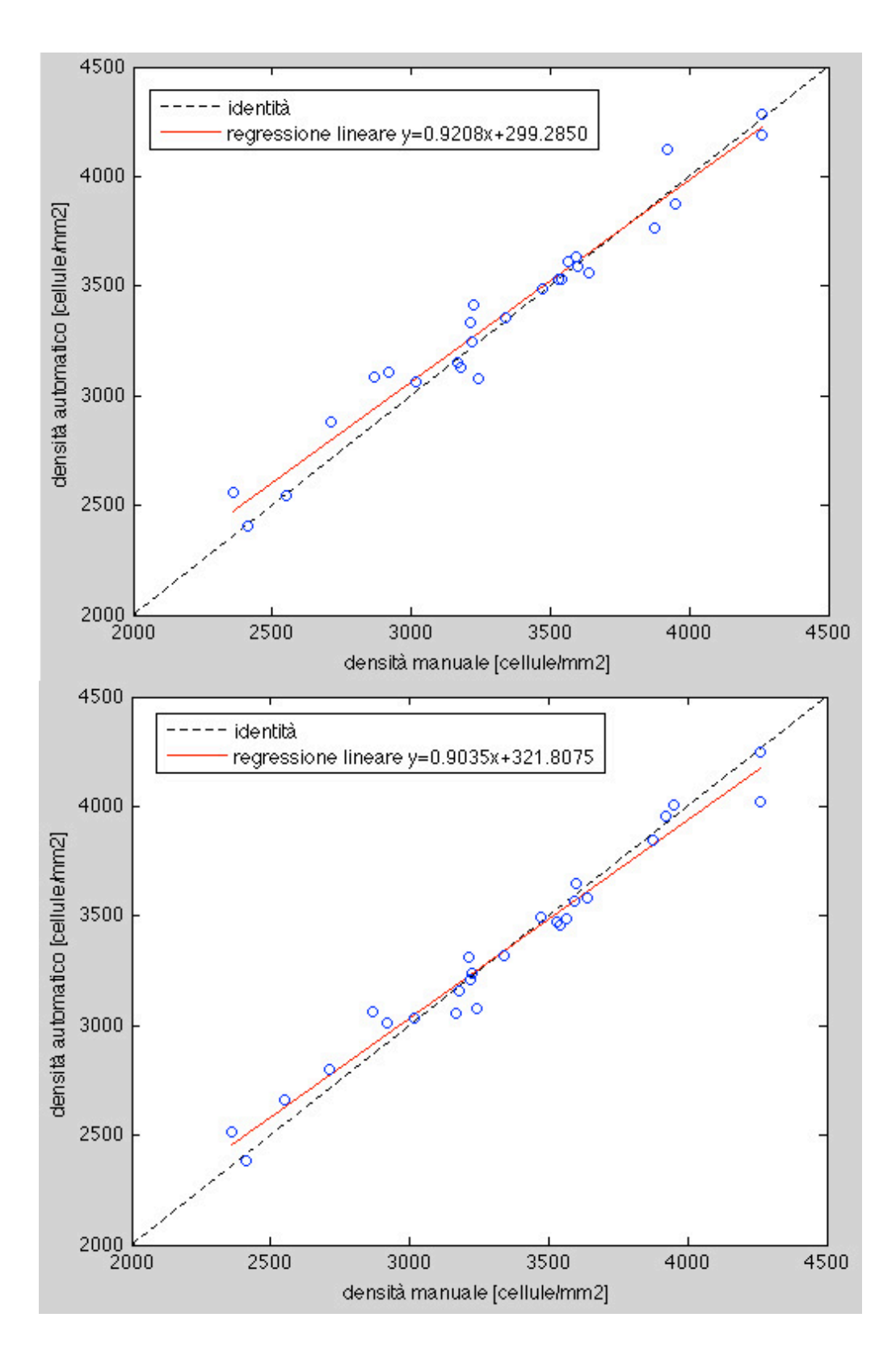

**Figura 4.5:** *Scatter plot delle stime di densità cellulare nella classificazione a otto classi (a) e nella classificazione a due classi (b). La linea tratteggiata rappresenta la linea dell'identità mentre la linea continua la regressione lineare.*

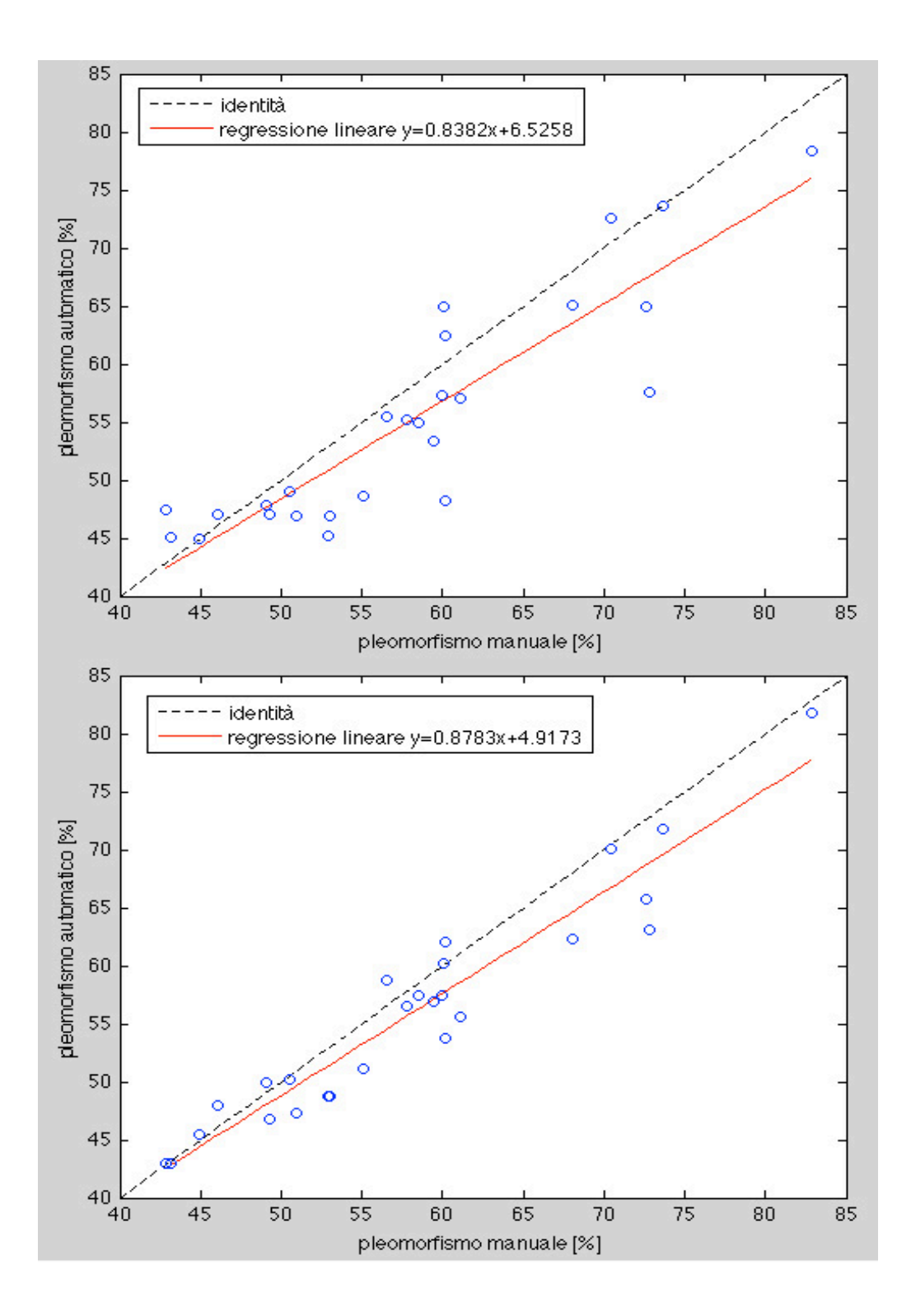

**Figura 4.6:** *Scatter plot delle stime di pleomorfismo nella classificazione a otto classi (a) e nella classificazione a due classi (b). La linea tratteggiata rappresenta la linea dell'identità mentre la linea continua la regressione lineare*

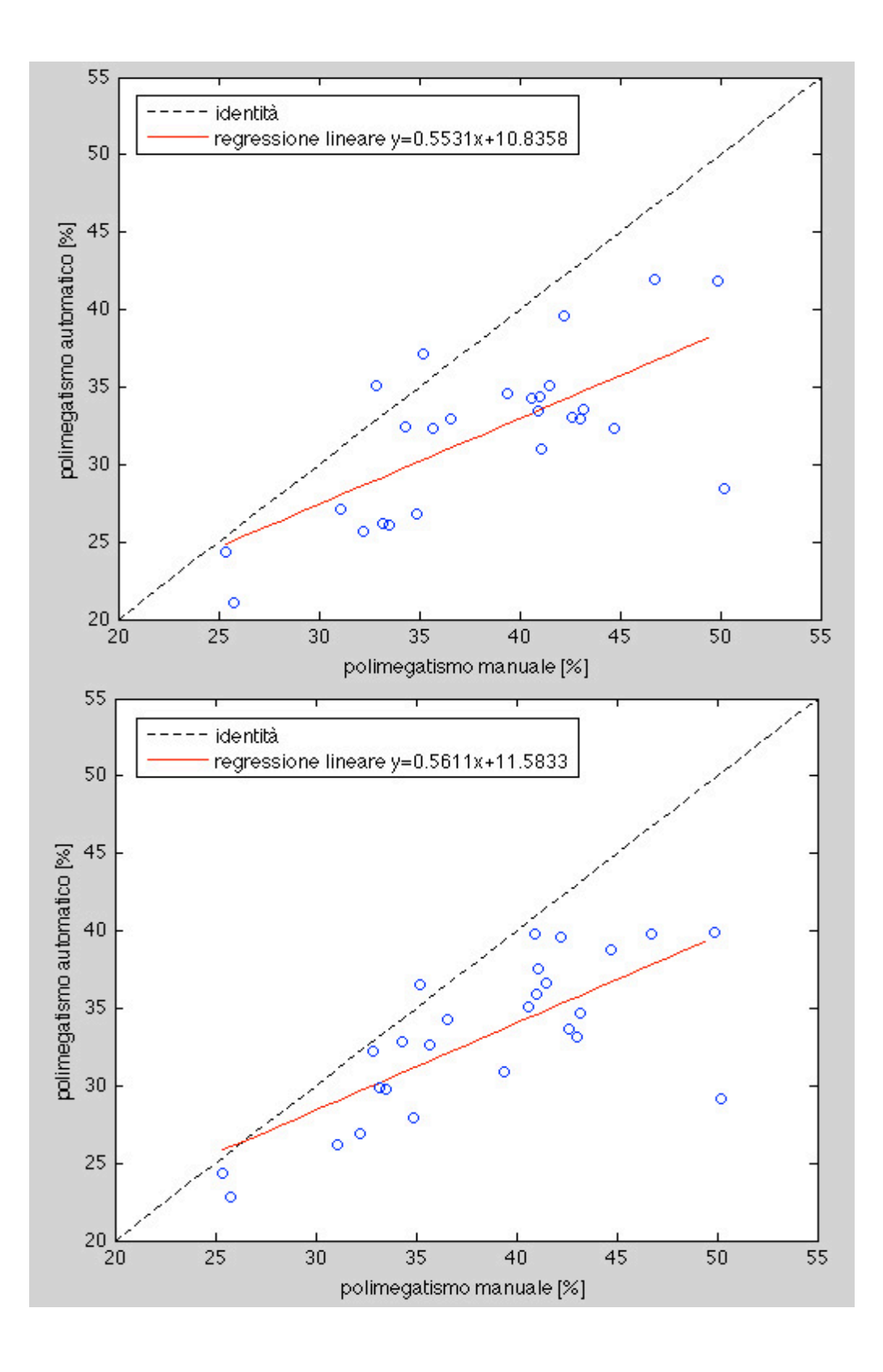

**Figura 4.7:** *Scatter plot delle stime di polimegatismo nella classificazione a otto classi (a) e nella classificazione a due classi (b). La linea tratteggiata rappresenta la linea dell'identità mentre la linea continua la regressione lineare.*

In Figura 4.8, 4.9 e 4.10 sono riportati i plot di Bland-Altman delle stime di densità cellulare, pleomorfismo e polimegatismo. Il Bland-Altman plot serve per confrontare due misure della stessa natura; è un diagramma di dispersione in cui sulle ordinate viene riportata la differenza delle due misure e sulle ascisse la misura di riferimento, ottenuta come media aritmetica delle due misure. Le linee orizzontali rappresentano la media delle differenze (in rosso), e la media delle differenze  $\pm$  1.96xSD, dove SD è la deviazione standard delle differenze (in nero). La media delle differenze permette di stimare se una delle due metodiche (automatica vs. manuale) sottostima o sovrastima l'indice rispetto all'altra, mentre le altre due linee costituiscono l'intervallo di confidenza. Se i punti del grafico sono all'interno delle due linee si considera che i due metodi di stima forniscano risultati congruenti, mentre i punti fuori dalle due linee sono casi in cui i metodi non sono congruenti tra loro. In particolare, si può verificare che se distribuzione delle differenze è gaussiana, il 95% dei dati cade nell'area indicata. Si supponga di aver misurato *n* campioni, ottenendo per ognuno due set di dati quantitativi:

- la misura con il metodo manuale  $(x_1)$
- la misura con il metodo automatico (*x2*)

da queste n coppie di misure è possibile ottenere altre due quantità:

la media  $(\bar{x})$  delle due misure per ognuno degli n campioni:

$$
\bar{x}_i = \frac{x_{1i} + x_{2i}}{2}
$$
 (4.8)

• la differenza (*d*) tra le due misure per ognuno degli n campioni:

$$
d_i = x_{2i} - x_{1i} \tag{4.9}
$$

Il plot di Bland-Altman è un grafico a dispersione dei punti identificati da queste nuove coppie di valori, nel quale sull'asse delle ascisse è riportata la media  $\bar{x}_i$  di ogni coppia e sull'asse delle ordinate la differenza  $d_i$  tra i valori della stessa coppia. Se i due metodi di stima sono equivalenti, la loro differenza seguirà una distribuzione gaussiana. Dai grafici risulta una buona equivalenza tra i dati manuali e quelli automatici, sia per l'approccio a 8 classi sia per quello a 2 classi.

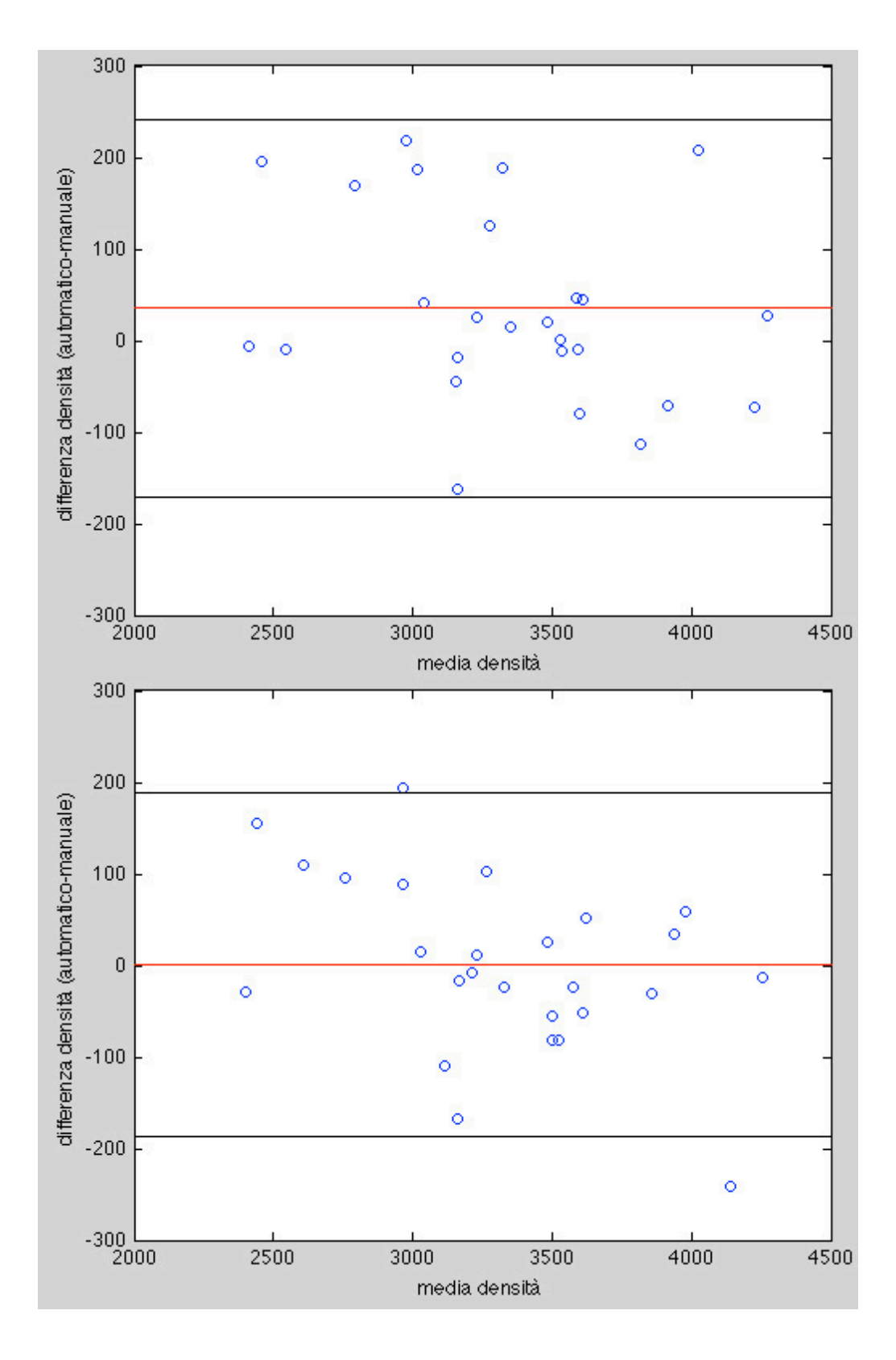

**Figura 4.8:** *Bland-Altman plot per le stime di densità nella classificazione a otto classi (a) e due classi (b). La linea rossa rappresenta la media delle differenze mentre le linee nere rappresentano l'intervallo di confidenza (limits of agreement).*

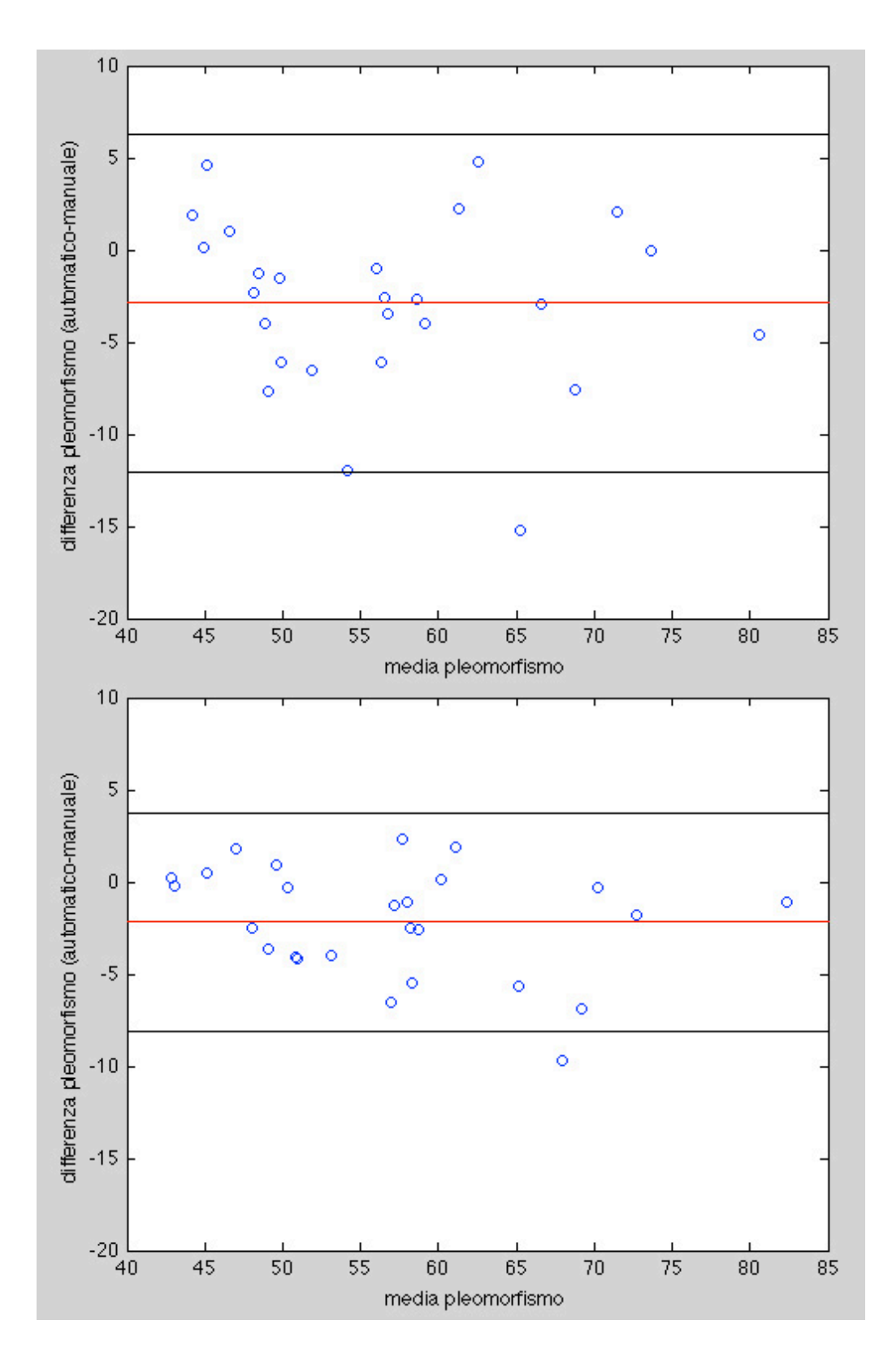

**Figura 4.9:** *Bland-Altman plot per le stime di pleomorfismo nella classificazione a otto classi (a) e due classi (b). La linea rossa rappresenta la media delle differenze mentre le linee nere rappresentano l'intervallo di confidenza (limits of agreement).*

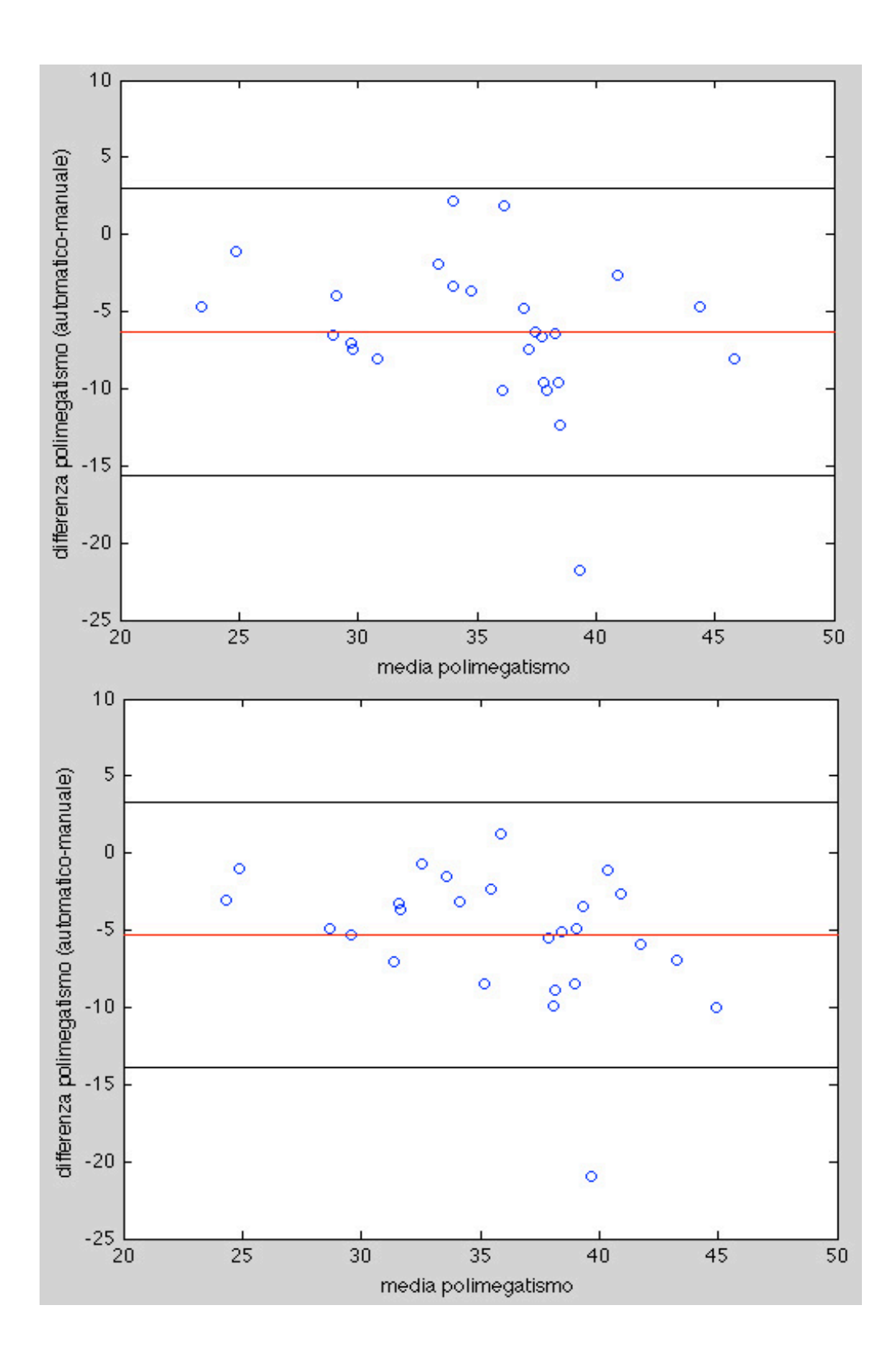

**Figura 4.10:** *Bland-Altman plot per le stime di polimegatismo nella classificazione a otto classi (a) e due classi (b). La linea rossa rappresenta la media delle differenze mentre le linee nere rappresentano l'intervallo di confidenza (limits of agreement).*

I parametri di interesse clinico sono stati stimati anche dalle immagini relativa ai 4 soggetti con endotelio gravemente danneggiato: si può notare infatti che la densità cellulare (calcolata manualmente) è ampiamente inferiore alla soglia critica di 2000 cellule per mm2. I valori ottenuti sono riportati nelle seguenti tabelle. Da queste immagini non è stato possibile ottenere buone stime dei parametri clinici sia per l'esiguo numero di cellule presenti nelle immagini, sia per le diverse caratteristiche di queste immagini (luminosità, contrasto, zone scure, ecc.) rispetto alle altre immagini.

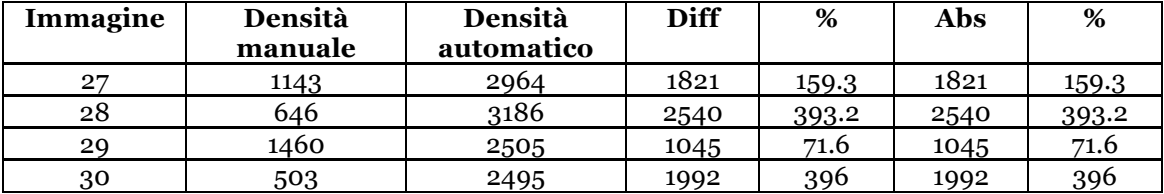

**Tabella 4.14:** *Risultati della stima di densità cellulare dalle immagini relative ai 4 soggetti con gravi malformazioni dell'endotelio per l'approccio di classificazione in 8 classi. Per ognuna delle dieci immagini del data set sono riportati i valori di densità cellulare [cellule/mm2] stimati con il metodo manuale e con quello automatico. Sono riportate anche la differenza tra i due valori (Diff) e la differenza assoluta (Abs) con i rispettivi valori percentuali (%).* 

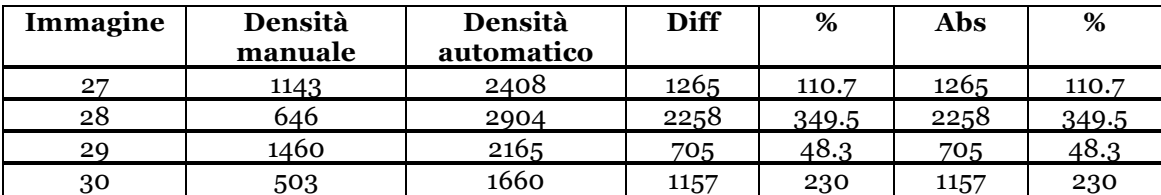

**Tabella 4.15:** *Risultati della stima di densità cellulare dalle immagini relative ai 4 soggetti con gravi malformazioni dell'endotelio per l'approccio di classificazione in 2 classi. Per ognuna delle dieci immagini del data set sono riportati i valori di densità cellulare [cellule/mm2] stimati con il metodo manuale e con quello automatico. Sono riportate anche la differenza tra i due valori (Diff) e la differenza assoluta (Abs) con i rispettivi valori percentuali (%).* 

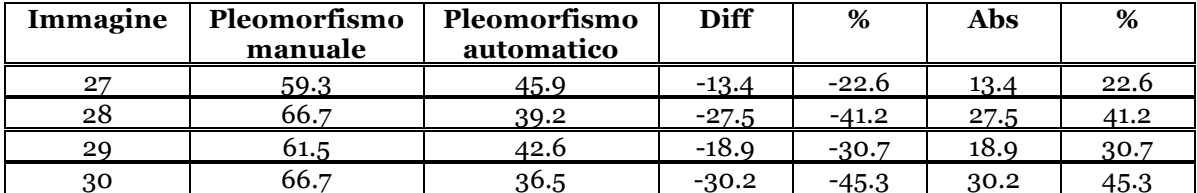

**Tabella 4.16:** *Risultati della stima di pleomorfismo dalle immagini relative ai 4 soggetti con gravi malformazioni dell'endotelio per l'approccio di classificazione in 8 classi. Per ognuna delle dieci immagini del data set sono riportati i valori di densità cellulare [cellule/mm2] stimati con il metodo manuale e con quello automatico. Sono riportate anche la differenza tra i due valori (Diff) e la differenza assoluta (Abs) con i rispettivi valori percentuali (%).* 

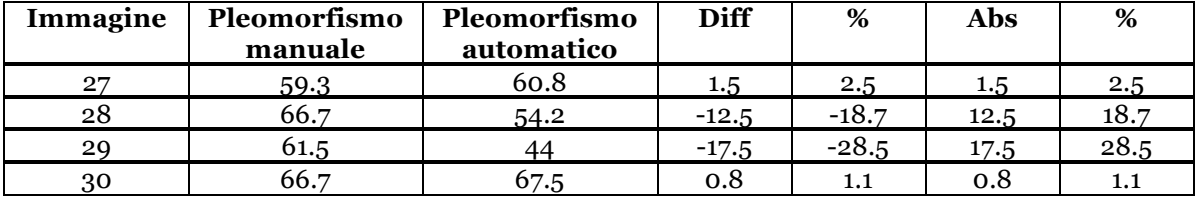

**Tabella 4.17:** *Risultati della stima di pleomorfismo dalle immagini relative ai 4 soggetti con gravi malformazioni dell'endotelio per l'approccio di classificazione in 2 classi. Per ognuna delle dieci immagini del data set sono riportati i valori di densità cellulare [cellule/mm2] stimati con il metodo manuale e con quello automatico. Sono riportate anche la differenza tra i due valori (Diff) e la differenza assoluta (Abs) con i rispettivi valori percentuali (%).* 

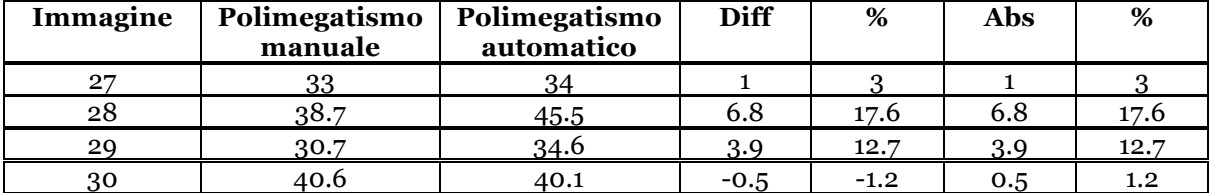

**Tabella 4.18:** *Risultati della stima di polimegatismo dalle immagini relative ai 4 soggetti con gravi malformazioni dell'endotelio per l'approccio di classificazione in 8 classi. Per ognuna delle dieci immagini del data set sono riportati i valori di densità cellulare [cellule/mm2] stimati con il metodo manuale e con quello automatico. Sono riportate anche la differenza tra i due valori (Diff) e la differenza assoluta (Abs) con i rispettivi valori percentuali (%).* 

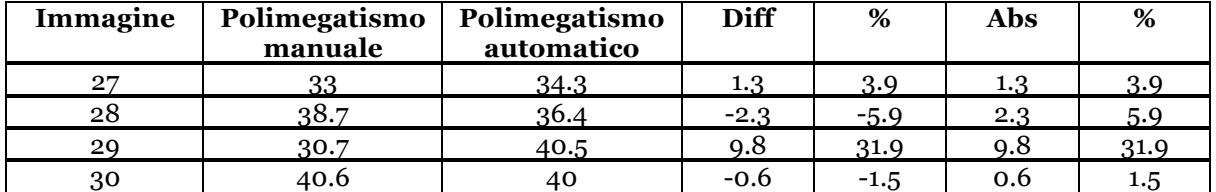

**Tabella 4.19:** *Risultati della stima di polimegatismo dalle immagini relative ai 4 soggetti con gravi malformazioni dell'endotelio per l'approccio di classificazione in 8 classi. Per ognuna delle dieci immagini del data set sono riportati i valori di densità cellulare [cellule/mm2] stimati con il metodo manuale e con quello automatico. Sono riportate anche la differenza tra i due valori (Diff) e la differenza assoluta (Abs) con i rispettivi valori percentuali (%).* 

# **Conclusioni**

L'analisi delle immagini di microscopia speculare è fondamentale per valutare la qualità e lo stato di salute della cornea. In campo medico l'interesse è volto a determinare parametri clinici utilizzabili come indicatori nella valutazione delle patologie corneali. Allo stato attuale, l'analisi dell'endotelio corneale e la stima di questi indicatori è basata su metodi manuali o semi-automatici, soggettivi e quindi non affidabili. E' evidente quindi l'importanza di uno strumento che permetta di ricavare parametri clinici in modo completamente automatico ed oggettivo e che possa quindi fornire un valido supporto alla diagnosi e alle decisioni cliniche.

Il lavoro svolto in questa tesi è consistito principalmente nell'addestrare opportunamente due reti neurali, utilizzando due diversi approcci di classificazione, con lo scopo di migliorare la segmentazione delle immagini dell'endotelio corneale ottenute mediante microscopia speculare. Il lavoro svolto in questa tesi si inserisce nello sviluppo di un algoritmo per la segmentazione delle cellule endoteliali effettuato dal gruppo di ricerca del prof. Ruggeri.

Le reti neurali impiegate sono state addestrate in modo supervisionato tramite l'algoritmo di *backpropagation*, impiegando come input 5 regioni di 201x201 pixel selezionate da cinque diverse immagini tra le 30 immagini a disposizione. Le immagini target corrispondenti sono state ottenute tracciando manualmente i contorni cellulari e classificando ogni singolo pixel dell'immagine in 8 classi per il primo approccio ed in 2 classi per il secondo approccio di classificazione. I contorni cellulari sono stati tracciati cercando di rispettare la forma e soprattutto lo spessore, dei contorni cellulari delle immagini date in input alla rete e di seguire i bordi "reali" delle cellule endoteliali. Si è provato a classificare i pixel impiegando vari spessori per i contorni cellulari, ma lo spessore ottimale che rispecchia maggiormente quello "reale" risulta in media pari a 5 pixel. L'algoritmo classifica ogni singolo pixel considerandone un intorno. Per stabilire la dimensione ottimale di tale intorno sono state effettuate varie prove di classificazione impiegando diverse dimensioni per l'intorno. La dimensione ottimale di tale intorno è risultata essere pari a 21x21 pixel per le immagini considerate. Le uscite delle reti neurali sono poi state confrontate e l'errore di classificazione durante la fase di *training* è risultato pari a

4.8% per la classificazione a 8 classi e pari a 6.8% per la classificazione binaria.

Le reti neurali sono poi state applicate alle 30 immagini a disposizione, ognuna di dimensione pari a 240x480 pixel per l'identificazione dei contorni cellulari e la successiva stima dei parametri di interesse clinico. Per entrambi gli approcci di classificazione più del 90% delle cellule dell'endotelio corneale effettivamente identificate sono state segmentate correttamente dall'algoritmo, in particolare il 95.2% delle cellule per l'approccio di classificazione a 8 classi e il 97% di cellule per l'approccio di classificazione a 2 classi. Vi è quindi un miglioramento dell'identificazione delle cellule dell'endotelio del 1.8% con l'approccio binario.

L'algoritmo che impiega le reti neurali presentate in questa tesi fornisce in modo completamente automatico le stime dei parametri, densità cellulare, pleomorfismo e polimegatismo, impiegati in ambito clinico per la valutazione dello stato di salute dell'endotelio corneale. Per valutare le stime automatiche, queste sono state confrontate con quelle ottenute dalle immagini segmentate manualmente per entrambi gli approcci di classificazione. La media delle differenze tra i parametri ottenuti con il metodo automatico e quelli ottenuti con il metodo manuale per entrambi gli approcci di classificazione sono poi state confrontate con quelle ottenute con la rete neurale originale in un precedente lavoro di tesi [36] e tra di loro. La differenza percentuale tra densità cellulare, pleomorfismo e polimegatismo per la rete neurale originale è in media pari a 8.5%, 43.1% e 9,1% rispettivamente, per la rete neurale con classificazione a 8 classi è in media pari a 2.6%, 7.0% e 16.7% rispettivamente e per la rete neurale con classificazione a 2 classi è in media pari a 2.3%, 4.6% e 13.2% rispettivamente. Entrambi i metodi di classificazione proposti in questo lavoro di tesi migliorano notevolmente la stima di densità e pleomorfismo rispetto all'algoritmo originale, raggiungendo una buona stima anche per il polimegatismo. Per quanto riguarda il confronto tra i due nuovi approcci proposti, le migliori stime dei parametri clinici si ottengono con l'approccio di classificazione binaria, in particolar modo per quanto riguarda i parametri pleomorfismo e polimegatismo. E' importante precisare che le differenze tra i due approcci non sono dovute alle operazioni *di postprocessing* delle uscite delle reti neurali, in quanto entrambi gli approcci necessitano di un numero pressoché identico di operazioni, ma sono dovute ad un miglioramento dell'identificazione dei contorni cellulari con la rete neurale addestrata con immagini *target* binarie. Inoltre avendo diminuito lo spazio delle *features*, con la classificazione binaria si ha una minor complessità computazionale rispetto alla classificazione a 8 classi.

Tra le 30 immagini dell'endotelio corneale considerate vi erano anche 4 immagini relative a soggetti che presentano gravi malformazioni dell'endotelio, con caratteristiche diverse dalle altre. Da queste immagini non è stato possibile ottenere buone stime dei tre parametri clinici, in quanto l'algoritmo segmenta correttamente solo il 61% delle cellule identificate per l'approccio a 8 classi e il 68% delle cellule identificate per l'approccio a 2 classi. In futuro si cercherà quindi di adattare l'algoritmo anche a questo tipo di immagini, eventualmente addestrando nuovamente la rete neurale impiegando un *training* set con immagini relative a pazienti con endotelio gravemente danneggiato. In conclusione, al momento l'algoritmo di segmentazione si può considerare un valido strumento da utilizzare in ambito clinico per stimare densità cellulare, pleomorfismo e polimegatismo da immagini acquisite tramite microscopio speculare e valutare quantitativamente lo stato di salute della cornea.

## **Riferimenti bibliografici**

- [1] Bairati A., "Compendio di Anatomia umana", *Minerva Medica*, pp. 767-789, 1972
- [2] Ganong, "Fisiologia Medica", *10a Edizione italiana a cura di M. Mindrio, G. Amato, F. Benfenati, B. De Luca, Piccin Editore*, pp. 143-145, 2006
- [3] Guyton A.C., "Elementi di fisiologia umana", *Edizione italiana a cura di M. Midrio, Piccin Editore*, pp. 269-275, 1980
- [4] Tavakoli M., Hossain P., A Malik R., "Clinical application of corneal confocal microscopy", *Clinical Ophtalmology*, Vol. 2, no. 2, pp. 435-445, June 2008
- [5] Auguste G.-Y.C., Kaufman S.C., Kaufman H.E., Beuerman R.W., "Clinical Corneal Confocal Microscopy", *Survey of Ophtalmology*, Vol. 52, no. 5, pp. 482-500, September 2006
- [6] Imre L., Nagymihály A., "Reliability and reproducibility of corneal endothelial image analysis by in vivo confocal microscopy", *Graefe's Archive for clinical and experimental ophthalmology*, Vol. 239, no. 5, pp. 356-360
- [7] Laing R.A., Sandstrom M.M., "Clincal Specular Microscopy", *Archives of Ophtalmology*, 1979
- [8] Jalbert I., Stapleton F., Papas E. Sweeney D.F., Coroneo M. "In vivo confocal microscopy of the human cornea", *Br J Ophtalmol*., Vol. 87, no. 2, pp. 225-236, 2003
- [9] Cavanagh H.D., El-Agha M.S., Petroll W.M., Jester J.V., "Specular microscopy, confocal microscopy, ultrasound

biomicroscopy: diagnostic tools of the past quarter century", *Cornea*, Vol. 19, no. 5, pp. 712-722, September 2000

- [10] Bourne W.M, Kaufman H.E., "Specular microscopy of human corneal endothelium in vivo", *Am J Ophtalmol.*, Vol. 81, no. 3, pp. 319-323, March 1976
- [11] Price N.C., Cheng H., "Contact and noncontact specular microscopy", *Br J Ophthalmol*., Vol. 65, no. 8, pp. 568-574, August 1981
- [12] Scuderi G., "La cornea", *Masson*, pp. 138-143, 1998
- [13] Azzolini C., Carta F., Marchini G., Menchini U., "Clinica dell'apparato visivo", *Elsevier*, pp. 44-45 110-118, 2010
- [14] Bourne W.M., "Cellular changes in transplanted human corneas", *Cornea*, Vol. 20, no. 6, pp. 560-569, August 2001
- [15] Laing R.A., Sandstrom M.M., Berrospi A.R., Leibowitz H.M., "Changes in the corneal endothelium as a function of age", *Experimental Eye Reserach*, Vol. 22, no. 6, pp. 587-594, June 1976
- [16] Roskowska A.M., Colosi P., D'Angelo P., Ferreri G., "Age-related modifications of the corneal endothelium in adults", *Int Ophtalmol.*, Vol.25, no. 3, May 2004
- [17] Abib F.C., Barreto J., "Behavior of corneal endothelial density over a lifetime", *J Caract Refract Surg.,* Vol 27, no. 10, pp. 1574- 1578, October 2001
- [18] Egorova G.B., Fedorov A.A., Bobrovskiskh NV., "Influence of longterm conctact lens wear on the cornea according to the data confocal microscopy", *Vestn Oftalmol*., Vol. 124, no. 6, pp. 25-29, November 2008
- [19] Bourne W.M., "The effect of long-term contact lens wear on the cells of the cornea", *CLAO Journal*, Vol. 27, no. 4, pp. 225-230, October 2001
- [20] Tabacchi E., "Analisi endoteliale nei portatori a ricambio frequente", *Tesi di laurea*, 2005
- [21] Chiou A., Kaufman S., Beuerman R., Ohta T., Soliman H., Kaufman H., "Confocal microscopy in cornea guttata and Fuchs'
endothelial distrophy", *Br J Ophthalmol*., Vol. 83, no. 2, pp. 185- 189, February 1999

- [22] Craig T., "Use specular microscopy to diagnose corneal disease", *Review of Optometry*, June 2009
- [23] Foracchia M., Ruggeri A.," Automatic estimation of endothelium cell density in donor corneas by means of Fourier analysis, *Medical and biological engineering and computing*, Vol. 42, no. 5, pp. 725-731, 2004
- [24] Scarpa F. "Automatic analysis of confocal images of the cornea", *PhD Thesis*, 2008
- [25] Ruggeri A., Scarpa F., De Luca M., "A system for the automatic estimation of morphometric parameters of corneal endothelium". *2nd Nation Conference of Bioengineering*, pp. 555-556, July 2010
- [26] Ruggeri A., Grisan E., Schroeter J., "Evaluation of repeatability for the automatic estimation of endothelial cell density in donor corneas", *Br J Ophtalmol*, Vol. 91, pp. 1213-1215, September 2007
- [27] Francisco J.Sanchez-Marin, "Automatic segmentation of contours of corneal cells", *Computers in Biology and Medicine*, Vol. 29, no. 4, pp. 243-258, July 1999
- [28] Lester J.M., McFarland J.L., Bursell S.E., "Automated morphometric analysis of corneal endothelial cells", *Invest Ophtalmol*, Vol. 20, no. 3, pp. 407-410, March 1981.
- [29] Koyama T., Matsuo N., Sakaguchi N., "Image analysis of morphologic features of the corneal endothelium including hexagonality", *Nippon Ganka Gakkai Zasshi*, Vol. 94, no. 10, pp. 951-956, October 1990
- [30] Vincent L, Masters B., "Morphological image processing and network analysis of corneal endothelial cell images", *Proc. SPIE Vol. 1769 "Image Algebra and Morphological Image Processing III"*, pp.212-216, July 1992
- [31] Patel S.V., McLaren J.W., Camp J.J., Nelson L.R., Bourne W.M., "Automated quantification of keratocyte density by using confocal microscopy in vivo", *Invest Ophtalmol Vis Sci.,* Vol. 40, no. 2, February 1999
- [32] Patel S.V., McLaren J.W., Bachman L.A., Bourne W.M., "Comparision of flex-center, center and corner methods of corneal endothelial cell analysisi, Vol. 29, no. 9
- [33] Ruggeri A., Grisan E. Jaroszewski J., " A new system for the automatic estimation of endothelial cell density in donor corneas", *Br J Ophtalmol.*, Vol. 89, pp. 306-311, March 2005
- [34] Foracchia M., Ruggeri A., "Cell contour detection in corneal endothelium in-vivo microscopy", *Proceedings of the 22nd annual EMBS international conference, World Congress on Medical Physics and Biomedical Engineering*, pp. 1033-1035, 2000
- [35] Giasson C.J, Graham A., Blouin J., "Morphometry of cells and guattae in subjects with normal or guttae endothelium with a contour detection algorithm", *Eye Contact Lens*, Vol. 31, no. 4, pp. 158-165, July 2005
- [36] Dressino E., "Sviluppo di algoritmi per l'identificazione del contorno di cellule dell'endotelio corneale", *Tesi di laurea magistrale*, December 2010
- [37] Niederer R.L., McGhee C.N.J., "Clinical in-vivo confocal microscopy of the human cornea in health and disease", *Progress in Retinal and Eye Research*, Vol. 29, no. 1, pp.30-58, January 2010
- [38] Chang C.I., Du Y., Wang J. Guo S.M., Thouin P.D., "Survey and comparative analysis of entropy and relative entropy thresholding techniques", *Proc. Vision, Image and Signal Processing*, Vol. 153, no. 6, pp. 837-850, 2006
- [39] Zhang W., Hasegawa A., Itho K, Ichioka Y., "Error back propagation with minimum-entropy weights: a technique for better generalization of 2-D shift-invariants NNs", *Neural networks*, Vol. 1, pp. 645-648, July 1991
- [40] Zhang W., Hasegawa A., Itho K, Ichioka Y., "Image processing of human corneal endothelium based on a learning network", *Applied Optics*, Vol. 30, no. 29, pp. 4211-4217, 1991
- [41] Hasegawa A., Itho K, Ichioka Y., "Generalizaton of shift invariant neural networks: image processing of corneal endothelium", *Neural Networks*, Vol. 9, no. 2, pp. 345-356, 1996
- [42] Rojas R., "Neural networks", *Springer-Verlag*, pp. 155-157, 1996

[43] Haykin S., "Neural networks and learning machines", 3rd edition, Perarson Education, pp. 31-76 159-171 227-229 505-511, 2009